Eduardo Francisco Israel

### **PLANEJAMENTO OPERACIONAL DE CADEIAS DE SUPRIMENTO DE PEÇAS DE REPOSIÇÃO INTEGRADO COM SISTEMAS INTELIGENTES DE MANUTENÇÃO**

Dissertação submetida ao Programa de Pós-Graduação em Engenharia de Produção da Universidade Federal de Santa Catarina para a obtenção do Grau de Mestre em Engenharia de Produção.

Orientador: Prof. Dr. Enzo Morosini Frazzon

Florianópolis 2014

Ficha de identificação da obra elaborada pelo autor através do Programa de Geração Automática da Biblioteca Universitária da UFSC.

Israel, Eduardo Francisco Planejamento Operacional de Cadeias de Suprimento de Peças de Reposição Integrado com Sistemas Inteligentes de Manutenção / Eduardo Francisco Israel; orientador, Enzo Morosini Frazzon - Florianópolis, SC, 2014.

84 p.

 Dissertação (mestrado) - Universidade Federal de Santa Catarina, Centro Tecnológico. Programa de Pós-Graduação em Engenharia de Produção.

Inclui referências

 1. Engenharia de Produção. 2. Cadeias de Suprimento. 3. Peças de Reposição. 4. Sistemas Inteligentes de Manutenção. 5. Planejamento Integrado. I. Frazzon, Enzo Morosini. II. Universidade Federal de Santa Catarina. Programa de Pós- Graduação em Engenharia de Produção. III. Título.

Eduardo Francisco Israel

# **PLANEJAMENTO OPERACIONAL DE CADEIAS DE SUPRIMENTO DE PEÇAS DE REPOSIÇÃO INTEGRADO COM SISTEMAS INTELIGENTES DE MANUTENÇÃO**

Esta Dissertação foi julgada adequada para obtenção do Título de "Mestre em Engenharia de Produção", e aprovada em sua forma final pelo Programa de Pós-Graduação em Engenharia de Produção.

Florianópolis, 10 de março de 2015.

Prof. Dra. Lucila Maria de Souza Campos Coordenadora do Programa de Pós-Graduação em Engenharia de Produção

 $\mathcal{L}$  , we have the set of the set of the set of the set of the set of the set of the set of the set of the set of the set of the set of the set of the set of the set of the set of the set of the set of the set of the

**Banca Examinadora:**

Prof. Dr. Enzo Morosini Frazzon Orientador Universidade Federal de Santa Catarina (UFSC)

 $\overline{\phantom{a}}$ 

 $\overline{\phantom{a}}$  , which is a set of the set of the set of the set of the set of the set of the set of the set of the set of the set of the set of the set of the set of the set of the set of the set of the set of the set of th Prof. Dr. Louis Roberto Westphal Universidade Federal de Santa Catarina (UFSC)

Prof. Dr. Sérgio Fernando Mayerle Universidade Federal de Santa Catarina (UFSC)

 $\overline{\phantom{a}}$  , where  $\overline{\phantom{a}}$ 

Prof. Dra. Silene Seibel Universidade do Estado de Santa Catarina (UDESC)

 $\mathcal{L}=\mathcal{L}=\mathcal{$ 

Este trabalho é dedicado ao meu querido pai: *Sérgio Israel*.

#### **AGRADECIMENTOS**

Inicialmente, gostaria de agradecer ao meu pai, Sérgio Israel, que nos deixou em agosto deste ano, por sempre priorizar meus estudos e sonhos.

À minha mãe, Ivone C. Israel, sempre companheira e amiga.

Aos meus pais de coração, Vera H. Westphal e Louis Westphal, que me acolheram e me ensinam muito a cada dia.

À minha irmã, Caroline Israel, por sempre atuar na retaguarda da nossa família e, dessa forma, possibilitar minha caminhada.

À minha companheira, Luara Mayer, pelo apoio, amor e carinho incondicional em todos os momentos.

Ao amigo André Albrecht, pois sem ele a realização do presente trabalho não seria possível. Aos Prof. Dr. Enzo Morosini Frazzon, Prof. Dr. Bernd Hellingrath, Ann-Kristin Cordes e Phillipp Saalmann pelas contribuições e críticas.

Aos amigos do tempo de Alemanha, Thiago Regal, Thiago Michelin e Danúbia Espíndola, pelo trabalho conjunto e pelos momentos de descontração nas sextas-feiras – "Stammtisch".

Às famílias Greinke e Anderbruegge, por terem me recebido como um filho, ensinando alemão e me inserindo na sociedade daquele país.

Ao escritório de transferência de tecnologia da Universidade de Münster (AFO) por ter investido e acreditado em minha formação.

Por fim, à empresa *Alfa*, por nos receber muito bem em sua sede no município de São Leopoldo (RS).

Quanto mais importante é uma decisão, melhor preparada ela deve ser. O processo de preparação na tomada de decisões chama-se *planejamento*. (Stadler, 2008)

#### **RESUMO**

A falta de peças de reposição e a consequente ineficiência da manutenção acarretam baixa disponibilidade de equipamentos, prejudicando o nível de serviços e aumentando os custos de produção no setor industrial. A demanda de peças de reposição é esporádica e errática, o que dificulta sua previsão com métodos e ferramentas estatísticas disponíveis. Nesse sentido, o uso de Sistemas Inteligentes de Manutenção (IMS) tem sido estudado para apoiar o processo de previsão de falhas em equipamentos e, dessa forma, contribuir para a disponibilidade e competitividade de sistemas produtivos. Nesse contexto, o presente trabalho propõe um método, o qual tem por objetivo integrar informações providas por Sistemas Inteligentes de Manutenção ao planejamento operacional da cadeia de suprimentos de peças de reposição. Os resultados obtidos indicam que o método desenvolvido é capaz de gerar redução dos custos e assegurar níveis de serviços pré-determinados.

**Palavras-chave**: Cadeias de Suprimento. Peças de Reposição. Sistemas Inteligentes de Manutenção.

#### **ABSTRACT**

The lack of spare parts and inefficient maintenance lead to low availability of equipment, damaging the service level and increasing costs of production in the industrial sector. Spare parts demand is sporadic and erratic, impairing its prediction with available statistical tools. The use of Intelligent Maintenance Systems (IMS) has been studied to support the process of predicting equipment failures and thus contributing to more competitive productive systems. In this context, this study proposes a method, which aims to integrate information provided by Intelligent Maintenance Systems into the operational planning of spare parts supply chain. Obtained results indicate that the developed method is able to generate spare parts supply chain's cost reduction, while ensuring pre-determined service levels.

**Keywords:** Supply Chain. Spare Parts. Intelligent Maintenance Systems. Integrated Planning. Discrete Event Simulation.

## **LISTA DE FIGURAS**

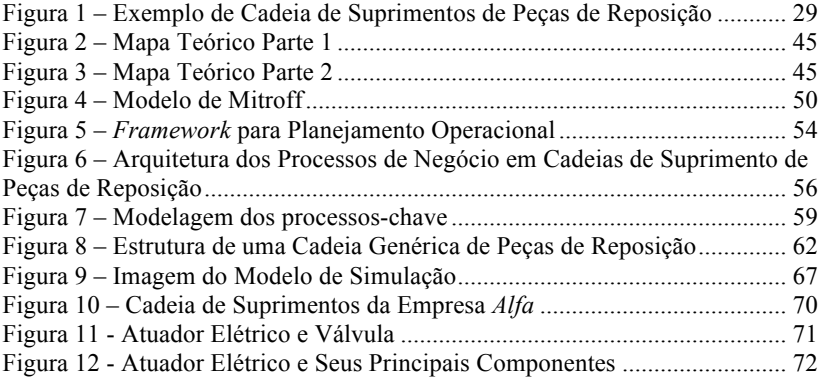

# **LISTA DE GRÁFICOS**

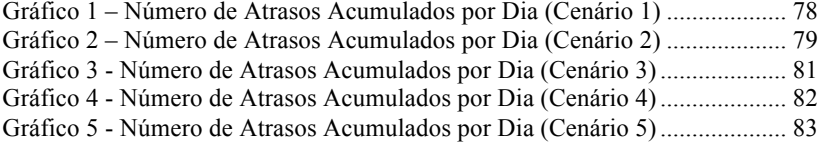

## **LISTA DE QUADROS**

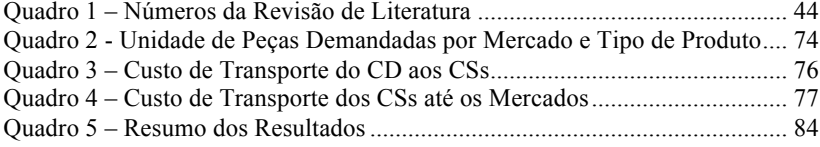

#### **LISTA DE ABREVIATURAS E SIGLAS**

- ABNT Associação Brasileira de Normas Técnicas
- IBGE Instituto Brasileiro de Geografia e Estatística
- AHP *Analytic Hierarchy Process*
- BOM *Bill of Material*
- BOS *Bill of Stations*
- BPM *Business Process Management*
- BPMN *Business Process Management Notation*
- BSC *Balance Scorecard*
- CBM Manutenção Baseada em Condição
- CD Centro de Distribuição
- CS Centro de Serviços
- ERCIS *European Research Center for Information Systems*
- IMS Sistema Inteligente de Manutenção
- I2MS2C*Integrating Intelligent Maintenance Systems and Spare Parts Supply Chain*
- LRU *Line-Replaceable Unit*
- METRIC *A Multi-Echelon Technique for Recovered Item Control*
- VARI − METRIC *Improved Approximation for Multiple-Indenture, Multi-Echelon Availability Models*
- MILP Programação Linear Inteira e Mista
- NBO *Number of Back Order*
- OSA Arquitetura de Sistema Aberto
- PM Política de Manutenção
- PL Programação Linear
- SCOR *Supply Chain Operations Reference*
- SKU *Stock Keeping Units*
- TR Teoria Regenerativa
- TR − S Teoria Semi-Regenerativa

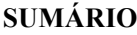

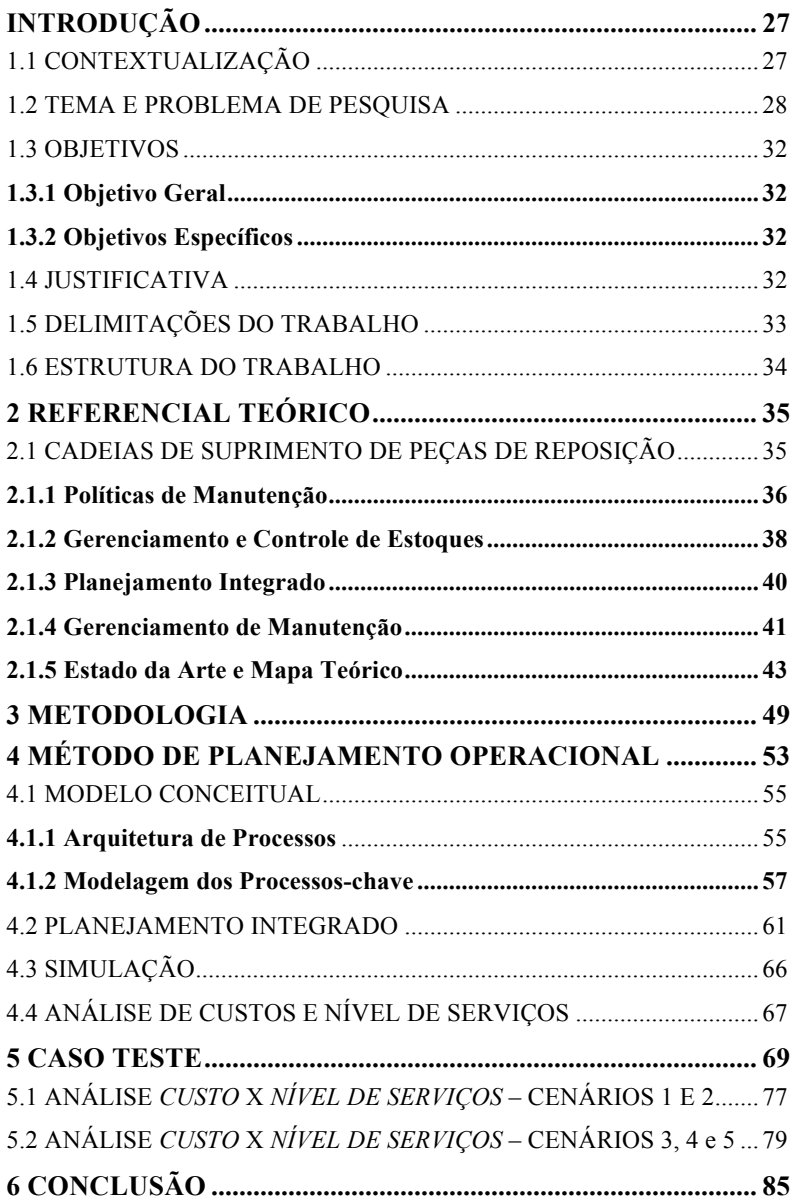

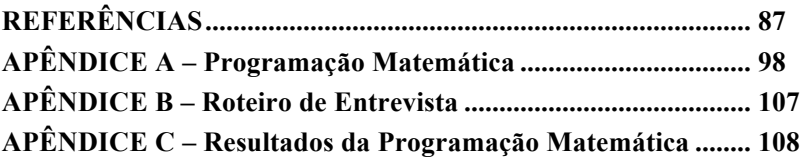

# **INTRODUÇÃO**

O capítulo introdutório é composto por uma contextualização do tema de pesquisa, por sua problemática, seus objetivos, suas justificativas, bem como pela delimitação e estrutura do trabalho.

# 1.1 CONTEXTUALIZAÇÃO

Máquinas e equipamentos estão sujeitos a apresentar degradações químicas e/ou físicas em seus componentes, as quais podem levar a quebras ou falhas nos sistemas de produção. Para solução desse tipo de problemas, são necessários disponibilidade de peças e manutenção apropriada. Muitas empresas mantêm fatias de mercado e obtêm parte significativa de seus lucros a partir de boas práticas nesse setor (COHEN; AGRAWAL; AGRAWAL, 2006).

Os mercados estão cada vez mais competitivos e voltados aos consumidores. As empresas precisam prover produtos e serviços com alta qualidade, baixos custos e de maneira rápida. Os sistemas são tão dinâmicos que, por exemplo, um minuto de quebra na produção em uma planta da indústria automotiva pode custar aproximadamente US\$ 20.000 (DJURDJANOVIC; LEE; NI, 2003). Por isso, as companhias buscam, cada vez mais, maneiras para evitar a paralisação de sistemas produtivos que possam ser gerados por quebras de máquinas (DJURDJANOVIC; LEE; NI, 2003).

A disponibilidade de peças de reposição e serviços de manutenção são cruciais para a operação de sistemas de manufatura. A falta de componentes para reparos geram efeitos negativos em custos, como, por exemplo: altos custos de oportunidade, altos custos de pedidos emergenciais em regiões distantes etc. Além disso, esse mesmo fato pode prejudicar o nível de serviço oferecido aos clientes, haja vista a potencial dificuldade de cumprir prazos, cada vez que uma quebra ocorre. Portanto, falta de peças e manutenção pode acarretar altos custos e baixos níveis de serviço, prejudicando a eficácia e eficiência das cadeias de suprimento de clientes e de fornecedores (ESPÍNDOLA et al., 2012).

Na literatura, existem basicamente três políticas de manutenção que tentam lidar com esse problema: *corretiva, preventiva e preditiva* (ENDRENYI et al., 2001). Cada uma delas é adequada para um cenário determinado, dependendo principalmente de fatores como nível de

serviço e restrição financeira. A política *corretiva*, por exemplo, consiste em realizar reparos depois que falhas ocorreram, sendo aconselhável em situações em que o tempo de reparo não é prioridade e para equipamentos que não são essenciais ao processo produtivo (FEDELE, 2011).

A manutenção *preventiva* baseia-se na previsão de quebras de máquinas por meio de métodos estatísticos como: médias móveis, regressão e suavização exponencial. As previsões ajudam a antever o número de quebras futuras, para que quando elas de fato ocorrerem, o material necessário já tenha sido produzido e consequentemente se encontre no local e tempo desejados. A utilização de manutenção *preventiva* é aconselhável apenas para equipamentos com degradação uniforme (HELLINGRATH: CORDES, 2013).

Uma terceira alternativa é a aplicação de manutenção *preditiva*, a qual consiste na análise de variáveis de determinado sistema para realizar previsões de falhas antes mesmo que estas ocorram (LI et al., 2010). Para isso, podem ser utilizados sistemas inteligentes de manutenção (IMS), os quais fazem uso de sensores, *softwares* e técnicas capazes de mensurar variáveis como vibração, temperatura, corrente elétrica, ruído etc., e, através dessas mensurações, diagnosticar e prever quebras com maior exatidão (DJURDJANOVIC; LEE; NI, 2003). Partese do princípio que falhas repentinas são muito raras, especialmente em sistemas mecânicos, pneumáticos e hidráulicos. Uma limitação dessa metodologia é o alto custo e a complexidade de implementação. A literatura sugere sua utilização em componentes essenciais de um sistema (LEE et al., 2006), ou seja, onde os custos envolvidos sejam menores do que os ganhos obtidos pela tecnologia.

Portanto, a falta de peças e/ou manutenção inadequada podem gerar altos custos aos processos produtivos e logísticos. Aliado a esse fato, pode haver também uma redução no nível de serviço oferecido aos clientes, bem como dificuldades no cumprimento dos prazos acordados.

## 1.2 TEMA E PROBLEMA DE PESQUISA

O processo de distribuição de componentes para equipamentos de uma planta fabril é executado por cadeias de suprimento de peças de reposição. Em termos genéricos, cadeias de suprimento são sistemas logísticos complexos, em que matérias-primas são convertidas em produtos e estes são, consequentemente, distribuídos aos consumidores finais (GHIANI; LAPORTE; MUSMANNO, 2004). Para a realização

dessas atividades, fazem parte do sistema: plantas produtivas, centros de distribuição (CD), estoques intermediários e transportadores. Nesse sentido, uma cadeia de suprimentos de peças de reposição é composta basicamente por três elementos: material (peças de reposição), pessoas (operários, transportadores, engenheiros) e infraestrutura (comunicação, instalações, caminhões, máquinas) (COHEN; AGRAWAL; AGRAWAL, 2006). Esses três elementos assumem formas diferentes e necessitam ser organizados para assegurar um nível adequado de serviços. Com o objetivo de melhor compreender essa cadeia e as especificidades dos elementos que a compõem, a Figura 1 representa sua estrutura, as relações e os fluxos genéricos.

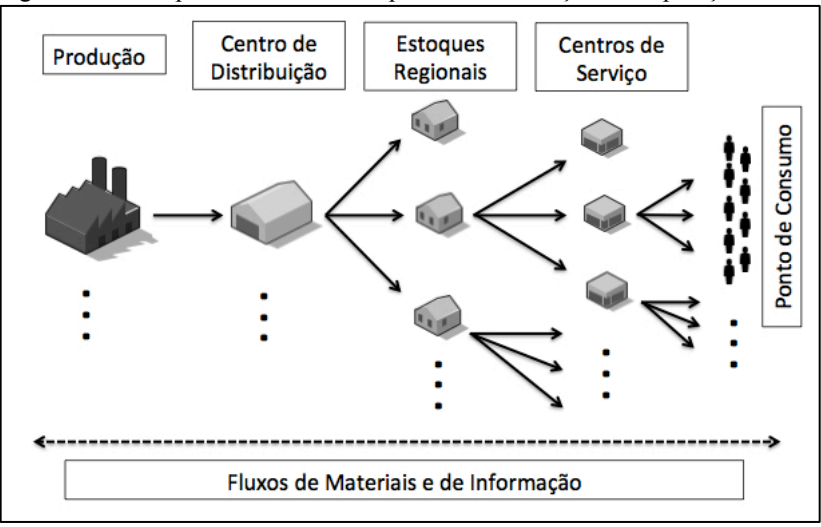

Figura 1 – Exemplo de Cadeia de Suprimentos de Peças de Reposição

Fonte: elaborado pelo autor (2014)

A Figura 1 representa uma estrutura genérica para cadeias de suprimento de peças de reposição1 (MUCKSTADT, 2005). É possível perceber que ela é formada principalmente por estoques centrais e intermediários, em diferentes escalões (*multi-echelons*), com o objetivo

<sup>&</sup>lt;sup>1</sup> A cadeia de suprimentos de peças de reposição, estudada no presente trabalho, diz respeito apenas aos componentes não reparáveis. Portanto, usa-se como sinônimo de "*cadeias de suprimentos de peças de reposição não reparáveis"* o termo "*cadeias de suprimento de peças de reposição"*, por uma questão de coesão textual.

de suprir a demanda com rapidez e agilidade (KALCHSCHMIDT; ZOTTERI; VERGANTI, 2003). Uma organização multi-escalão implica em uma interação de dependência hierárquica entre os participantes (LEVNER et al., 2011). No topo, encontra-se a produção seguida por centros de distribuição e estoques regionais. Além disso, localizam-se, na ponta da cadeia, centros de serviço (CS) e técnicos de manutenção, os quais também podem possuir pequenas quantidades de produtos estocados em suas unidades móveis.

A demanda decorre de falhas em equipamentos de clientes (empresas) – ponto de consumo (Figura 1). Dependendo da política de manutenção empregada em cada local, a demanda pode ser prevista ou predita, o que diferencia os processos de distribuição envolvidos em cada caso. Contudo, em termos genéricos, quando a quebra ocorre, primeiramente, um diagnóstico do problema é realizado pelo técnico de manutenção e, caso necessário, a parte defeituosa será substituída ou encomendada. Quando um componente é encomendado, o setor de manutenção recebe o pedido de um centro de serviços próximo da sua região, o qual é responsável por suprir essa demanda. Após certo período, os centros de serviço atingem um nível em que seus estoques também precisam ser supridos, geralmente seguindo uma política de estoques predeterminada. Para repor componentes em seus armazéns, ordens são emitidas aos estoques regionais e assim por diante. Essas atividades se repetem em direção ao topo da cadeia, até que o centro de distribuição receba seus pedidos da manufatura (MUCKSTADT, 2005). Além da estrutura apresentada, várias outras configurações, com mais ou menos escalões, são possíveis. Segundo Huiskonnen (2001) e Cohen *et al*. (2006), as possíveis configurações podem depender de fatores geográficos e de controle dos fluxos de material, como: especificidade dos componentes, padrão da demanda e valor dos produtos.

As setas da Figura 1 representam os principais fluxos: materiais e informação. Os fluxos de materiais são efetivados através de transporte e sua direção se dá, em grande parte, à jusante da cadeia. Em alguns casos, o fluxo de peças de reposição pode também ocorrer lateralmente, quando os centros de distribuição, centros de serviço etc. complementam seus estoques por pedidos aos armazéns do mesmo nível, usando uma política chamada "*lateral transshipment*" (KUTANOGLU; MAHAJAN, 2009). Segundo Martin et al. (2010), outra direção possível do fluxo de materiais é em direção à montante da cadeia, quando clientes têm excesso de peças no mercado, ou adquiriram componentes defeituosos.

O fluxo de informações segue seu curso também em dois sentidos. O fluxo *montante-jusante* consiste em informações paralelas ao fluxo de componentes como: processamento de ordens, disponibilidade de pedidos em estoque, datas de envio e entrega. Por outro lado, o fluxo inverso traz principalmente informações relacionadas aos clientes, como demanda, preferências etc., passando por fornecedores e indo até a manufatura. Caso seja aplicada a política de "*lateral transshipment*", o que é uma prática muito utilizada no setor, as informações também podem assumir um curso lateral.

Além dessas especificidades, é possível identificar, na literatura, três características marcantes das cadeias de suprimento de peças de reposição. A primeira é o padrão da demanda, que apresenta um caráter intermitente e/ou errático, dificultando os processos de previsão por métodos estatísticos clássicos e de controle de estoques (BOYLAN; SYNTETOS, 2009). A segunda característica diz respeito aos altos níveis de serviço exigidos. Componentes para manutenção necessitam estar disponíveis, assim que uma falha ocorra, caso contrário os sistemas produtivos podem ficar indisponíveis, causando altos custos para as suas empresas. Dessa forma, torna-se necessária uma rede de distribuição com estoques multi-escalão hierarquicamente organizados, em diferentes localidades, para suprir demandas com rapidez e qualidade (HUISKONEN, 2001). A terceira e última característica deriva das duas anteriores – como existe, primeiramente, uma grande variação da demanda e uma rede de estoques bem capilarizada, os custos de distribuição são altos. Em períodos de baixa demanda, os estoques continuam sendo necessários para períodos de alta, encarecendo os processos de distribuição.

Devido à complexidade desse sistema, um grande número de decisões têm de ser tomadas e coordenadas diariamente. O processo de preparação da tomada de decisão chama-se planejamento, o qual tem como tarefa analisar alternativas de atividades futuras e selecionar as melhores soluções (STADTLER; KILGER, 2008). O planejamento pode ser realizado nos níveis estratégico, tático e operacional, sendo que todos eles possuem igual importância. No entanto, o planejamento operacional (de dias a meses) é o mais detalhado, pois compreende as instruções imediatas de execução e controle para a distribuição de peças.

Portanto, haja vista as características e especificidades, apresentadas acima, um dos problemas fundamentais nesse setor é a complexidade de planejamento operacional para a produção e distribuição de componentes. Os processos são tão complexos que, para que a execução seja bem-sucedida, é necessário desenvolver métodos e

tecnologias que possam contribuir no sentido de evitar paralisações de sistemas de produção e logísticos, levando em conta cumprimento de prazos acordados, manutenção apropriada e minimização de custos.

## 1.3 OBJETIVOS

Os objetivos deste trabalho são categorizados em geral e específicos.

### **1.3.1 Objetivo Geral**

Propor um método para o planejamento operacional de cadeias de suprimentos de peças de reposição integrado com sistemas inteligentes de manutenção.

#### **1.3.2 Objetivos Específicos**

- I. Mapear o estado da arte sobre planejamento em cadeias de suprimento de peças de reposição.
- II. Descrever os processos de produção, distribuição e controle de demanda em cadeias de suprimento de peças de reposição.
- III. Desenvolver uma abordagem para a integração de sistemas inteligentes de manutenção, modelagem matemática e simulação para o planejamento operacional dos processos de produção, distribuição e controle de demanda em cadeias de suprimento de peças de reposição.
- IV. Testar a aplicabilidade do método proposto por meio da instanciação de um caso de teste, baseado em um cenário real.

## 1.4 JUSTIFICATIVA

A disponibilidade de peças de reposição e serviços de manutenção satisfatórios são indispensáveis para as operações de sistemas de produção. A falta de peças causa efeitos negativos em custos, como, por exemplo, crescentes custos de oportunidade, altos custos de pedidos emergenciais em regiões distantes, entre outros. Além disso, pode ocorrer uma degradação do nível de serviços oferecido aos clientes, haja vista a dificuldade de cumprir prazos, já que a produção é prejudicada por quebras em equipamentos. Portanto, um método auxiliar para o planejamento operacional pode influenciar positivamente a eficiência e eficácia da distribuição de peças de reposição ao auxiliar *stakeholders* em seu processo diário de tomadas de decisão. Os ganhos envolvidos podem ir desde minimização de custos até garantia de níveis de serviços predeterminados.

# 1.5 DELIMITAÇÕES DO TRABALHO

Dentre as principais delimitações do trabalho, não foi possível a aplicação do método desenvolvido em um caso puramente real. O modelo de programação linear e simulação foi testado por meio de uma instanciação em um *caso teste*, elaborado por aproximação da realidade de uma empresa que produz e distribui atuadores elétricos e respectivas peças de reposição para todo o Brasil. O *caso teste* foi elaborado por meio de informações obtidas em entrevista com o responsável de suporte técnico da empresa *Alfa*.

Outra delimitação é a não inclusão do *processo de manutenção* no método desenvolvido. A manutenção também é um processo-chave da cadeia em questão e poderá ser abordada em trabalhos futuros. Os processos abordados no presente trabalho limitam-se ao controle de demanda, produção e distribuição de peças de reposição, bem como no nível operacional de tomadas de decisão.

O modelo matemático pode ser aplicado para casos genéricos de cadeias hierárquicas, multi-produtos, multi-escalão (com três camadas), uma única planta de produção e alimentação corrente. A modelagem desconsidera a possível falta de recursos, assim como peças defeituosas, vindas da produção. Além disso, as atividades do processo produtivo, modeladas em BPMN (*Business Process Management Notation*) e matematicamente, delimitam-se à um sistema *make-to-order* com predição de demanda.

O método desenvolvido terá maiores chances de êxito, se for implantado pela produção, pois ela receberá as informações de quebras futuras, por meio de sistemas inteligentes de manutenção e, consequentemente, poderá cadenciar a manufatura de peças. Além disso, sendo a produção um elo forte da cadeia, a mesma poderá coordenar de maneira integrada o estoque e o transporte de maneira otimizada, junto aos demais parceiros.

## 1.6 ESTRUTURA DO TRABALHO

Com o objetivo de propor soluções e alternativas ao problema de pesquisa, este trabalho realizou primeiramente uma revisão da literatura (capítulo 2) sobre planejamento em cadeias de suprimento de peças de reposição. Nesse item, foram identificadas, descritas e mapeadas as principais áreas, subáreas e métodos pesquisados atualmente sobre o tema. Além disso, com base na pesquisa do "estado da arte", foram identificados e sugeridos métodos condizentes para desenvolver um planejamento capaz de auxiliar na tomada de decisões mais precisas e eficientes. No capítulo 3, serão apresentados o enquadramento metodológico e os procedimentos utilizados para a realização de cada etapa do estudo. No capítulo 4, será detalhado um método de planejamento operacional na forma de um framework, onde cada fase foi desenvolvida e descrita em detalhes. Primeiramente, foram identificados e mapeados os principais processos de negócio, no nível de decisão operacional, para cadeias de peças de reposição. Na sequência, essas atividades foram modeladas matematicamente e simuladas, para que os processos fossem, respectivamente, otimizados e observados de forma aleatória.

No capítulo 5, o método foi testado através de um caso teste, que consiste em uma aproximação da realidade de uma empresa, responsável pelo suprimento de peças de reposição para atuadores elétricos. A partir dos testes e das simulações, foi possível analisar e evidenciar a aplicabilidade do método proposto. Por fim, na conclusão (capítulo 6), serão retomados os objetivos inicialmente propostos e delimitadas as áreas potenciais de pesquisa futura.

# **2 REFERENCIAL TEÓRICO**

O referencial teórico consiste em uma revisão da literatura sobre planejamento de cadeias de suprimento de peças de reposição. Após um esforço analítico sobre os trabalhos selecionados, foi realizado o mapeamento do estado da arte e, consequentemente, consideradas metodologias capazes de cumprir com os objetivos do presente trabalho. Cabe destacar que sistemas inteligentes de manutenção, pesquisa operacional e simulação de eventos discretos vêm sendo métodos muito discutidos e utilizados na literatura, além de apresentarem direta aplicabilidade no problema pesquisa.

# 2.1 CADEIAS DE SUPRIMENTO DE PEÇAS DE REPOSIÇÃO

As características da demanda de peças de reposição e os níveis de servicos exigidos tornam os processos de gerenciamento produtivo e logístico diariamente desafiadores. Em virtude dessa complexidade, os processos de gerenciamento das cadeias de peças de reposição abrangem diferentes áreas do conhecimento, que, por sua vez, utilizam diversos recursos, métodos, técnicas para a solução de problemas variados. Na presente revisão de literatura, pode-se estruturar os trabalhos pesquisados em quatro áreas principais:

- 1. Políticas de Manutenção
- 2. Gerenciamento e Controle de Estoques
- 3. Planejamento Integrado
- 4. Gerenciamento de Manutenção

As áreas delimitadas serão apresentadas, bem como alguns trabalhos que as compõem, sendo que cada uma delas pode ser classificada dentro do escopo de *planejamento de cadeias de suprimento de peças de reposição*. Entende-se como planejamento o processo de preparação das tomadas de decisão, onde alternativas de atividades futuras são analisadas e as melhores soluções são selecionadas (STADLER; KILGER, 2008). Segundo Stadler e Kilger (2008), esse processo é composto por cinco fases, como: 1) reconhecimento e análise

de problemas; 2) definição de objetivos; 3) previsão de acontecimentos futuros; 4) identificação e avaliação das soluções possíveis; 5) seleção das melhores soluções. Portanto, os trabalhos científicos a serem apresentados estão relacionados com, no mínimo, uma das fases que compõem o processo de preparação das tomadas de decisão.

#### **2.1.1 Políticas de Manutenção**

As áreas de previsão e predição de demanda de peças de reposição têm sido intensivamente pesquisadas na literatura. A explicação para esse fato encontra-se no caráter intermitente e/ou errático da demanda, que representa uma barreira para atividades como gerenciamento e controle de estoques. Nesse tópico, foram encontrados e selecionados 15 trabalhos científicos. Os principais temas pesquisados foram: a previsão e predição de demanda, fazendo uso de métodos como suavização exponencial, *Croston*, *Bayesian*, *bootstrap* e IMS.

Willemain et al. (2004) tornaram-se uma referência na área ao desenvolverem um algoritmo baseado em métodos como *Markov* e *bootstrap*, para prever a distribuição acumulativa de demandas intermitentes dentro de um *lead-time* previamente fixado. Para a pesquisa, foram utilizados dados de nove empresas de diferentes tamanhos, e, segundo os autores, o algoritmo obteve melhores resultados do que outros métodos, como suavização exponencial e *Croston*. Gardner e Koehler (2005) criticaram esse estudo, pois, segundo eles, ocorreram erros metodológicos na aplicação de suavização exponencial e de *Croston*. Por outro lado, Porras e Dekker (2008) utilizaram o ferramental de Willemain *et al*. (2004), fazendo algumas melhorias referentes ao conjunto de dados, de modo a não trabalhar com amostras. Segundo esses autores, os resultados obtidos foram satisfatórios, pois o método de Willemain foi simplificado, além de também capturar as autocorrelações e intervalos de tempo da demanda para manutenção preventiva. Na mesma linha de pesquisa, Boylan e Syntetos (2009) fazem uma revisão sobre os principais métodos para previsão de demanda de peças de reposição, apontando desenvolvimentos e lacunas a serem preenchidas nessa área. Além disso, os autores sugerem um *framework* aliado aos sistemas de suporte para prever demandas futuras. Kalschmidt (2003) et al. apresentou os resultados de um estudo de caso, onde foram testadas quatro alternativas de previsão de demanda utilizadas em empresas, como: suavização exponencial, método de Boyland e Syntetos etc. A análise levou em conta qual das alternativas é
capaz de fornecer maior nível de serviços com menores investimentos em estoque.

*Bayesian approach* também foi citado para previsão e controle de estoques em alguns trabalhos pesquisados. Esse método consiste basicamente em definir uma distribuição de probabilidade para os tipos mais frequentes de quebras de máquinas (ADZAKPA; ADJALLAH; LEE, 2003; APELAND; SCARF, 2003; ARONIS et al., 2004; JONES et al., 2010). Aronis et al. (2004), por exemplo, realizam primeiramente uma previsão com "*Bayesian approach*" em seu trabalho consequentemente determinam o parâmetro S mais apropriado para uma política de controle de estoque (S-1, S) no setor de produtos eletrônicos.

Outra maneira de abordar a problemática da demanda de peças de reposição vem surgindo na literatura a partir da última década. Autores como Jardine et al. (2006), Elwany e Gebraeel (2008), Liao e Rausch (2010) sugerem um novo método de análise: Manutenção Baseada em Condições (CBM), também conhecido como *manutenção preditiva*. A *manutenção preditiva* tem por objetivo oferecer informações mais precisas em relação à demanda de componentes para reposição, se comparada aos métodos estatísticos clássicos de previsão (HELLINGRATH; CORDES, 2013). O CBM consiste no monitoramento constante de variáveis (por exemplo: vibração mecânica, ruídos, temperatura, entre outros), que possam indicar o desempenho de determinado equipamento ou sistema. As informações obtidas, através de sensores, *softwares* e técnicas (p.e., transformada de *Fourier* e *Wavelets*), trazem indicativos de futuras falhas, como: *onde, quando e qual* componente deverá ser substituído. Dessa forma, é possível diagnosticar e prever falhas, além de programar os processos de tomada de decisão envolvendo pedidos de peças e manutenção (JARDINE; LIN; BANJEVIC, 2006).

Para a implementação de um sistema de predição, é necessário conhecer os pontos críticos do sistema e ter uma ferramenta capaz de analisar essas informações, de fornecer os indicadores de análise e de estimar o seu comportamento futuro. Com o objetivo de desenvolver uma ferramenta genérica que abranja os elementos citados anteriormente, trabalhos como o de Djurdjanovic *et al*. (2003) e Lee et al. (2006) sugerem o uso de sistemas inteligentes de manutenção (IMS), para diagnosticar e prever as falhas mais corriqueiras de um determinado sistema. Nesses trabalhos, a definição das atividades e técnicas envolvidas no processo de diagnóstico e predição é discutida teoricamente, além de descritos em detalhe. Segundo os autores, o IMS supera métodos estatísticos clássicos por possibilitar um número de

paralisações em sistemas produtivos, oriundos de falhas em máquinas, perto de zero, além de contornar o problema da natureza da demanda. A única restrição envolvida são os altos investimentos para aplicação do sistema.

#### **2.1.2 Gerenciamento e Controle de Estoques**

Assim como ressaltado no item 1.2, esse setor é composto por longos canais de distribuição, sendo que estes podem ser formados por *n* escalões. Consequentemente, um dos maiores problemas é como gerenciar e controlar um sistema de estoque multi-escalão e multiproduto, considerando a oscilação de demanda em diferentes regiões. Na presente revisão de literatura foram encontrados e selecionados 15 trabalhos relacionados com a presente área, sendo que os problemas mais estudados foram: sistemas multi-escalão de estoques, *lateral transshipment* (fluxo lateral de produtos) e categorização de SKUs (*stock keeping units*).

Para lidar com um sistema distributivo multi-escalão, Sherbrook (1986a) desenvolveu um modelo matemático conhecido na literatura como METRIC (*A Multi-Echelon Technique for Recovered Item Control*). Esse modelo calcula para cada componente do sistema o nível ótimo de estoque, nas diferentes bases de operação. Várias extensões do modelo já foram sugeridas na literatura, uma delas é o VARI-METRIC (*Improved Approximations for Multiple-Indenture, Multi-Echelon Availability Models*). O VARI-METRIC vai além do cálculo do nível ótimo de estoque, pois aborda também a questão da multi-endentação, que consiste na distribuição da quantidade de itens (SHERBROOKE, 1986). O método gera uma curva de disponibilidade de produtos *versus*  custos, o que pode ser usado como base para a tomada de decisões, utilizando a análise marginal. Sleptchenko *et al*. (2002), afirmam em seu trabalho que a presunção de capacidade infinita no modelo VARI-METRIC pode afetar seriamente a alocação de itens em estoques se a capacidade de reparos utilizada for muito alta. Consequentemente, foram sugeridas modificações que vão ao encontro da capacidade finita de reparos no modelo, atingindo melhores resultados na distribuição de componentes entre os armazéns. Sleptchenko et al. (2005) também sugerem novas modificações no mesmo modelo, usando prioridade de reparos com o objetivo de reduzir investimentos. Também é referência na área a obra de Muckstadt (2005). O autor faz uma revisão, apresentando didaticamente os principais métodos e também demonstrando sua aplicabilidade para cadeias de suprimento de peças de

reposição. Por fim, Zamperini e Freimer (2005) utilizaram o método VARI-METRIC aliado à simulação de eventos, no âmbito da guarda costeira estadunidense. A contribuição do trabalho se dá principalmente por ilustrar os benefícios de utilizar simulação na validação de modelos de otimização.

Além dos modelos METRIC, foi identificada na literatura uma segunda abordagem: as políticas de *lateral transshipment*, onde os armazéns podem complementar seus níveis de estoque por meio de fluxos laterais de produtos. Dessa forma, é possível alcançar uma distribuição mais eficiente de serviços, onde altos níveis de estoque podem ser transportados para outras localidades que apresentam baixos níveis (KRANENBURG; VAN HOUTUM, 2009; KUTANOGLU; MAHAJAN, 2009; SHERBROOKE, 1992; TIACCI; SAETTA, 2011). No trabalho de Sherbrooke (1992), o planejamento é realizado por meio de um modelo VARI-METRIC, e quando é registrada a falta de peças, estas podem ser supridas por armazéns vizinhos. Kutanoglu e Mahajan (2009) planejam a distribuição de componentes em uma rede de armazéns por meio de programação não linear inteira e, nesse modelo, para se obter maiores níveis de serviço, os armazéns podem permutar produtos. Kranenburg e Van Houtum (2009) e Tiacci e Saetta (2011), por seu turno, sugerem e comparam políticas diferentes de fluxo lateral de produtos, sendo que no primeiro trabalho foi desenvolvido um método de análise do desempenho do sistema distributivo baseado em SKUs, enquanto no segundo, dois cenários foram estudados usando simulação de eventos.

Um outro problema operacional importante, envolvendo a gestão de estoques, é a categorização de peças (BACCHETTI; SACCANI, 2012; BRAGLIA; GRASSI; MONTANARI, 2004; GAJPAL; GANESHB; RAJENDRAN, 1994; JOUNI; HUISKONEN; PIRTTILÄ, 2011; SYNTETOS; KEYES; BABAI, 2009). A categorização de peças facilita o processo de tomadas de decisão, em específico no controle de estoque e previsão de demanda, além de possibilitar que *stakeholders* foquem sua atenção em SKUs mais estratégicas. Nessa área, a maioria dos trabalhos utilizam métodos quantitativos de análise, sendo que desses o mais utilizado é o ABC. Métodos qualitativos também podem ser utilizados como AHP (*Analytic Hierarchy Process*), que auxilia a tomada de decisão ao decompor o problema em um sistema hierárquico (BACCHETTI; SACCANI, 2012). As diferentes ferramentas existentes podem levar um ou vários critérios para a classificação (por exemplo, valor da peça, criticidade dos componentes, volume de demanda e variação etc.), sendo que as análises multi-critério são as mais utilizadas.

Segundo Syntetos *et al.* (2009), esse tema tem sido negligenciado na literatura e deve ser mais estudado, pois por meio de seu estudo torna-se possível alcançar maior disponibilidade de componentes com menores custos.

### **2.1.3 Planejamento Integrado**

A partir das últimas décadas os processos de negócio ficaram cada vez mais mecanizados e automatizados, onde os investimentos representam grandes somas de dinheiro. Além disso, a globalização fez com que a competição acontecesse em um ambiente internacional e, consequentemente, fosse mais acirrada. Nesse contexto, o planejamento de processos é uma necessidade não só para a melhoria de atividades, mas também para a sobrevivência de empresas e cadeias. Na presente revisão de literatura, foram identificados 9 trabalhos com esse perfil. Genericamente, as ferramentas utilizadas consistem na utilização de modelos matemáticos e *softwares*, com o objetivo de achar o ponto ótimo entre custos e benefícios de variáveis.

Estudos recentes demonstram que a integração dos principais processos da cadeia (produção, distribuição, manutenção etc.), por meio de um planejamento otimizado e comum, pode aumentar os níveis de confiança e de qualidade nos fluxos de informação, além de melhorar o desempenho geral. Essa área é denominada planejamento integrado de cadeias, a qual é uma prática muito utilizada em setores como o de alimentos perecíveis e peças de reposição. Em ambos os setores, a distribuição de produtos tem de ocorrer de forma otimizada, caso contrário os alimentos perecem ou os processos produtivos são interrompidos. A maioria dos estudos de programação integrada "*produção - transporte*" opta pelo uso de programação linear inteira e mista (MILP) (MULA et al., 2010).

Na literatura, é possível identificar alguns trabalhos que realizaram um planejamento integrado para produção, distribuição e/ou manutenção de peças de reposição, utilizando programação matemática (FRAZZON et al., 2014; GOEL; GRIEVINK; WEIJNEN, 2003; KUTANOGLU; LOHIYA, 2008; KUTANOGLU; MAHAJAN, 2009; LEVNER et al., 2011; WU; HSU; HUANG, 2011). Goel *et al.* (2003) realizam o planejamento integrado entre produção e manutenção em um cenário de plantas multiuso, para a alocação ótima de equipamentos simultaneamente. O problema foi formulado em Programação Linear Inteira e Mista (MILP) e sua aplicação foi feita em diferentes casos teste. Kutanoglu *et al.* (2008), por sua vez, realizam o planejamento

integrado de estoques e transporte, visando à minimização de custos em um determinado nível de serviços. Nesse caso, o problema foi construído como um modelo estocástico de base de estoques integrado com transporte multimodal. Levner et al. (2011) e Wu *et. al.* (2011) desenvolvem modelos de redes para análise e sugerem algoritmos para solução dos problema de planejamento integrado de estoque e de transporte. Os modelos visam basicamente minimizar custos, assumindo como *input* a demanda variável no tempo. Frazzon *et al.* (2014) desenvolveram um modelo MILP para planejar os principais processos da cadeia de peças de reposição (produção, estocagem, transporte), e após obterem os resultados, foram simulados com o objetivo de observar o comportamento do sistema. O método mostrou-se eficaz para realizar uma programação otimizada da produção e distribuição de componentes em uma cadeia hierárquica multi-escalão e multi-produto.

O *software* OPUS10 é uma ferramenta desenvolvida por uma empresa sueca e foi construído com base nos modelos METRIC. O *input*  desse *software* envolve configurações BOM (*Bill of Material*) e BOS (*Bill of Stations*) de uma cadeia de suprimentos de peças de reposição. O *output* gerado pela ferramenta são os níveis ótimos de estoque, além de computação dos custos operacionais totais da cadeia. Wu e Hsu (2008) sugerem um ferramental para reduzir custos operacionais de um sistema logístico, calculando configurações BOM. Cada configuração BOM poderia ser calculada através do OPUS10, contudo, segundo os autores, essa tarefa pode custar muito tempo. Como uma nova solução, Wu e Hsu elaboraram um algoritmo de redes neurais a fim de emular a função do *software*, bem como outro algoritmo genético, para achar a configuração BOM mais próxima do ótimo. Tysseland (2009) analisou de que forma o processo de otimização foi conduzido ao longo dos anos em projetos na área militar da Noruega. Os resultados de seus estudos comprovaram a eficiência do OPUS10, comparativamente com outros métodos anteriormente utilizados, como decisões baseadas em experiência, índices de LRU (*line-replaceable unit*) e minimização de NBO (*number of back orders*). Segundo o autor, com a utilização dessa ferramenta, obteve-se uma maior disponibilidade do sistema com menores custos.

#### **2.1.4 Gerenciamento de Manutenção**

A diferença das áreas abordadas anteriormente para a presente, reside no foco dos processos analisados. Enquanto os estudos anteriores focaram em previsão, produção e/ou distribuição de peças, os artigos a

serem apresentados analisam problemas relacionados com a manutenção. Os trabalhos dessa área (15 artigos) fazem contribuições principalmente sobre modelos de otimização, *scheduling* da manutenção e análise de desempenho. Uma vasta revisão de literatura nessa área pode ser encontrada no trabalho de Garg e Deshmukh (2006).

Chen e Popova (2002) e Barata *et al.* (2002) utilizaram simulação "Monte Carlo" para determinar uma política de manutenção ótima, bem como com o objetivo de controlar sistemas de deterioração contínua. Ainda em relação às ferramentas que buscam a otimização de variáveis, os modelos probabilísticos de Markov foram identificados em dois trabalhos (BRUNS, 2002; MARQUEZ; HEGUEDAS, 2002). Sarker e Haque (2000) propunham um sistema de otimização para manutenção e distribuição de componentes utilizando simulação. Um modelo foi desenvolvido para um sistema de manufatura com substituição de peças por manutenção preventiva, com revisão contínua de estoques e falhas estocásticas em máquinas.

Outro problema abordado por alguns trabalhos foi o *scheduling* da manutenção, o qual tem por objetivo basicamente aliar, no tempo correto, seis elementos: mecânicos, ferramentas, disponibilidade de recursos, peças, informações necessárias para a realização do trabalho e permissões (GARG; DESHMUKH, 2006). Além disso, esse problema assume uma natureza estocástica, o que o torna mais complexo para ser estudado. Dieulle *et al.* (2003) analisam o desenvolvimento de um novo método probabilístico baseado em propriedades semi-sequenciais com políticas de manutenção preditiva para gerar um *scheduling,* minimizando custos. Já Grall *et al.* (2002) discutem a estrutura de uma programação de manutenção preditiva para um sistema que assume a degradação de uma única peça, o estudo é baseado na teoria regenerativa de processos. Tang *et al.* (2011) abordam técnicas de gerenciamento de dados para otimização em políticas que utilizam manutenção baseada na condição (CBM). Wang *et al.* (2009) desenvolveram uma nova política de manutenção baseada em CBM e provisão de peças em um sistema com um número idêntico de componentes. Essa nova política combina manutenção preditiva, políticas de estoque (S, s) e um parâmetro de manutenção preventiva que mensura o nível de desgaste, que aciona a manutenção. Também podem ser citados dois autores que sugerem a programação da manutenção baseada em políticas de manutenção preventiva. Primeiramente, Gopalakrishman (2001) apresenta uma heurística de busca tabu, enquanto Ahire *et al.* (2000) desenvolvem um *scheduling* com restrição de força de trabalho.

Foram identificados quatro trabalhos que estudaram métodos de análise do desempenho em manutenção. Arts et al. (1998) ressaltam a importância da utilização da tecnologia da informação para mensurar o desempenho de sistemas, além de definir vários índices que deveriam ser levados em conta. Na mesma linha, Löfsten (2000) sugere que firmas deveriam focar em um índice de produtividade de manutenção que minimize custos com reparos de determinado sistema produtivo. Já Liyanage e Kumer (2003) aplicaram *Balanced Scorecard* (BSC) para auxiliar em processos de gerenciamento nos setores de gás e petróleo, enfatizando mais o valor do que os custos de operações. Al-Najjar e Alsyouf (2004) desenvolveram um modelo que mensura o impacto no valor econômico de manutenção baseado na vibração (parte do CBM), o qual foi também utilizado para índice de desempenho.

### **2.1.5 Estado da Arte e Mapa Teórico**

No Quadro 1 é possível ver a classificação de todos os trabalhos apresentados. As áreas que compreendem maior número de bibliografias (15 trabalhos) são: *políticas de manutenção, gerenciamento e controle de estoques e gerenciamento da manutenção*. A partir desses números, conclui-se que tem havido um grande esforço na literatura para lidar com a natureza intermitente/errática da demanda (através de métodos estatísticos clássicos de previsão), assim como para desenvolver métodos mais apurados para o gerenciamento de estoques multi-escalão (modelos METRIC). Métodos baseados em CBM também vêm aumentando a sua importância na literatura, nos últimos anos, apresentando diagnósticos mais precisos sobre a demanda.

Os estudos relacionados ao *gerenciamento da manutenção* ocupam-se principalmente com problemas que se encontram na ponta da cadeia, visando ao aumento do desempenho nos serviços de manutenção, com destaque para modelos de otimização e *scheduling*.

A área com menor número de artigos foi a de *planejamento integrado* (9 trabalhos), que apresenta grandes oportunidades para futuras pesquisas. O planejamento integrado utiliza-se principalmente de programação matemática e *softwares* para obter otimização de vários processos ao mesmo tempo.

|                    | SUB- | <b>ANOS</b>              |                |                |                          |                |                          |                              |                |                          |                  |
|--------------------|------|--------------------------|----------------|----------------|--------------------------|----------------|--------------------------|------------------------------|----------------|--------------------------|------------------|
| ÁREA               | ÁREA | 2000<br>2001             | 2002<br>2003   | 2004<br>2005   | 2006<br>2007             | 2008<br>2009   | 2010<br>2011             | 2012<br>2013                 | 2014           | <b>Outros</b>            | <b>Total</b>     |
| Políticas de       |      |                          |                |                |                          |                |                          |                              |                |                          | 15               |
| Manutenção         |      |                          |                |                |                          |                |                          |                              |                |                          |                  |
| Previsão           |      | $\overline{\phantom{0}}$ | 3              | 3              | $\overline{a}$           | $\overline{2}$ | $\mathbf{1}$             | $\overline{a}$               | ÷,             | $\overline{a}$           | 9                |
| Predição           |      | $\overline{a}$           | $\mathbf{1}$   | $\overline{a}$ | $\overline{2}$           | 1              | $\mathbf{1}$             | 1                            | $\overline{a}$ | $\overline{a}$           | 6                |
| Gerenciamento      |      |                          |                |                |                          |                |                          |                              |                |                          |                  |
| e Controle de      |      |                          |                |                |                          |                |                          |                              |                |                          | 15               |
| <b>Estoque</b>     |      |                          |                |                |                          |                |                          |                              |                |                          |                  |
| Modelos de         |      | $\overline{a}$           | 1              | 3              | $\overline{a}$           |                |                          | -                            | $\overline{a}$ | $\overline{2}$           | 6                |
| Otimização         |      |                          |                |                |                          |                |                          |                              |                |                          |                  |
| Política de        |      |                          | -              | $\overline{a}$ | $\overline{\phantom{0}}$ | $\overline{2}$ | 1                        | $\blacksquare$               | $\overline{a}$ | 1                        | $\overline{4}$   |
| Distribuição       |      |                          |                |                |                          |                |                          |                              |                |                          |                  |
| Categorização      |      |                          |                | $\mathbf{1}$   |                          | $\mathbf{1}$   | $\mathbf{1}$             | $\mathbf{1}$                 |                | $\mathbf{1}$             | 5                |
| de Peças           |      |                          |                |                |                          |                |                          |                              |                |                          |                  |
| Planejamento       |      |                          |                |                |                          |                |                          |                              |                |                          | $\boldsymbol{9}$ |
| Integrado          |      |                          |                |                |                          |                |                          |                              |                |                          |                  |
| Modelos de         |      |                          | 1              | $\overline{a}$ | $\overline{a}$           | $\overline{4}$ | $\overline{2}$           | $\overline{\phantom{0}}$     | $\overline{2}$ |                          | 9                |
| Otimização         |      |                          |                |                |                          |                |                          |                              |                |                          |                  |
| Gerenciamento      |      |                          |                |                |                          |                |                          |                              |                |                          |                  |
| da                 |      |                          |                |                |                          |                |                          |                              |                |                          | 15               |
| Manutenção         |      |                          |                |                |                          |                |                          |                              |                |                          |                  |
| Modelos de         |      | 1                        | $\overline{4}$ |                | $\overline{\phantom{a}}$ |                | 1                        | -                            | $\blacksquare$ | $\blacksquare$           | 6                |
| Otimização         |      |                          |                |                |                          |                |                          |                              |                |                          |                  |
| Scheduling         |      | $\overline{2}$           | $\overline{2}$ | $\overline{a}$ | $\overline{\phantom{0}}$ | $\mathbf{1}$   | $\overline{\phantom{0}}$ | $\overline{a}$               | $\overline{a}$ | $\overline{\phantom{0}}$ | 5                |
| Análise de         |      | $\mathbf{1}$             | $\mathbf{1}$   | $\mathbf{1}$   |                          |                | $\overline{a}$           | $\qquad \qquad \blacksquare$ | $\overline{a}$ | $\mathbf{1}$             | $\overline{4}$   |
| Desempenho         |      |                          |                |                |                          |                |                          |                              |                |                          |                  |
| 54<br><b>Total</b> |      |                          |                |                |                          |                |                          |                              |                |                          |                  |

Quadro 1 – Números da Revisão de Literatura

Fonte: elaborado pelo autor (2014)

A partir da revisão de literatura, foi possível estruturar o estado da arte sobre planejamento em cadeias de suprimento de peças de reposição, representado pelas Figuras 2 e 3. Primeiramente, tem-se as quatro áreas de estudos: 1) políticas de manutenção e 2) gerenciamento de estoques (Figura 2); 3) planejamento integrado e 4) gerenciamento de manutenção (Figura 3). Em seguida, foram também estruturadas as subáreas, as quais são compostas por métodos, modelos, políticas e teorias discutidas nos 54 artigos avaliados.

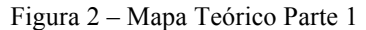

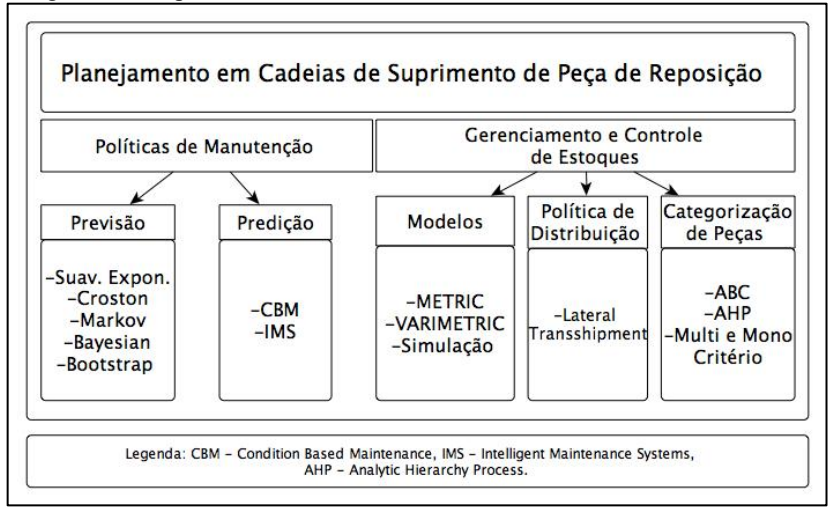

Fonte: elaborado pelo autor (2014)

Figura 3 – Mapa Teórico Parte 2

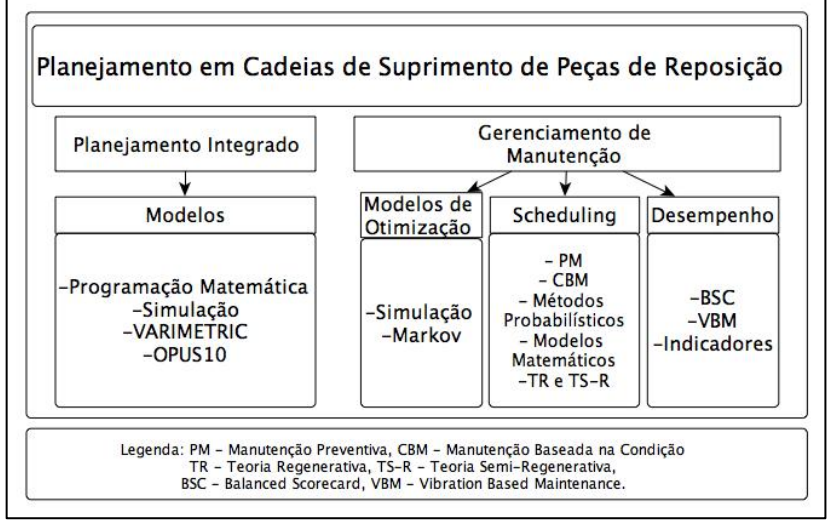

Fonte: elaborado pelo autor (2014)

O objetivo do presente trabalho consiste em abordar o problema de planejamento operacional em cadeias de suprimentos de peças de reposição. Dessa maneira, acredita-se que a utilização de informações mais exatas sobre quebras e falhas futuras, aliada a um processo de planejamento integrado, pode possibilitar um ganho de eficácia e eficiência em cadeias de clientes e fornecedores (ZUCCOLOTTO et al., 2013). Para cumprir com o objetivo proposto, é necessário ter-se um bom método para primeiramente realizar o diagnóstico e a previsão de falhas futuras, bem como um ferramental que possibilite o planejamento da cadeia. Nesse sentido, o método que mais se adequa para fornecer informações exatas sobre quebras futuras em máquinas é o IMS, sugerido por Djurdjanovic et al. (2003). O IMS é um ferramental prático já utilizado em empresas e que possibilita um número de paralisações por quebra de máquinas perto de zero, além de contornar o problema da natureza da demanda de peças de reposição. A única limitação são os custos para instalação desse sistema, tornando-o economicamente viável apenas para componentes de alta importância em sistemas produtivos e

logísticos. Por outro lado, o planejamento deveria acontecer de maneira integrada. A justificativa para isso é que o planejamento integrado é capaz de gerar melhores resultados do que otimizações isoladas, além de ser recomendado para cadeias com governança hierárquica, como é o presente caso (CHEN; VAIRAKTARAKIS, 2005). Dessa forma, é possível realizar o planejamento integrado, através de Programação Linear Inteira e Mista (MILP), pois esse método possibilita a abordagem de vários processos ao mesmo tempo, como produção, distribuição e manutenção. Outra vantagem dessa ferramenta consiste na possibilidade de avaliar as melhores alternativas e simultaneamente fazer combinações otimizadas de forma sistêmica dos *trade offs* envolvidos no problema em questão (FRAZZON et al., 2014; GOEL; GRIEVINK; WEIJNEN, 2003). Além disso, essa ferramenta pode ser combinada à simulação, incluindo análises do comportamento de sistemas, bem como de variáveis estocásticas nos modelos (BYRNE; BAKIR, 1999; FRAZZON et al., 2014).

Na revisão de literatura, apresentada anteriormente, os modelos METRIC poderiam ser também uma boa ferramenta para o processo de planejamento, contudo eles focam principalmente no processo de estocagem, não abrangendo os requisitos necessários elencados nos objetivos da presente pesquisa.

Portanto, a revisão de literatura possibilitou a definição das ferramentas MILP e simulação, que podem, de maneira conjunta, ser aplicadas à problemática do planejamento em cadeias de suprimento de peças de reposição. Além disso, este capítulo possibilitou também a identificação de métodos modernos, como o IMS, nos processo de controle de demanda futura. Nesses termos, o trabalho propõe a integração dessas ferramentas por meio de um método, com o objetivo de auxiliar *stakeholders* em suas tomadas de decisão.

## **3 METODOLOGIA**

O presente trabalho pode ser classificado como um estudo empírico normativo, utilizando modelagem matemática e simulação de eventos discretos. Justifica-se sua classificação como empírico normativo, visto que envolve a elaboração conceitual e científica de um método de planejamento operacional, o qual é baseado em modelos axiomáticos e descritivos, disponíveis na literatura. Além disso, será empreendida também a implementação do método desenvolvido em um *caso teste*, o qual replica o planejamento operacional de uma cadeia de suprimentos de peças de reposição.

A modelagem matemática, na Engenharia de Produção, compreende o uso de ferramentas matemáticas para descrever e analisar o funcionamento de um sistema produtivo (BERTO; NAKANO, 2000). Por outro lado, a simulação consiste no uso de ferramentas computacionais para imitar o comportamento de sistemas produtivos, de forma a descrever, analisar e melhor compreender seu funcionamento (BERTRAND; FRANSOO, 2002).

Os modelos, tanto matemáticos quanto de simulação, permitem que o sistema em questão seja melhor entendido, identificando seus problemas e apoiando a sistematização dos processos de tomada de decisão (MORABITO; PUREZA, 2010). Tais modelos a serem desenvolvidos são de natureza abstrata, pois visam principalmente à representação quantitativa de fluxos de materiais e informação.

A construção do método de planejamento operacional compreendeu quatro fases principais, como sugerido por Mitroff et al. (1974) e pode ser visto na Figura 4. Primeiramente, foi construído um modelo conceitual, a partir de onde as variáveis relevantes e o escopo do problema foram decididos. Em segundo lugar, foram desenvolvidos os modelos matemáticos e de simulação, definindo a causalidade entre as variáveis e entre as ferramentas utilizadas. Em um terceiro momento, os problemas foram solucionados e, por último, implementados em um *caso teste*.

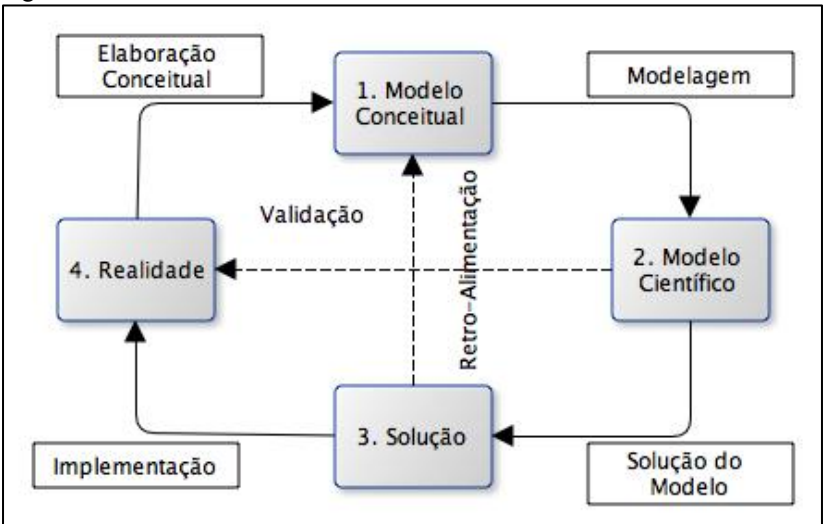

Figura 4 – Modelo de Mitroff

Fonte: elaborado pelo autor a partir de Mitroff (1974).

Fase 1 – O desenvolvimento do modelo conceitual foi realizado com o auxílio do mapeamento dos processos de cadeias de suprimentos de peças de reposição. Dessa forma, foi possível entender como o sistema funciona, definindo o escopo do problema e as variáveis de decisão. A arquitetura de processos foi desenvolvida com base na literatura, assim como na utilização de métodos como o modelo de Dijkman e a linguagem BPMN. O resultado desse esforço é apresentado no item 4.1 e serviu de base tanto para a modelagem matemática quanto para a simulação.

Fase 2 – A programação matemática foi realizada usando o software GAMS (ZENIOS, 1994) (APÊNDICE A). O modelo é MILP, em que algumas variáveis são inteiras e outras não. O problema define as relações de causalidade entre as variáveis dos processos-chave (produção e distribuição). Sua solução é NP-Hard (EARL; D'ANDREA, 2005).

Os *outputs*, obtidos por meio do *software* GAMS, foram extraídos para um arquivo .xls e posteriormente simulados. Para realizar a transferência de dados, fez-se uma nova variável para cada variável de decisão, fixando seus índices e exportando-os ao Excel (APÊNDICE A). No Excel, cada variável foi ordenada em abas separadas e no formato necessário, para integrar os resultados ao *software* de simulação.

A resolução de problemas de programação linear em sistemas produtivos e logísticos é bem conhecida e explorada pela literatura. Contudo, essas soluções tradicionais e analíticas não têm sido suficientes para a formulação realística de todas as características importantes dos sistemas analisados, principalmente em relação a questões como: formação de filas e estocasticidade (BYRNE; BAKIR, 1999). Para contornar essas dificuldades na modelagem de sistemas, a literatura vem sugerindo a utilização de *modelos híbridos*, que consistem em combinar as potencialidades de modelos analíticos e a simulação de eventos discretos (KIM; KIM, 2001). Cabe destacar que a simulação possibilita estudar o comportamento de sistemas, assim como a inclusão de variáveis estocásticas.

Nesses termos, a construção do projeto de simulação seguiu os procedimentos sugeridos por Banks (2009) (BANKS et al., 2009). *A formulação do problema* (1) e a *definição de objetivos* (2) foram definidos no capítulo 1. Com base nessas informações, a construção do modelo de simulação pode ser iniciada pela sua *conceitualização* (3), *coleta de dados* (4), *tradução do modelo* (5), *verificação dos resultados* (6) e *validação* (7). Assim como informado anteriormente, o modelo conceitual foi desenvolvido no item 4.1, tendo como resultado a modelagem dos processos-chave. A coleta de dados foi realizada por meio de entrevista da empresa *Alfa* e será melhor especificada a seguir. A tradução do modelo foi executada em linguagem computacional utilizando o *software* SIMIO 6.0 e a verificação e validação foram realizadas por meio da comparação dos resultados entre a simulação, o modelo analítico e os resultados obtidos na aplicação do *caso teste.*

Dando continuidade aos passos do procedimento de Banks (2009), em *definição de cenários* (8) e *análise dos cenários* (9), foram definidos cinco casos a serem simulados e analisados, os quais foram detalhados nos itens 5.1 e 5.2.

A última parte do procedimentos de Banks (2009) abrange a *documentação dos passos e geração de relatórios* (11), além da *implementação do modelo* (12). A documentação dos passos foi desenvolvida no presente capítulo e as análises dos resultados encontram-se no capítulo 5.

Fases 3 e 4 – Por fim, o método de planejamento operacional, apresentado no capítulo 4 foi testado por meio de um *caso teste*. Os dados procedem de entrevista realizada com o responsável técnico da empresa *Alfa*, localizada no município de São Leopoldo (RS) (ver roteiro de entrevista no APÊNDICE B). O entrevistado forneceu dados de três peças mecânicas, que apresentam falhas com frequência e são

fundamentais no funcionamento de atuadores elétricos. Não foram fornecidos valores exatos sobre custos, o que limitou o trabalho na aplicação de um estudo de caso real. Os dados obtidos sobre custos foram porcentagens aproximadas em relação ao preço final dos componentes comercializados.

A empresa disponibilizou também uma tabela .xls contendo demandas e fluxos de materiais que são distribuídos por sua base em São Leopoldo para todo o Brasil. As instalações de manufatura, centro de distribuição e centros de serviço, para o presente *caso teste*, correspondem àqueles que apresentavam maior fluxo de produtos e demandas no arquivo disponibilizado. As demais informações necessárias para alimentar o modelo, como nível máximo de ruptura de estoque e custos das variáveis de folga, foram obtidas na literatura.

Além disso, os trabalhos científicos apresentados na revisão de literatura procedem de três fontes principais. A primeira delas é o portal de "Periódicos da CAPES". O "Periódicos da CAPES" é um portal virtual técnico-científico, constituído por uma coleção de mais de 35.000 artigos de revistas e 130 diferentes base de dados, entre elas: Elselvier, Springer e Science Direct. As palavras-chave escolhidas para a pesquisa foram: *spare parts supply chain, spare parts, maintenance e inteligente maintenance systems*. Nessa primeira pesquisa, foram obtidas 3.218 referências, contudo nem todos os trabalhos eram relevantes ao tema estudado. Para a seleção das bibliografias mais relevantes, a metodologia utilizada foi a triagem de artigos com as palavras "*spare parts*", "*service parts*", "*maintenance"* e/ou "*planning*" em seus títulos, paralelamente com a leitura de seus respectivos resumos. Muitos artigos citaram trabalhos interessantes que não foram compreendidos pela primeira pesquisa no "Periódicos da CAPES", esses trabalhos foram obtidos através do *Google Scholar*, em pesquisas posteriores. No final da pesquisa bibliográfica, foi possível encontrar 51 artigos com origem de periódicos e que devem representar o estado da arte sobre planejamento em cadeias de suprimento de peças de reposição. Uma segunda fonte bibliográfica são congressos recentes e que estejam relacionados com o tema, onde foram obtidos 2 artigos. A última fonte foi baseada na pesquisa de livros, consequentemente apenas 1 livro foi selecionado.

## **4 MÉTODO DE PLANEJAMENTO OPERACIONAL**

Cadeias de suprimentos de peças de reposição são compostas basicamente por três elementos: material (peças de reposição), pessoas (operários, transportadores, engenheiros) e infraestrutura (comunicação, instalações, caminhões, máquinas), sendo que eles são interligados e interdependentes. Uma tendência das últimas décadas é a crescente integração entre os agentes, tanto em termos estratégicos, quanto de fluxos físico, monetário e da informação. Portanto, as ações isoladas de cada ator têm reflexos diretos no cotidiano de parceiros, causando impacto no desempenho mútuo do sistema (PEREA-LÓPEZ; YDSTIE; GROSSMANN, 2003). Falhas no transporte, por exemplo, podem ter efeitos negativos, como multas por entregas atrasadas e necessidade de altos níveis de estoques, causando diminuição de lucros e perda de competitividade da cadeia. Uma forma de evitar efeitos negativos é planejar as ações futuras de forma integrada, evitando que ações isoladas gerem resultados indesejados.

O processo de planejamento necessita considerar todas as interações e limitações entre os elementos da cadeia, para que as melhores soluções sejam alcançadas. No sentido de lograr êxito, devem ser elaborados métodos que considerem os fatores de operação e as restrições do sistema, como capacidade de produção, níveis de estoque, tempo de transporte, disponibilidades de recursos etc., pois, dessa maneira, torna-se possível definir as melhores políticas e, consequentemente, satisfazer a demanda de forma eficaz e eficiente (PEREA-LÓPEZ; YDSTIE; GROSSMANN, 2003).

Nesse contexto, o presente trabalho apresenta um método de planejamento operacional integrado aos sistemas inteligentes de manutenção, a fim de basear as tomadas de decisão em cadeias de suprimentos de peças de reposição. O método consiste, primeiramente, em obter informações precisas de demandas futuras por peças e, em segundo lugar, estimar de maneira integrada os resultados ótimos das principais variáveis, como: quantidade produzida, quantidade estocada e quantidade transportada ao logo da cadeia. O objetivo consiste em maximizar lucro e garantir níveis de serviço predeterminados. Dessa forma, a apresentação será feita na forma de um *framework*, que compreende um conjunto de passos e ferramentas, ordenados de forma lógica, para solução do problema de pesquisa em questão (Figura 5).

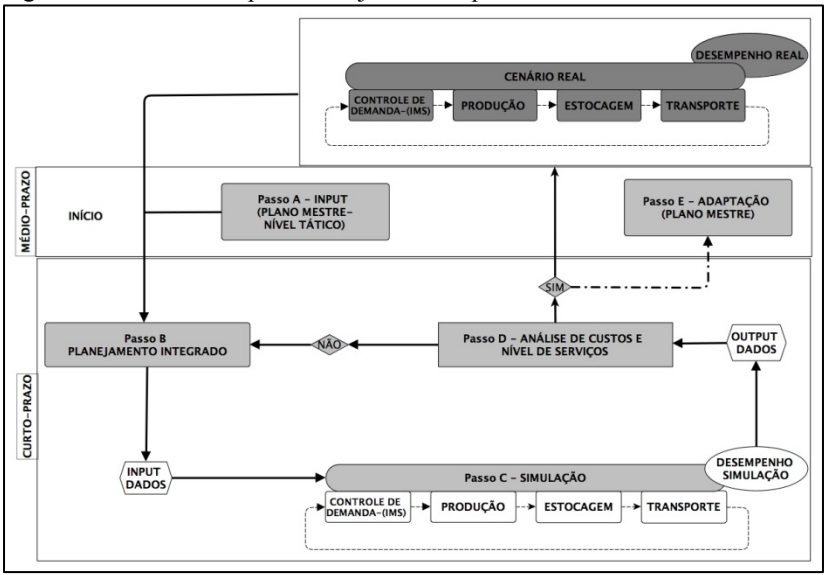

Figura 5 – *Framework* para Planejamento Operacional

Fonte: elaborado pelo autor.

O *framework* sugere que o planejamento operacional deve levar em conta as capacidades, os recursos e fluxos do plano mestre, desenhados pelo nível tático de decisão (*Passo A*). Após uma análise profunda desses dados, é sugerida a introdução de uma entidade de planejamento dos processos–chave, os quais devem ser, primeiramente, identificados e modelados em detalhes, pois o modelo servirá de subsídio para a programação matemática e simulação. Como há mais do que um processo-chave, sugere-se que o planejamento utilize a programação linear inteira e mista (*Passo B*). Além disso, o planejamento integrado deve receber do processo de controle de demanda informações sobre demandas futuras de peças, geradas por sistemas inteligentes de manutenção.

Com os resultados obtidos da etapa anterior, é possível iniciar o projeto de simulação (*Passo C*). A simulação é capaz de modelar sistemas complexos e estimar seu comportamento (BANKS et al., 2009).

Tanto a simulação quanto os métodos analíticos de análise têm suas vantagens e desvantagens (GNONI et al., 2003). Os métodos analíticos podem calcular rapidamente os níveis ótimos de variáveis de decisão e permitem com frequência análises de sensibilidade, contudo

são restritos quanto a questões como formação de filas e estocasticidade. Por outro lado, a simulação permite a incorporação de variáveis estocásticas na modelagem, mas não é capaz de gerar valores ótimos. Portanto, ao desenvolver um método que compreende modelos híbridos (simulação e programação matemática), torna-se possível ressaltar as potencialidades de ambas as ferramentas, obtendo níveis ótimos, incorporando estocasticidade e, consequentemente, aproximando-se mais da realidade dos sistemas modelados (BYRNE; BAKIR, 1999).

O último passo do *framewok* (*Passo D*) consiste em analisar os outputs dos cenários simulados e realizar uma análise dos custos e benefícios, a fim de auxiliar processos de tomada de decisão. Se os dados do planejamento e da simulação trouxerem resultados satisfatórios , estes podem ser utilizados em operações do sistema real, assim como para realimentar o Plano Mestre. Caso a simulação aponte que os valores ótimos, indicados pelo modelo matemático, não podem ser produzidos no tempo determinado, as restrições de capacidades devem ser recalculadas (BYRNE; BAKIR, 1999).

### 4.1 MODELO CONCEITUAL

O gerenciamento de processos de negócio (*Business Process Management* – BPM) é a arte e a ciência de supervisionar como o trabalho está sendo realizado em uma organização, a fim de garantir resultados consistentes e ao mesmo tempo aproveitar as oportunidades de melhoria (DUMAS et al., 2013). Segundo Dumas (2013), o BPM pode ser entendido como um ciclo compreendendo diversas fases, mais especificamente: identificação, modelagem, análise, melhoria, implementação, monitoramento e controle de processos.

Os itens 4.1.1 e 4.1.2 focam nas fases de identificação e modelagem de processos, utilizando ferramentas existentes na literatura, como o modelo de Dijkman e a linguagem BPMN. O objetivo é mapear os processos-chave em cadeias de suprimentos de peças de reposição e obter um modelo conceitual da programação linear e simulação.

### **4.1.1 Arquitetura de Processos**

A arquitetura consiste em um modelo conceitual que pode identificar os processos envolvidos em um sistema, bem como vincular relações entre eles (DUMAS et al., 2013). Entre as abordagens

existentes, a de Dijkman faz o cruzamento entre duas perspectivas: *tipo de caso e funções de negócio*. Por um lado, o *tipo de caso* diz respeito àquilo que a empresa lida, como, por exemplo: serviços e/ou produtos. Por outro lado, as *funções de negócio* são as atividades realizadas por essas organizações. Os resultados da aplicação do método de Dijkman podem ser vistos na Figura 6.

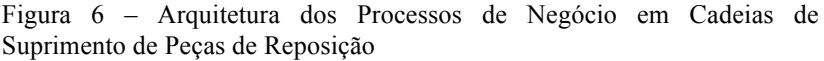

|                       |                             |                            | <b>Tipos de Caso</b> |  |  |  |  |  |
|-----------------------|-----------------------------|----------------------------|----------------------|--|--|--|--|--|
|                       |                             | Peças de Reposição         | Manutenção           |  |  |  |  |  |
| Negócio<br>Funções de | Gerenciamento da Demanda    | <b>CONTROLE DE DEMANDA</b> |                      |  |  |  |  |  |
|                       | Planejamento de Pessoal     | x                          | x                    |  |  |  |  |  |
|                       | Aquisição de Materiais      | <b>COMPRAS</b><br>x        | x                    |  |  |  |  |  |
|                       | Dimensionamento de Lotes    | x                          |                      |  |  |  |  |  |
|                       | Programação de Máquinas     | <b>PRODUÇÃO</b>            | MANUTENÇÃO           |  |  |  |  |  |
|                       | Controle de Chão-de-Fábrica | x                          |                      |  |  |  |  |  |
|                       | Reposição de Estoque        | <b>DISTRIBUIÇÃO</b>        | x                    |  |  |  |  |  |
|                       | Planejamento de Transporte  |                            |                      |  |  |  |  |  |
|                       | Planejamento de Vendas      | x                          | <b>VENDAS</b><br>x   |  |  |  |  |  |

Fonte: elaborado pelo autor.

As colunas da Figura 6 acima representam os *tipos de caso* de cadeias de suprimento de peças de reposição. Com base na revisão de literatura, conclui-se que os casos consistem em produção e distribuição de peças de reposição e nos serviços de *manutenção*. As linhas foram determinadas de acordo com o trabalho de Stadler (2008), o qual define as principais funções operacionais exercidas em sistemas produtivos e de distribuição, como: gestão de demanda, planejamento pessoal, aquisição de materiais, dimensionamento de lotes, programação de máquinas, controle de chão de fábrica, reposição de estoque, planejamento de transportes e vendas.

Consequentemente, a fim de projetar a arquitetura de processos, o próximo passo foi cruzar as *funções de negócio* que possam ser desenvolvidas para cada *tipo de caso* (DUMAS et al., 2013). Por fim,

foram aplicadas as oito diretrizes do modelo de Dijkman, que possibilitaram a identificação de seis processos operacionais em uma cadeia de suprimentos de peças de reposição genérica – mais especificamente: *controle de demanda, compras, produção, distribuição, manutenção e vendas*.

O *controle de demanda* diz respeito à previsão ou predição da demanda futura de peças. Esse é um processo muito importante para o bom desempenho da cadeia, haja vista que muitas decisões são tomadas antes mesmo que os pedidos de clientes cheguem à manufatura (BOYLAN; SYNTETOS, 2009). Em um sistema *make-to-stock*, por exemplo, a quantidade de produção é definida antes que as ordens de clientes sejam feitas. Essa tarefa só é possível pois existem métodos que auxiliam na execução da previsão ou predição de demandas futuras.

O processo de *compras* tem por finalidade planejar e executar, de maneira eficiente, a aquisição de recursos e materiais necessários, além de fazer uma programação detalhada da mão de obra para as mais diversas atividades (STADLER; KILGER, 2008). Já o processo de *produção* é um conjunto sequencial de ações referentes ao planejamento, gerenciamento e controle de atividades, com objetivo de produzir bens ou serviços (TUBINO, 1997). Entre as principais tarefas, destacam-se a programação da produção, o sequenciamento de lotes em máquinas, a definição do tamanho de lotes, além do controle das atividades no chão de fábrica.

O processo de *distribuição* consiste no planejamento, na execução e no controle de estoques e transporte de maneira eficiente, dada uma quantidade de recursos limitados. Um bom desempenho dessas atividades prevê um planejamento otimizado das rotas de transporte, além da determinação de níveis de estoques que minimizem custos e garantam níveis de serviço (KUTANOGLU; LOHIYA, 2008).

Por último, o processo de *vendas*, compreende o cumprimento de pedidos dos clientes. Nesse sentido, se uma empresa requer uma certa quantidade de peças, o departamento de vendas verifica a disponibilidade desses produtos no estoque ou a capacidade de produção para fornecê-la, em determinada janela de tempo (STADLER; KILGER, 2008).

### **4.1.2 Modelagem dos Processos-chave**

Poucas organizações têm tempo e recursos para projetar e trabalhar detalhadamente com todos os processos. Sobre essa questão, Dumas (2013) afirma que não é rentável gastar tempo e dinheiro com todas as atividades de uma organização; por isso, normalmente as organizações focam em processos-chave. Processos-chave são aqueles que apresentam grande potencial de melhorias, quando modelados e otimizados. Com o objetivo de restringir o presente estudo aos processos-chave de uma cadeia de suprimentos de peças de reposição genérica, será trabalhado com três dos seis processos identificados na arquitetura do item 4.1.1.

Em primeiro lugar, o *controle de demanda* será abordado mediante a adoção de sistemas inteligentes de manutenção. Assim como explicado na revisão de literatura, esse método é capaz de lidar com o padrão esporádico de demanda de peças de reposição e também vêm obtendo bons resultados, se comparado aos modelos estatísticos clássicos (HELLINGRATH; CORDES, 2013). Em segundo lugar, as informações fornecidas pelo IMS serão os dados de entradas para o planejamento operacional da *produção* e da *distribuição*. A Figura 7 apresenta a modelagem da integração desses processos.

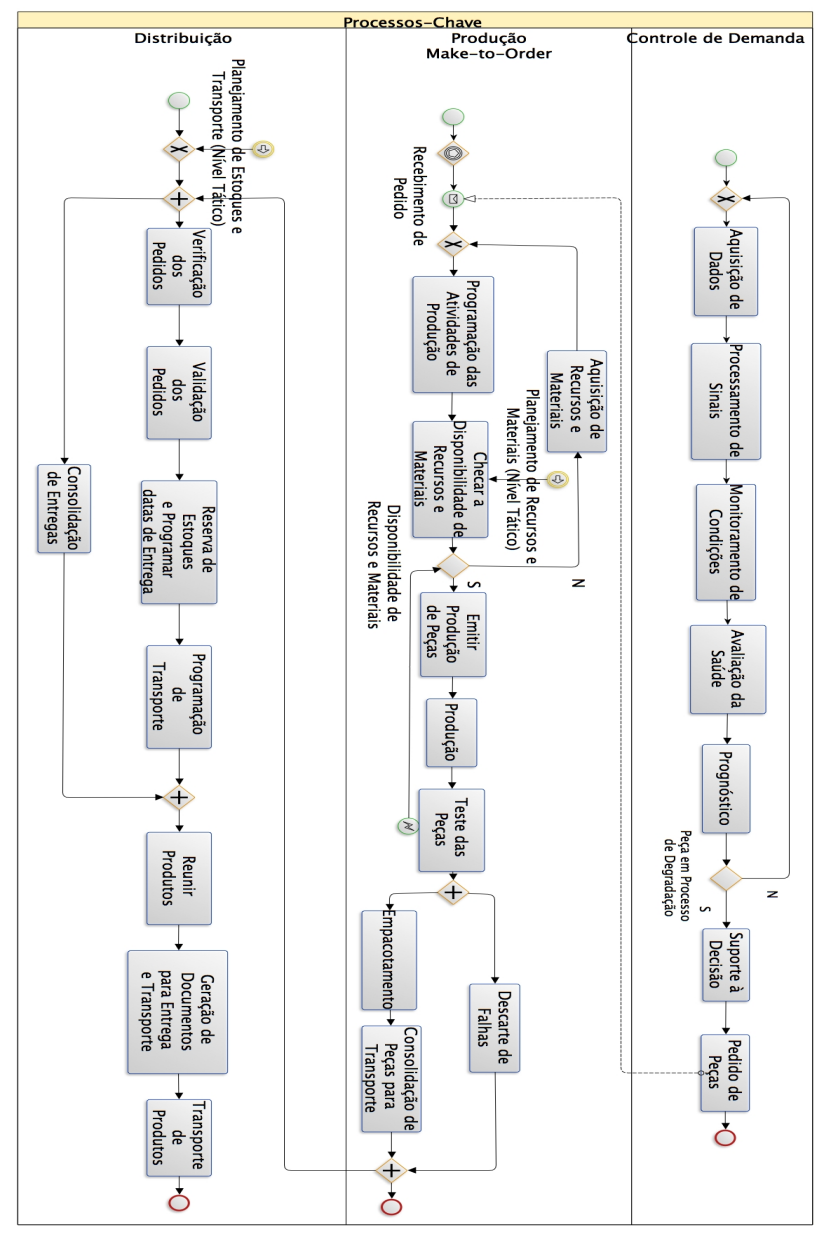

Figura 7 – Modelagem dos processos-chave

Fonte: elaborado pelo autor

A implementação de sistemas inteligentes de manutenção requer a integração de diferentes ferramentas de *hardware* e *software*. Com o objetivo de sugerir uma padronização das atividades envolvidas nesse processo, uma arquitetura de sistema aberto (OSA) foi desenvolvida. A OSA é definida como uma abordagem de engenharia de sistema que permite a integração e intercambialidade das fontes e atividades envolvidas em um sistema CBM (ANGULO et al., 2007). Um sistema OSA-CBM conta com um número de módulos funcionais, tais como aquisição de dados, processamento de sinais, detecção do estado atual, avaliação da condição do sistema e tomada de decisão (LI et al, 2010.). Com base nessa arquitetura, é possível descrever as atividades desenvolvidas em um processo de controle de demanda, que utiliza sistemas inteligentes de manutenção.

No controle de demanda, os dados são adquiridos da camada física (sensores instalados em equipamentos), sendo posteriormente processados e transformados em informações (LI et al., 2010). No processamento de sinais, podem ser utilizados algoritmos para trabalhar os dados, como transformada de *Fourier* e *Wavelets.* Com as informações devidamente trabalhadas, é, então, iniciado o monitoramento das condições do sistema, por meio de comparações entre os valores previstos (limites operacionais) e identificados (LI et al., 2010). Essa atividade consiste em continuamente calcular indicadores do estado atual de cada sistema, subsistema ou componente, a fim de basear análises e tomadas de decisão nas camadas seguintes.

Dando continuidade, os indicadores calculados subsidiam as análises de saúde do sistema, paralelamente identificando a gravidade de possíveis falhas e também gerando prognósticos sobre futuras quebras. Nesse sentido, se um processo de degradação é identificado, um plano de ação pode ser projetado e as peças encomendadas.

Os processos de produção e distribuição, representados na figura acima, procedem do modelo *ErlPro*, desenvolvido pelo *European Research Center for Information Systems (ERCIS)*. *ErlPro* é resultado de um estudo de caso dos processos de negócio da empresa ThyssenKrupp, a qual é referência na produção e distribuição de peças de reposição para elevadores, escadas rolantes, esteiras, entre outros. Para o desenvolvimento deste trabalho, foi utilizado o modelo de referência SCOR (*Supply Chain Operations Reference*).

A política da produção é *make-to-order*, com logística de distribuição (*outbound*). O processo produtivo tem início quando as ordens geradas pelo sistema IMS chegam à produção. Com base nessas informações de demanda, é iniciado o planejamento de curto prazo para manufatura de diferentes tipos de peças, considerando as limitações de recursos e de capacidade. Depois de verificar a capacidade e disponibilidade de materiais, a ordem de produção é cumprida e as peças serão respectivamente fabricadas e testadas. Por fim, os componentes sem falhas são embalados e expedidos para a distribuição.

Na sequência, os estoques recebem os produtos finais do fabricante e os armazenam. Além disso, as ordens são validadas e consolidadas para o planejamento de transporte, que verifica a disponibilidade de veículos e taxas de envio. Paralelamente, as entregas vão sendo liberadas, embaladas e despachadas para o transporte até os clientes finais.

## 4.2 PLANEJAMENTO INTEGRADO

Para a formulação do planejamento integrado, utilizou-se programação linear inteira e mista. O MILP relaciona equações em que algumas das variáveis assumem números inteiros, enquanto outras pertencem ao conjunto dos números reais. Trata-se de um modelo genérico para cadeias de suprimentos de peças de reposição com uma única planta de produção, multi-produto, multi-escalão (nesse caso, foram considerados 3 escalões) e multi-período de alimentação corrente. A estrutura da cadeia em questão é representada pela Figura 8.

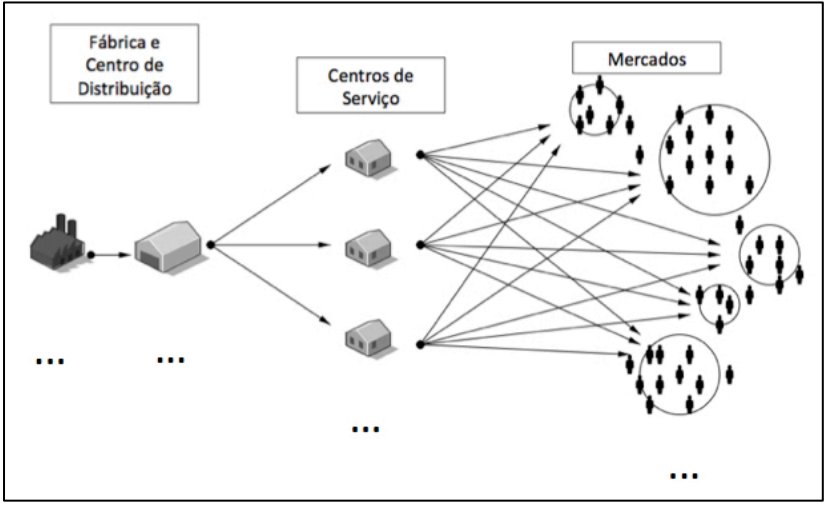

Figura 8 – Estrutura de uma Cadeia Genérica de Peças de Reposição

Fonte: elaborado pelo autor.

O problema modelado abrange, de forma integrada, 95% das atividades dos processos-chave apresentados na Figura 7. A modelagem desconsidera a possível falta de recursos, assim como peças defeituosas, vindas da produção.

### *Função Objetivo*

$$
\min \quad Z = \sum_{k=1}^{K} \sum_{t=1}^{T} (s_k \cdot \gamma_{kt} + p_{kt} \cdot q_{kt}) \n+ \sum_{k=1}^{K} \sum_{t=1}^{T} \sum_{m=1}^{M} (w_{kt} \cdot a_{ktm}) + \sum_{k=1}^{K} \sum_{t=1}^{T} \sum_{j=1}^{J} (h_{kj} \cdot y_{ktj}) + \sum_{k=1}^{K} \sum_{t=1}^{T} \sum_{n=1}^{N} (c_{kn} \cdot x_{ktn}) \n+ \sum_{k=1}^{K} \sum_{j=1}^{J} \sum_{n=1}^{N} \sum_{t=1}^{T} (ejn_{nj} \cdot f1_{kjnt}) \n+ \sum_{k=1}^{K} \sum_{n=1}^{N} \sum_{m=1}^{M} \sum_{t=1}^{T} (emm_{mn} \cdot f2_{knmt})
$$
\n(1)

sujeito a:

$$
\sum_{k=1}^{K} (tb_k. q_{kt} + tr_k. \gamma_{kt}) \le b_t \quad \forall t
$$
 (2)

$$
q_{kt} - L.\gamma_{kt} \le 0 \quad \forall k; \forall t \tag{3}
$$

$$
y_{ktj} = y_{k,t-1,j} + q_{kt} - \sum_{n=1}^{N} f1_{kjnt+dl} \quad \forall k; \forall j; \forall t
$$
 (4)

$$
x_{ktn} = x_{k,t-1,n} + \sum_{j=1}^{J} f 1_{kjnt} - \sum_{m=1}^{M} f 2_{knmt} \quad \forall k; \forall n; \forall t
$$
 (5)

$$
y_{ktj} \leq c y_{k,j} \quad \forall k; \forall j; \forall t \tag{6}
$$

$$
x_{ktn} \leq cx_{k,n} \quad \forall k; \forall j; \forall n \tag{7}
$$

$$
\sum_{n=1}^{N} f2_{knmt} = MM_{mkt} - a_{ktm} \quad \forall k, \forall m; \forall t
$$
 (8)

$$
\sum_{t=1}^{T} q_{kt} + \sum_{m=1}^{M} \sum_{t=1}^{T} a_{ktm} = \sum_{m=1}^{M} \sum_{T=1}^{T} M M_{mkt} \quad \forall k \tag{9}
$$

$$
\sum_{k=1}^{K} \sum_{t=1}^{T} \sum_{m=1}^{M} a_{ktm} = \sum_{m=1}^{M} \sum_{k=1}^{K} \sum_{t=1}^{T} M M_{mkt}.sl \qquad (10)
$$

$$
qvf1_{int} \le ab \quad \forall j, \forall n, \forall t \tag{11}
$$

$$
qvf2_{nmt} \le ac \quad \forall n, \forall m, \forall t \tag{12}
$$

$$
\sum_{k=1}^{K} (f1_{kjnt}/cap_k) \le qvf1_{jnt} \ \forall j, \forall n, \forall t
$$
\n(13)

$$
\sum_{k=1}^{K} (f2_{k n m t}/cap_k) \le q v f2_{n m t} \quad \forall n, \forall m, \forall t \tag{14}
$$

 $q_{kt}, x_{ktn}, y_{ktj}, f1_{kjnt}, f2_{knmt}, a_{ktm}, qvf1_{jnt}, qvf2_{nmt} \ge 0 \quad \forall k; \forall j; \forall n; \forall m; \forall t \quad (15)$ 

 $q_{kt}, x_{ktn}, y_{ktj}, f1_{kjnt}, f2_{knmt}, a_{ktm}, qvf1_{jnt}, qvf2_{nmt} \in \mathbb{Z} \ \ \forall k; \forall j; \forall n; \forall m; \forall t \ (16)$ 

$$
\gamma_{kt} \in \{0,1\} \quad \forall k; \forall t \tag{17}
$$

# **Índices**

k produto t período j centro de distribuição n centro de serviços m mercado

## **Variáveis de Decisão**

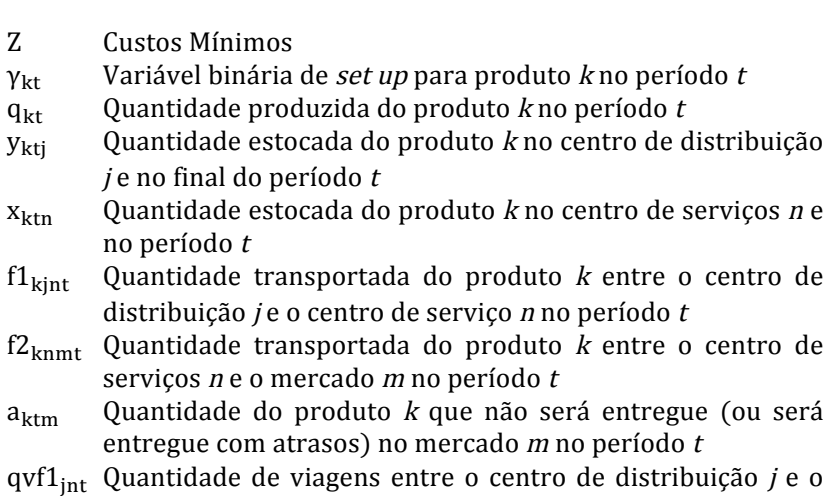

- centro de serviços n no período t  $qvf2<sub>nmt</sub>$ Quantidade de viagens entre o centro de serviços  $n e$  o
- mercado <sup>m</sup> no período <sup>t</sup>

## **Parâmetros**

- $s_k$  Custos de *set up* do produto k
- $p_{kt}$  Custos de produção para o produto *k* no período *t*  $h_{ki}$  Custos de estocagem do produto *k* no centro de di
- Custos de estocagem do produto  $k$  no centro de distribuição j
- $c_{kn}$  Custos de estocagem do produto k no centro de serviços n
- $cy_{ki}$  Capacidade máxima de estocagem no centro de distribuição  $i$ , em quantidade de produtos  $k$

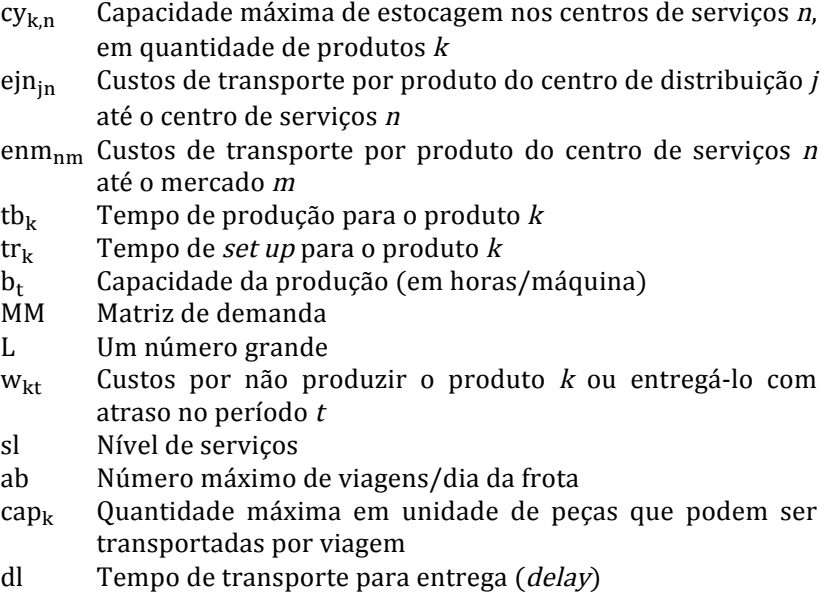

A função objetivo (1) é linear e visa minimizar os custos de produção, estocagem e transporte da cadeia. As equações (2) e (3) representam a capacidade da produção, sendo que (3) complementa (2) ao obrigar o parâmetro ser igual a 1, se um produto está sendo produzido.

Em relação à estocagem, as funções (4) e (5) tratam, respectivamente, sobre o equilíbrio do fluxo de material no centro de distribuição e nos centros de serviço. Além disso, foi previsto em (4) um delay entre as entregas do centro de distribuição aos centros de serviço (tempo de transporte). As equações (6) e (7) restringem a capacidade de estoque, em número de produtos, para cada instalação. (8) estabelecem a relação entre demanda, nível de serviços e transporte.

As restrições (9) e (10) estabelecem que parte dos componentes produzidos podem não ser entregues, caso esta decisão minimize os custos. Para tal é definido um nível de serviço *sl* predeterminado, que o modelo deve respeitar. Por fim, (11) (12) (13) e (14) dizem respeito exclusivamente ao transporte e estabelecem o número máximo de viagens que pode ser realizado por determinada frota, levando em conta sua capacidade de carga. (15) é a restrição de não negatividade das variáveis e (16) estabelece que as mesmas devem ser números inteiros. (17) é a equação que define a variável de binária de *set up*.

O problema acima é capaz de gerar soluções ótimas, que minimiza custos e garante níveis de serviço para a cadeia de suprimentos de peças de reposição. Através dele é possível conhecer, no curto prazo, os melhores valores de variáveis, como:  $q_{kt}$ ,  $y_{kti}$ ,  $x_{ktn}$ ,  $f1_{\text{kint}}$ ,  $f2_{\text{knmt}}$ ,  $a_{\text{ktm}}$ . No Apêndice C é possível ver os resultados dessas variáveis, para o caso da Empresa *Alfa*, o qual será apresentado no capítulo 5.

# 4.3 SIMULAÇÃO

As técnicas baseadas em simulação podem ser usadas tanto para desenvolver, quanto para avaliar sistemas complexos. Suas aplicações têm crescido em todas as áreas, auxiliando os gestores no processo de tomada de decisão (SAKURADA, 2009). Um modelo de simulação de eventos discretos pode ser definido como aquele em que as variáveis de estado alteram-se apenas naqueles pontos discretos do tempo, em que os eventos ocorrem. Por sua vez, os eventos ocorrem como consequência do tempo de atividades e atrasos.

O desenvolvimento do modelo depende principalmente da experiência e conhecimento de quem está desenvolvendo a simulação. O primeiro passo é entender a dinâmica e estrutura do sistema real (SAKURADA, 2009), realizando paralelamente o levantamento de informações e compreensão dos seus processos.

A segunda etapa corresponde à conceitualização, a qual consiste na abstração do sistema real na forma de um modelo. As exceções e regras que regem o sistema devem ser listadas, para que a medida que o modelo se desenvolva, as complexidades possam ser adicionadas e, consequentemente, a precisão atinja níveis mais altos (BANKS et al., 2009). Além disso, a simulação deve seguir procedimentos bem definidos, assim como aqueles elencados passo a passo na metodologia (BANKS et al., 2009).

A Figura 9 apresenta o modelo desenvolvida para simulação do presente problema de pesquisa. Os três primeiros blocos são as fontes das entidades do modelo. Após a introdução das entidades, estas seguem seu caminho até o bloco da produção, que tem programado os parâmetros a serem respeitados, como: tempo de processamento, capacidade e custos. Além disso, foi introduzido no bloco da produção uma variável estocástica referente ao despacho de peças até o centro de distribuição. As pequenas flechas verdes representam filas ou estocagem

de produtos. As caixas cinzas informam quantos produtos estão sendo processados no período *t.*

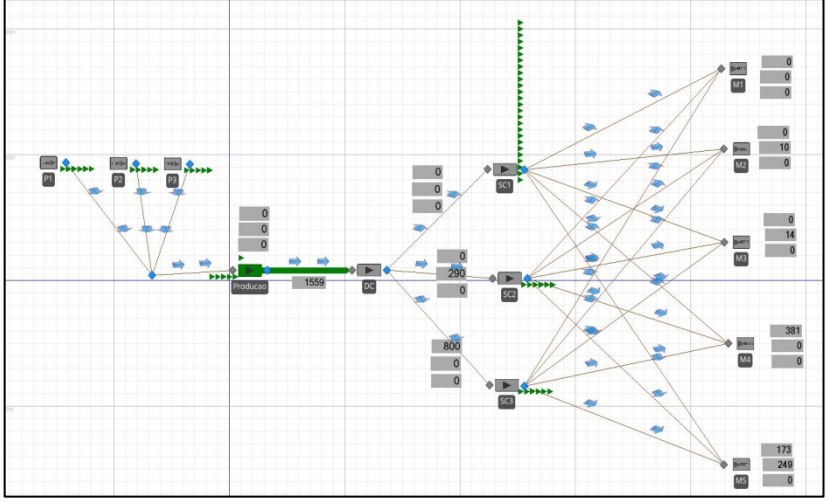

Figura 9 – Imagem do Modelo de Simulação

Fonte: elaborado pelo autor.

Pode-se ver também na Figura 9, que o centro de distribuição envia os componentes para três centros de serviços. Nos caminhos do centro de distribuição aos centros de serviço foi também introduzida uma variável estocástica para o tempo de transporte. Por sua vez, os centros de serviço possuem a capacidade de estocar as entidades e enviá-las aos respectivos mercados. Os mercados são modelados através de "*sumidouros*" (*sink*), que destroem as entidade da simulação. Os blocos de armazenagem foram programados com custos de estocagem por dia e produto.

# 4.4 ANÁLISE DE CUSTOS E NÍVEL DE SERVIÇOS

Um dos principais *trade-off* em cadeias de suprimento é a relação custos e desempenho dos serviços (COHEN; AGRAWAL; AGRAWAL, 2006). No setor em questão, as empresas obtém lucros ao vender peças, minimizar custos e garantir serviços de entrega. O desempenho dos serviços são, normalmente, estabelecidos em contrato, onde também

encontram-se clausulas de multas, caso demandas não sejam cumpridas dentro de um prazo predeterminado.

O alto número de instalações de estoque, bem como a agilidade exigida em entregas, impõem altos custos de operação e manutenção da cadeia em questão (KUTANOGLU; LOHIYA, 2008). Além disso, a prática de altos níveis de serviços é inevitável, pois a disponibilidade de peças de reposição é fundamental para evitar paralizações em sistemas produtivos de clientes.

Em virtude da importância do *trade-off* - "*custos X nível de serviços*" o método apresentado possibilita minimizar custos dos processos chave da cadeia de suprimentos e ao mesmo tempo garantir níveis de serviço predeterminados. Os resultados podem servir como fomento às tomadas de decisão.

A qualidade dos resultados é assegurada pela integração de três métodos: IMS, programação linear e simulação de eventos discretos. IMS é capaz de oferecer informações precisas sobre demandas futuras de peças (DJURDJANOVIC; LEE; NI, 2003). A programação linear utiliza essas informações e calcula as melhores soluções para cada variável de decisão, levando em conta os recursos e restrições do sistema (PEREA-LÓPEZ; YDSTIE; GROSSMANN, 2003). Por fim, a simulação torna possível visualizar o comportamento do sistema, assim como a inclusão de variáveis estocásticas no modelo, aproximando-o ainda mais da realidade (BANKS et al., 2009).

Portanto, acredita-se contribuir com um método de modelagem híbrida, que potencializa a utilização das vantagens de cada método e, dessa forma, possibilita gerar informações otimizadas e próximas da realidade, para auxiliar gerentes no processo de tomadas de decisão operacional em cadeias de suprimentos de peças de reposição.

## **5 CASO TESTE**

O presente caso teste diz respeito à uma aproximação da realidade em um mercado específico. A maioria das informações e dados origina-se da empresa *Alfa* (nome fictício), a qual é referência na produção e distribuição de peças de reposição para atuadores elétricos no Brasil. Outros dados e informações foram assumidas conforme pesquisas realizadas por meio de livros e internet.

A distribuição de componentes para atuadores elétricos é realizada através de um canal de distribuição composto por estoques e técnicos sitiados em praticamente todo o país, assim como é típico no setor. A planta produtiva localiza-se no município de São Leopoldo (RS), onde também há um centro de distribuição. Os demais estoques são centros de serviço, localizados mais próximo dos mercados consumidores.

Segundo o registro de remessas de peças da empresa, os mercados que mais demandaram produtos no ano de 2013 foram: Bahia (*Mercado 1*), Minas Gerais (*Mercado 2*), Rio de Janeiro (*Mercado 3*), São Paulo (*Mercado 4*) e Paraná (*Mercado 5*). No presente caso, assume-se que esses locais podem ser atendidos por três centros de serviço, sitiados na Bahia (*Centro de serviços 1*), em Goiás (*Centro de serviços 2*) e em São Paulo (*Centro de serviços 3*), onde a empresa *Alfa*  também possui instalações. Portanto, a Figura 10 representa a estrutura da cadeia de distribuição de peças de reposição considerada no presente caso.

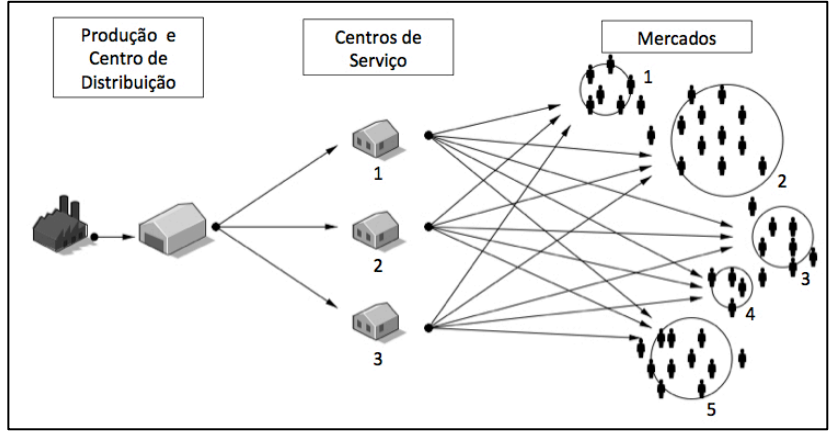

Figura 10 – Cadeia de Suprimentos da Empresa *Alfa*

Fonte: elaborado pelo autor.

O transporte do centro de distribuição até os centros de serviço, assim como dos centros de serviço até os mercados, é terceirizado e realizado através do modal aéreo. Isso justifica-se devido a uma estratégia da empresa de oferecer altos níveis de serviço. Anteriormente, o transporte era realizado através dos correios (SEDEX), mas devido a demoras e perdas, a empresa vem operando preferencialmente com o servico aéreo.

Os pedidos dos clientes são realizados diretamente aos centros de serviço, os quais checam a disponibilidade de peças em estoque e, quando estas não são encontradas, o componente é encomendado. O prazo de entrega, praticado pela unidade de São Leopoldo, é normalmente de um dia. Por outro lado, quando a peça está em estoque, é enviada imediatamente ao mecânico responsável pela manutenção.

Os atuadores elétricos, produzidos pela empresa *Alfa* são equipamentos eletromecânicos que permitem motorização de válvulas, *dampers*, comportas e outros equipamentos similares. O equipamento pode ser acoplado através de unidades de adaptação ou redutores, e sua principal função é o controle do movimento da haste de válvulas em dutos (BÖESCH, 2014). A Figura 11 demonstra um atuador elétrico na cor azul (modelo CSR6) e o acoplamento da válvula na cor vermelha. O atuador CSR6 é utilizado principalmente para automação de válvulas do tipo gaveta e globo.

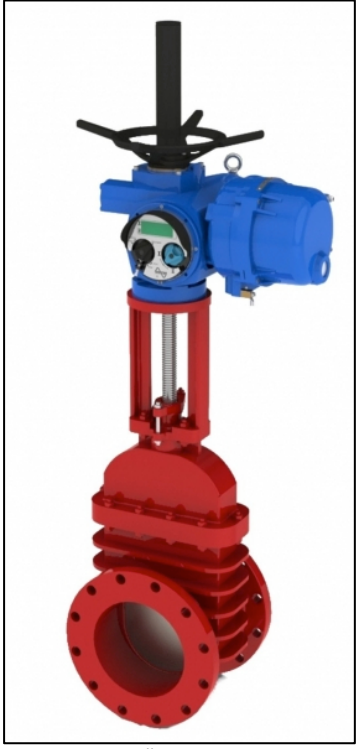

Figura 11 - Atuador Elétrico e Válvula

Fonte: BÖESCH (2014).

O atuador pode sofrer tanto um acionamento elétrico quanto mecânico. Os principais componentes do aparelho em questão podem ser vistos na Figura 12, sendo que o motor é responsável pelo movimento do equipamento e aciona o conjunto de engrenagens satélite, onde se processa a redução primária. A redução primária do atuador CSR6 é constante e tem relação de 1:9. O movimento é transmitido ao sem-fim coroa e rolamento, os quais acionam o acoplador deslizante, responsável pelo movimento da manga de saída, sendo esse o mecanismo de redução secundária (BÖESCH, 2011).

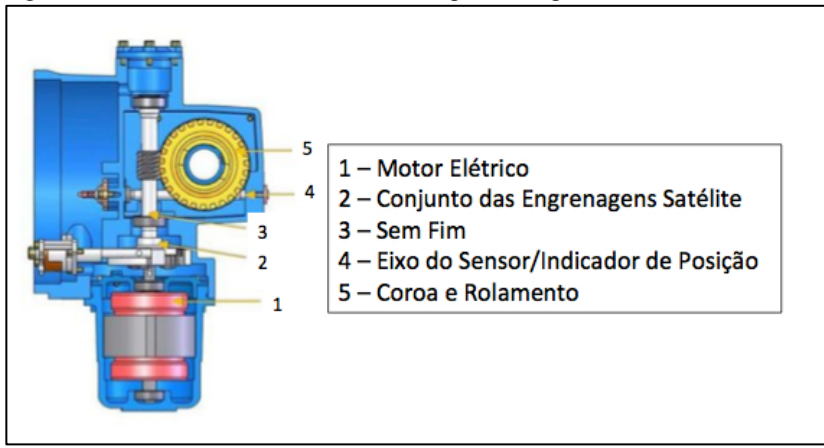

Figura 12 - Atuador Elétrico e Seus Principais Componentes

Fonte: elaborado pelo autor a partir de BÖESCH (2014).

Segundo a entrevista, as peças que apresentam maior índice de quebras do sistema mecânico são a coroa (*Produto 1*), o rolamento (*Produto 2*) e o sem-fim (*Produto 3*). Esses componentes serão as peças de reposição do presente *caso teste*, pois apresentam grande potencial para serem monitoradas por sensores de um sistema inteligente de manutenção, considerando que apresentam um alto índice de quebra em relação às demais, além de serem fundamentais no funcionamento dos equipamentos.

Em virtude da fábrica e do centro de distribuição estarem sitiados no mesmo local, não serão considerados custos de transporte entre eles, apenas o fluxo de produtos e informações. Entre as demais instalações, será considerado transporte aéreo, haja vista que este é o modo utilizado pela empresa *Alfa*. Além disso, os processos de negócio modelados e analisados para a cadeia em questão são os mesmos descritos na Figura 7.

O planejamento da cadeia foi realizado para 14 dias, sendo que cada dia corresponde a um período. A demanda para os três produtos foi baseada em informações do *status* atual dos atuadores, providos pelo IMS e seguindo um padrão errático, assim como é a natureza da demanda desses produtos (ver Quadro 2). Foi assumido que a predição de quebras será recebida com 2 semanas de antecedência. Além disso, no primeiro período a demanda é igual a zero, pois os materiais produzidos no período *t* só estão disponíveis para a distribuição no período *t+1*.
O nível de serviços determinado foi de 97%, sendo que Novaes (2008) estabelece que rupturas de estoque aceitáveis não devem ultrapassar os 3% do total da demanda em unidades de produto, em geral.

Cabe ressaltar que a ruptura de estoque pode causar diferentes reações quando o consumidor não encontra seu produto junto ao fornecedor. Segundo Novaes (2008), o consumidor pode desistir da compra, postergá-la, comprar outro produto de mesma marca e tamanho diferente ou ainda comprar do concorrente (NOVAES, 2008). Contudo, para o setor de peças de reposição, nem todas as opções anteriormente citadas são aplicáveis. A empresa que necessita substituir um componente com defeito de suas máquinas só tem a possibilidade de comprar do concorrente, pois o risco de paralisação das suas atividades é muito alto e os custos seriam grandes.

Uma maneira simplificada de calcular o prejuízo da empresa *Alfa*, decorrente das rupturas de estoque, é atribuir um valor igual ao faturamento não obtido pelo negócio não realizado, acrescendo mais um custo de oportunidade pelo negócio (NOVAES, 2008). O custo de oportunidade é definido pela taxa básica de juros brasileira SELIC (12%). Nesse caso, o custo pela ruptura de estoque será advindo dos preços dos três componentes em questão somados ao custo de oportunidade 12%, pelo negócio não realizado. Nestes termos tem-se:

- Produto  $1: \mathbb{R} \$  240,80
- Produto 2: R\$ 308,00
- Produto 3: R\$ 168,00

Sendo assim, esses serão os custos por produtos não entregue aos clientes, ou entregues com atrasos (variáveis de folga).

|              | dia 2    | dia 3          | dia 4          | dia 5          | dia 6          | dia 7    | dia 8          |
|--------------|----------|----------------|----------------|----------------|----------------|----------|----------------|
| P1/M1        | 218      | 83             | 81             | 129            | 130            | 78       | 218            |
| P2/M1        | 165      | 97             | 5              | 176            | 5              | 185      | 40             |
| P3/M1        | 264      | 137            | $\overline{0}$ | 446            | 179            | 147      | 200            |
| P1/M2        | 90       | 150            | 151            | $\overline{0}$ | 200            | 15       | 218            |
| P2/M2        | 230      | 16             | 446            | 179            | 321            | 5        | 218            |
| <b>P3/M2</b> | 129      | 130            | 78             | $\mathbf{0}$   | 33             | 40       | 33             |
| P1/M3        | 34       | 50             | 128            | 202            | 80             | 41       | 218            |
| P2/M3        | 40       | 33             | 114            | 112            | 126            | 22       | $\mathfrak{2}$ |
| P3/M3        | 41       | 218            | 83             | 81             | 129            | $\theta$ | 446            |
| P1/M4        | 220      | $\overline{2}$ | 409            | 49             | 264            | 137      | 218            |
| P2/M4        | 204      | 116            | 108            | 223            | 120            | 1        | 163            |
| P3/M4        | 129      | 130            | 78             | 147            | 200            | 168      | 90             |
| P1/M5        | 163      | 41             | 173            | 48             | 90             | 32       | 147            |
| P2/M5        | 147      | 200            | 249            | 246            | 50             | 168      | 90             |
| <b>P3/M5</b> | 173      | 48             | 90             | 32             | 147            | 49       | 264            |
|              | dia 9    | dia 10         | dia 11         | dia 12         | dia 13         | dia 14   | dia 15         |
|              |          |                |                |                |                |          |                |
| P1/M1        | 83       | 81             | 129            | 130            | 78             | 40       | 33             |
| P2/M1        | 33       | 114            | 112            | 126            | 22             | 218      | $\mathbf{0}$   |
| <b>P3/M1</b> | 249      | 246            | 50             | 168            | 173            | 48       | 90             |
| P1/M2        | 83       | 81             | 129            | 130            | 78             | 1        | 5              |
| P2/M2        | $\Omega$ | 230            | 16             | 446            | 179            | 321      | 5              |
| P3/M2        | 114      | 112            | 126            | 200            | 15             | 218      | 83             |
| P1/M3        | 83       | 81             | 129            | 130            | 78             | 173      | 48             |
| P2/M3        | 409      | 49             | 264            | 137            | $\theta$       | 446      | 179            |
| P3/M3        | 179      | 200            | $\overline{0}$ | 218            | 83             | 173      | 48             |
| P1/M4        | 83       | 81             | 129            | 130            | 78             | 147      | 200            |
| P2/M4        | 41       | 173            | 48             | 90             | 32             | 81       | 129            |
| P3/M4        | 150      | 151            | 173            | 48             | 90             | 32       | 147            |
| P1/M5        | 200      | 249            | 246            | 50             | 168            | 5        | 218            |
| P2/M5        | 150      | 151            | 54             | 200            | $\overline{0}$ | 249      | 246            |

Quadro 2 - Unidade de Peças Demandadas por Mercado e Tipo de Produto

Fonte: elaborado pelo autor.

O custo de produção para os três produtos, segundo anunciado pelo Gerente de Suporte Técnico da Empresa *Alfa*, corresponde a aproximadamente 30% do preço final de venda de cada um dos componentes. Por isso, assumiu-se para todos os períodos os seguintes custos de produção:

- Produto 1: R\$ 64,50
- Produto 2: R\$ 82,50
- Produto 3: R\$ 45,00

O tempo de produção é de respectivamente 6 minutos, 9 minutos e 8 minutos, sendo que a capacidade produtiva do conjunto de máquinas é de 190 horas/dia. Custos de *set up* de máquinas são iguais a zero para todos os produtos.

Os custos de estoque não são representativos para a empresa. Segundo o entrevistado, os custos podem ser equiparados a um custo de oportunidade, rateado pelo preço final de venda de cada peça. Dessa forma, os custos de estocagem no centro de distribuição foram calculados pela atual taxa básica de juros brasileira sobre o preço de cada item (12% a.a.):

- Produto 1:  $\mathbb{R} \$  25,8
- Produto 2: R\$ 33,00
- Produto 3: R\$ 18,00

Por outro lado, os preço de estocagem nos centros de serviço seguem o mesmo padrão do centro de distribuição. Contudo, como se opera em menor escala, foi admitido um custo de oportunidade maior (16% a.a.); consequentemente, obteve-se os seguintes valores:

- Produto 1: R\$ 34,4
- Produto 2: R\$ 44,00
- Produto 3: R\$ 24.00

Para o atual nível de demanda, os estoques da Empresa *Alfa* não apresentaram limites de capacidade, por isso esses parâmetros não foram levados em conta.

Segundo a empresa *Alfa*, os custos de transporte são os mais significativos, correspondendo, em média, a 200% do preço final de cada produto. O valor se justifica porque os clientes são em sua grande maioria refinarias e prefeituras, que necessitam rapidamente de componentes para reposição.

Os custos de transporte assumidos para o trajeto CD até CSs podem ser vistos no Quadro 3. Os custos de transporte até São Paulo correspondem a 200% do preço de cada produto, e esse trajeto (São Leopoldo/São Paulo) foi assumido como valor base. Os custos até Goiás

foram calculados pelo valor base de São Paulo, acrescidos de sua distância em relação a São Paulo. Por exemplo, Goiás é 1,75 vezes mais distante de São Leopoldo do que São Paulo, logo, multiplicou-se o valor base R\$ 430,00 (produto 1- transporte)  $X$  0.75 + R\$ 430,00. Os custos para as demais localidades seguiram a mesma lógica.

|                           | Produto | <b>Bahia</b><br>SC <sub>1</sub> | Goiás<br>SC <sub>2</sub> | São Paulo SC   |
|---------------------------|---------|---------------------------------|--------------------------|----------------|
| São<br><b>Leopoldo CD</b> |         | R\$ 1162                        | <b>R\$755</b>            | R\$430         |
|                           | 2       | R\$ 1486                        | R\$ 966                  | R\$ 550        |
|                           | 3       | <b>R\$ 810</b>                  | R\$ 527                  | <b>R\$ 300</b> |
| Média                     |         | <b>R\$ 1152</b>                 | <b>R\$749</b>            | <b>RS 426</b>  |

 **Quadro 3 – Custo de Transporte do CD aos CSs**

Fonte: elaborado pelo autor.

A mesma metodologia foi utilizada para o cálculo de transporte nos trajetos dos centros de serviços até os mercados. Contudo, nesse caso, o valor base assumido foi no trajeto Goiás/Rio de Janeiro – os custos para cada trajetória podem ser vistos no Quadro 4.

Também não há limitações de capacidade de transporte, haja vista que o serviço é terceirizado. Foi assumido que a empresa contratada faça até duas viagens por dia, uma pela manhã e outra à noite, para todos os locais onde estão localizados os centros de serviço e os mercados.

|                                           | Produto        | Mercado<br>1 (Bahia)         | Mercado<br>2 (Minas<br>Gerais) | Mercado<br>3 (Rio de<br>Janeiro) | Mercado 4<br>(São<br>Paulo) | Mercado<br>5<br>(Paraná) |
|-------------------------------------------|----------------|------------------------------|--------------------------------|----------------------------------|-----------------------------|--------------------------|
|                                           | 1              |                              | R\$ 312                        | R\$ 529                          | R\$ 475                     | R\$ 583                  |
| Centro de                                 | $\overline{2}$ |                              | R\$ 396                        | R\$ 676                          | R\$ 605                     | R\$ 724                  |
| Serviços 1<br>(Bahia)                     | 3              | $\qquad \qquad \blacksquare$ | R\$ 216                        | R\$ 369                          | R\$ 330                     | R\$405                   |
|                                           | Média          |                              | <b>R\$ 308</b>                 | <b>RS 524</b>                    | <b>R\$</b> 470              | <b>R\$ 570</b>           |
| Centro de                                 | 1              | R\$460                       | R\$ 215                        | R\$430                           | R\$ 264                     | R\$ 317                  |
|                                           | $\overline{c}$ | R\$ 588                      | R\$ 225                        | R\$ 550                          | R\$ 335                     | <b>R\$</b> 401           |
| Serviços 2<br>(Goiás)                     | 3              | R\$ 321                      | R\$ 150                        | R\$ 300                          | R\$ 183                     | R\$ 219                  |
|                                           | Média          | <b>RS</b> 456                | <b>RS</b> 196                  | <b>RS</b> 426                    | <b>R\$ 260</b>              | <b>R\$</b> 312           |
| Centro de<br>Serviços 3<br>(São<br>Paulo) | 1              | R\$ 389                      | R\$ 159                        | R\$ 116                          |                             | R\$ 110                  |
|                                           | $\overline{c}$ | R\$495                       | R\$ 203                        | R\$ 149                          |                             | R\$ 286                  |
|                                           | 3              | R\$ 270                      | R\$ 111                        | <b>R\$ 81</b>                    |                             | R\$ 75                   |
|                                           | Média          | <b>RS 384</b>                | <b>RS</b> 157                  | <b>RS 115</b>                    |                             | <b>RS</b> 157            |

Quadro 4 – Custo de Transporte dos CSs até os Mercados

Fonte: elaborado pelo autor.

Nos próximos itens, os resultados da aplicação do método de planejamento operacional serão apresentados. Cinco cenários serão levados em conta, sendo que as análises serão realizadas com base no *trade off* de custos e nível de serviços.

## 5.1 ANÁLISE *CUSTO* X *NÍVEL DE SERVIÇOS* – CENÁRIOS 1 E 2

Para realizar a análise custos x nível de serviços da cadeia de suprimentos da empresa *Alfa*, foram simulados, primeiramente, os cenários 1 e 2. Cada cenário será apresentado a seguir, assim como o desempenho resultante.

O primeiro cenário diz respeito à cadeia de suprimentos de peças de reposição da empresa *Alfa*, onde será implementado o método de planejamento operacional desenvolvido no presente trabalho.

Os resultados da simulação para o cenário 1 corresponderam exatamente aos do modelo MILP e podem ser vistos no Gráfico 1. Observou-se que as capacidades de produção, estoque e transporte foram capazes de cumprir com o planejamento otimizado da cadeia e não houve atrasos na entrega de produtos. O nível de serviços obtido foi de 97%, sendo que o modelo poderia decidir, de maneira otimizada, por realizar 3% das entregas de produtos demandados, ou por não realizálas. Os custos mínimos totais do sistema, dadas as respectivas restrições do problema, correspondem a R\$ 21.986.202,20 para todos os períodos.

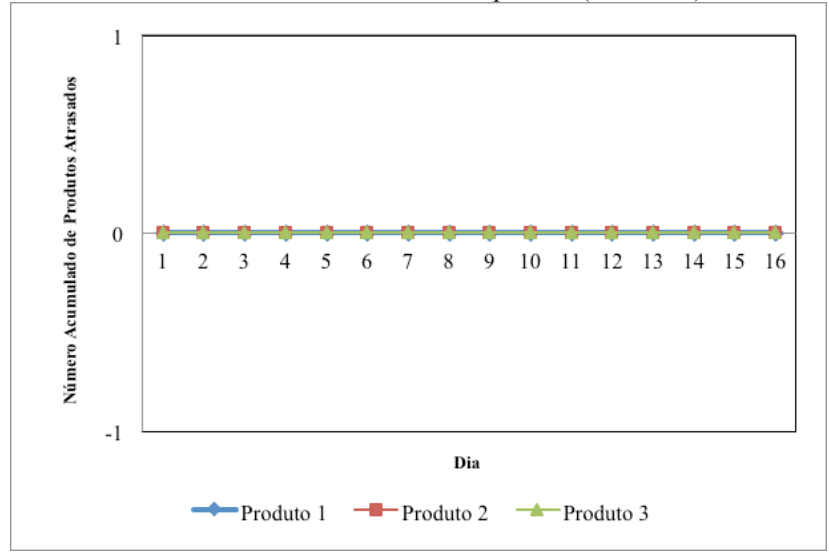

Gráfico 1 – Número de Atrasos Acumulados por Dia (Cenário 1)

O cenário 2 corresponde à mesma cadeia de suprimentos de peças de reposição do cenário 1, contudo não há nenhum tipo planejamento sendo implementado. Nesse sentido, as ordens vão sendo processadas pela produção um dia antes de serem entregues, considerando o *lead time* padrão de produção para cada produto. Os resultados encontram-se representados no Gráfico 2.

No Gráfico 2 é possível ver que o sistema sem planejamento não consegue otimizar a utilização de seus recursos e capacidades. À medida

Fonte: elaborado pelo autor.

que as demandas vão aumentando e as capacidades da produção e distribuição vão sendo utilizadas, o número de atrasos se agrava. O pico acontece no dia 12, com 522 ordens atrasadas.

O nível de serviços obtido foi, em média, de 85,31% (para os três produtos), ou seja, houve o suprimento de 85,31% das demandas em uma janela de tempo de 24 horas. Além disso, o tempo médio de atrasos foi de 1 dia. Os custos de operação do sistema somaram R\$ 31.836.774,00 em 15 dias.

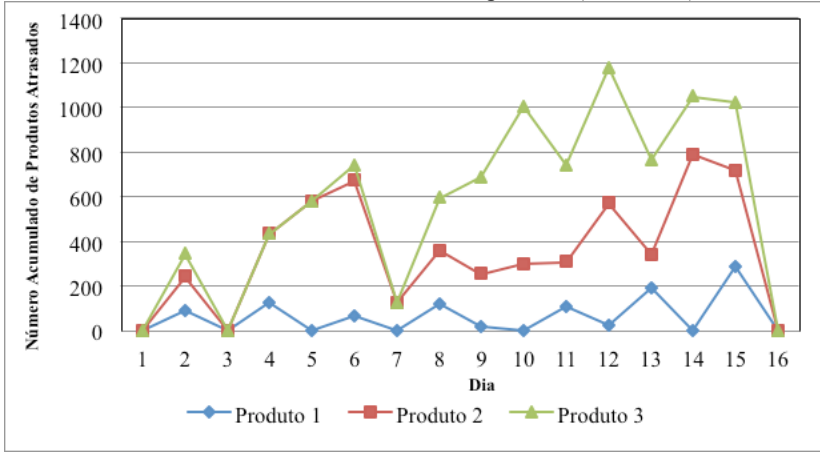

Gráfico 2 – Número de Atrasos Acumulados por Dia (Cenário 2)

Fonte: elaborado pelo autor.

A partir dos resultados da simulação, conclui-se, primeiramente, que os valores calculados pelo modelo matemático podem ser produzidos com as capacidades existentes e no tempo determinado. Além disso, os Gráficos 1 e 2 mostram que o planejamento operacional, implementado no cenário 1, gera melhores resultados em termos de custos e níveis de serviços, podendo ser uma boa ferramenta para gestores em processos de tomada de decisão.

## 5.2 ANÁLISE *CUSTO* X *NÍVEL DE SERVIÇOS* – CENÁRIOS 3, 4 e 5

Para os demais cenários, foram inseridas perturbações (variáveis estocásticas) ao longo da cadeia. A primeira variável estocástica diz

respeito ao *tempo de transporte* entre o centro de distribuição e os centros de serviços. Foi assumido que o transporte segue uma distribuição normal, em que a sua efetivação varia em torno de uma média de 24 horas, com desvio padrão de 3 horas. A segunda variável estocástica foi introduzida no *tempo de despacho de peças da produção*, seguindo também uma distribuição normal. Cada peça segue uma média de despacho específica, assim como um desvio padrão de 20 % de sua média. Consequentemente, assumiu-se os respectivos valores: P1 - 45,47368 segundos, P2 - 68,21053 segundos e P3 - 22,73684, com desvios padrões: P1 - 9,094737 segundos, P2 - 13,64211 segundos e P3 - 4,547368 segundos.

A aplicação da distribuição normal justifica-se pois, segundo o trabalho de Hoque (2013), para sistemas produtivos e distributivos integrados, na prática, a probabilidade de chegada mais cedo ou mais tarde de um lote de produção parece ser menor do que a probabilidade de chegada de um lote em um *lead time* médio. Assim, o tempo de processamento, produção e distribuição em sistemas integrados é mais propício a seguir uma distribuição normal (HOQUE, 2013).

Nesses termos, o cenário 3 corresponde à cadeia de suprimentos da empresa *Alfa*, com planejamento operacional sendo aplicado e uma variável estocástica para o *tempo de transporte* entre o centro de distribuição e os centros de serviços. Os resultados obtidos para esse caso podem ser vistos no Gráfico 3.

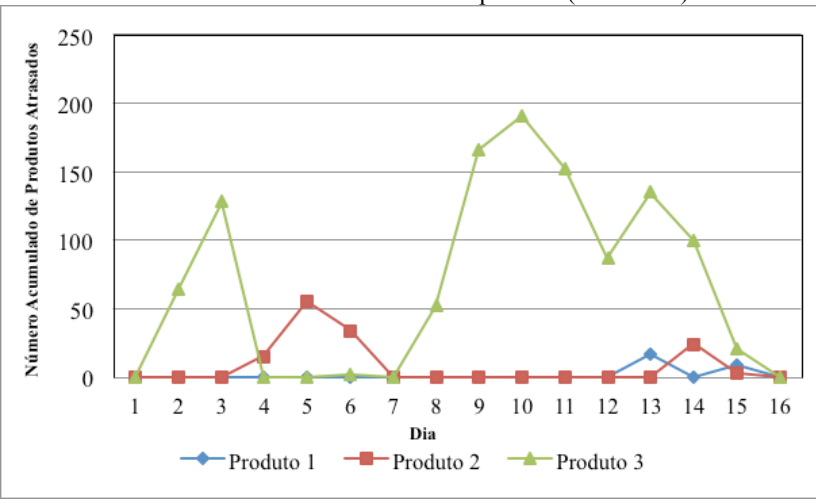

Gráfico 3 - Número de Atrasos Acumulados por Dia (Cenário 3)

Nesse caso, a simulação indicou que o sistema não foi capaz de cumprir com as entregas de 474 produtos em uma janela de 24 horas, dadas as capacidades e recursos disponíveis. O produto 3 foi o que apresentou maior pico de atrasos no dia 10. O nível de serviços alcançado, corresponde a 95,27%, sendo que o atraso médio na entrega dos três produtos foi de aproximadamente 1 dia. Os custos totais de operações na cadeia somaram R\$ 23.576.289,20, em 15 dias.

O quarto cenário simulado também corresponde à cadeia de suprimentos da empresa *Alfa*, com o planejamento operacional sendo aplicado. Contudo, foi introduzido nesse cenário uma outra variável estocástica no *despacho de peças da produção*. Os resultados encontram-se representados no Gráfico 4.

Fonte: elaborado pelo autor.

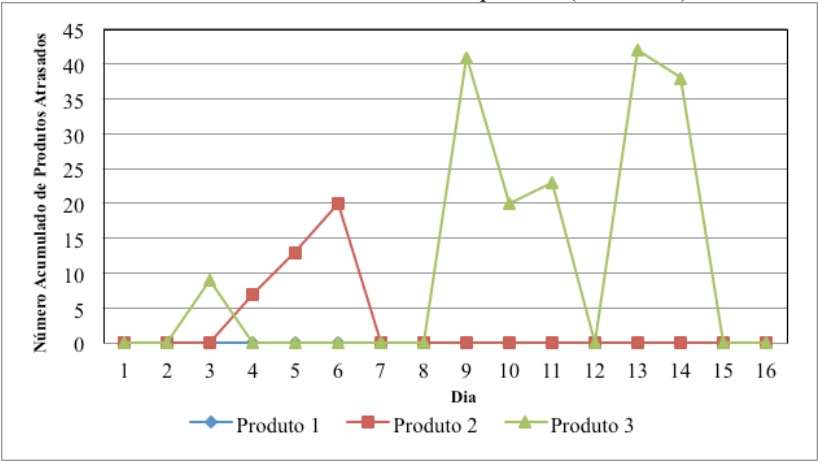

Gráfico 4 - Número de Atrasos Acumulados por Dia (Cenário 4)

É possível observar que o Produto 1 foi entregue sem atrasos, sendo que os Produtos 2 e 3 variaram pouco em relação aos resultados do cenário 1. Houve um número de 115 produtos com entregas atrasadas, configurando um nível de serviços de 96,58%. Os custos totais do sistema foram de R\$ 23.494.940,20 em todo o período de análise.

O último e quinto cenário simula o mesmo sistema dos dois últimos cenários, com ambas as variáveis estocásticas apresentadas acima. Os resultados obtidos podem ser vistos no Gráfico 5.

Fonte: elaborado pelo autor.

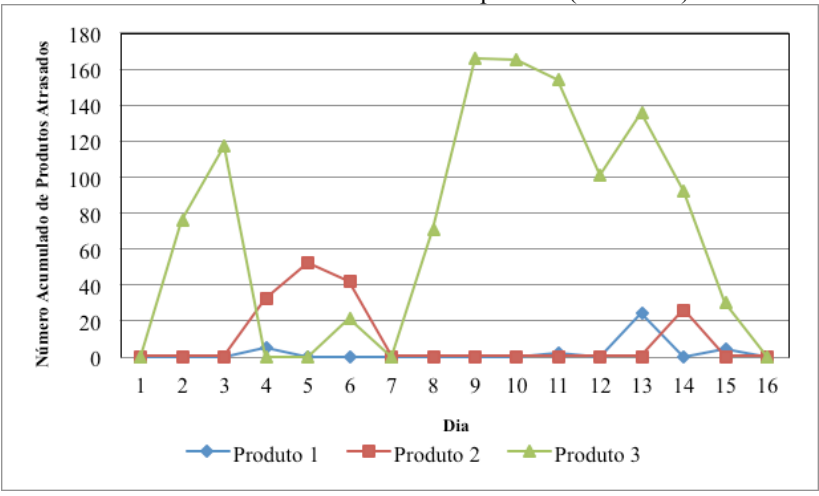

Gráfico 5 - Número de Atrasos Acumulados por Dia (Cenário 5)

Fonte: elaborado pelo autor.

Os custos totais do cenário 5 correspondem a R\$ 23.570.427,20, em 15 dias. O Produto 3 é o que apresenta maior pico de atrasos, diminuindo o seu valor até o dia 16. Nesse cenário, o nível de serviços médio alcançou a marca de 95,53%. É possível observar, em comparação com os cenários 3 e 4, que a variável *tempo de transporte* entre o centro de distribuição e os centros de serviços contribuiu mais para os atrasos em entregas (474 entregas fora do prazo), do que a variável *despacho de peças da produção* (115 entregas fora do prazo). Isso acontece pois o gargalo de capacidade em transportes demonstra-se maior do que na produção.

|                                       | Cenários                                                                                                    | Custo (R\$)   | Nível de<br>Serviços $(\% )$ |
|---------------------------------------|----------------------------------------------------------------------------------------------------|---------------|------------------------------|
| Cenário                               | <b>Com Planejamento</b>                                                                                               | 21.986.202,20 | 97,00                        |
| Cenário<br>2                          | <b>Sem Planejamento</b>                                                                                               | 31.836.774,00 | 85,31                        |
| Cenário<br>3                          | <b>Com Planejamento</b><br>e Estocasticidade<br>(Tempo de<br><b>Transporte</b> )                                      | 23.576.289,20 | 95,27                        |
| Cenário<br>$\boldsymbol{\mathcal{A}}$ | <b>Com Planejamento</b><br>e Estocasticidade<br>(Despacho de Peças<br>da Produção)                                    | 23.494.940,20 | 96,58                        |
| Cenário<br>5                          | <b>Com Planejamento</b><br>e Estocasticidade<br>(Tempo de<br><b>Transporte e</b><br>Despacho de Peças<br>da Produção) | 23.570.427,20 | 95,53                        |

Quadro 5 – Resumo dos Resultados

Fonte: elaborado pelo autor.

O Quadro 5 resume os resultados apresentados anteriormente. Dessa forma, é possível observar que embora tenham sido registrados atrasos no suprimento de peças de reposição para clientes, nos cenários 3, 4 e 5 os valores obtidos ainda são satisfatórios ao utilizar o planejamento das operações de produção e distribuição da cadeia com variáveis estocásticas. O pior nível de serviços alcançado corresponde a 95,27%, um valor maior do que os 85,31% do cenário 2, onde não havia planejamento. Além disso, o maior custo total (cenário 3) demonstrou ser, aproximadamente, 25,94% menor do que no cenário 2. Os resultados comprovam a eficácia do método desenvolvido.

### **6 CONCLUSÃO**

A revisão bibliográfica mostrou que as áreas mais estudadas em planejamento de cadeias de suprimento de peças de reposição são: *políticas de manutenção, gerenciamento e controle de estoques e gerenciamento da manutenção*. Tem havido um grande esforço na literatura para lidar com a natureza intermitente/errática da demanda (através de métodos estatísticos clássicos de previsão), assim como para desenvolver métodos mais apurados para o gerenciamento de estoques multi-escalão (modelos METRIC). Métodos baseados em CBM também vêm aumentando a sua importância na literatura, nos últimos anos, apresentando diagnósticos mais precisos sobre a demanda. Uma área menos estudada foi a de *planejamento integrado*, que apresenta grandes oportunidades para futuras pesquisas, haja vista o número de processoschave em uma cadeia de peças de reposição.

Por meio do modelo conceitual de Dijkman (DUMAS et al., 2013), foi possível identificar seis processos operacionais em cadeias de suprimento de peças de reposição, entre eles: *controle de demanda, compras, produção, distribuição, manutenção e vendas*. Cada processo possui suas particularidades, mas contribui, ao mesmo tempo, para o desempenho conjunto do sistema. Contudo poucas organizações têm tempo e recursos para projetar e trabalhar detalhadamente com todos os processos. Segundo Dumas (2013), não é rentável gastar tempo e dinheiro com todas as atividades de uma organização; por isso, as organizações focam em processos-chave. Os processos-chave identificados para o cumprimento dos objetivos do estudo foram: *controle de demanda, produção e distribuição*. O detalhamento de cada um desses processos, por meio da linguagem BPMN, possibilitou um entendimento do escopo do problema a ser estudado, bem como da identificação de variáveis importantes para o funcionamento do sistema, como:  $q_{kt}$ ,  $y_{kti}$ ,  $x_{ktn}$ ,  $f1_{kint}$ ,  $f2_{k nmt}$ ,  $a_{ktm}$ .

Ao desenvolver o método de planejamento operacional, optou-se pela modelagem híbrida, pois, dessa forma, torna-se possível a integração de diferentes ferramentas analíticas, como IMS, programação linear e simulação. Primeiramente, o IMS é capaz de oferecer informações precisas sobre demandas futuras de peças. Em segundo lugar, a programação linear utiliza essas informações e calcula as melhores soluções para cada variável de decisão, levando em conta os recursos e as restrições do sistema. Por fim, a simulação torna possível visualizar o comportamento do sistema, assim como a inclusão de

variáveis estocásticas no modelo, aproximando-o ainda mais da realidade. Dessa forma, potencializa-se a utilização das vantagens de cada método, gerando informações otimizadas e ao mesmo tempo mais próximas da realidade.

Cabe destacar que diferentes atividades em cadeias de suprimentos de peças de reposição precisam ser orquestradas e planejadas para garantir disponibilidade de peças e manter os custos de produção e distribuição em um nível aceitável. Através de um *caso teste*, foi possível verificar que o método de planejamento operacional integrado com sistemas inteligentes de manutenção permite a redução dos custos totais da cadeia em até 25,94%, assegurando, ao mesmo tempo, o nível de serviço em relação à entrega de pedidos em um tempo predefinido. Os resultados obtidos no cenário com o pior desempenho atingiram um nível de serviços de 95,27%, contra os 85,31% no cenário sem planejamento, comprovando a eficácia do método desenvolvido.

Por fim, a presente pesquisa apresenta limitações. Mais especificamente, o modelo matemático não considerou um dos processos-chave da cadeia em questão: o processo de manutenção. O modelo de simulação, por sua vez, é limitado à aplicação em um período de 15 dias – uma vez que não contém protocolos de reação que são capazes de alterar o planejamento com a finalidade de obter melhores resultados. Pesquisas futuras poderão considerar a integração do processo de manutenção, bem como a criação e comparação de diferentes protocolos de reação a acontecimentos inesperados. Nesse sentido, poderiam ser aprofundados os esforços para a obtenção de dados empíricos, com o objetivo de testar o procedimento proposto em casos reais.

### **REFERÊNCIAS**

ADZAKPA, K. P.; ADJALLAH, K. H.; LEE, J. A new effective heuristic for the intelligent management of the preventive maintenance tasks of the distributed systems. **Advanced Engineering Informatics**, v. 17, n. 3-4, p. 151–163, jul. 2003.

AHIRE, S. et al. Workforce-constrained Preventive Maintenance Scheduling Using Evolution Strategies. **Decision Sciences**, v. 31, n. 4, p. 833–859, dez. 2000.

AL-NAJJAR, B; ALSYOUF, I. Enhancing a company's profitability and competitiveness using integrated vibration-based maintenance: a case study. **European Journal of Operational Research**, Vol. 157 No. 3, pp. 643-57. 2004.

APELAND, S.; SCARF, P. A. A fully subjective approach to modelling inspection maintenance. **European Journal of Operational Research**, v. 148, n. 2, p. 410–425, jul. 2003.

ARONIS, K. P. et al. Inventory control of spare parts using a Bayesian approach: A case study. **European Journal of Operational Research**, v. 154, n. 3, p. 730–739, maio. 2004.

ARTS, G. M. K.; KNAPP, G. M.; JR, L. M. Some aspects of measuring maintenance performance in the process industry. **Journal of Quality in Maintenance Engineering**, v. 4, n 1. 1998.

BACCHETTI, A.: SACCANI, N. Spare parts classification and demand forecasting for stock control: Investigating the gap between research and practice. **Omega**, v. 40, n. 6, p. 722–737, dez. 2012.

BANKS, J. et al. **Discret-System Event Simulation**. New Delhi: PHI Learning, 2009.

BARATA, J. et al. Simulation modelling of repairable multi-component deteriorating systems for "on condition" maintenance optimisation.

**Reliability Engineering & System Safety**, v. 76, n. 3, p. 255–264, jun. 2002.

BERTO, R.M.V.S., NAKANO, D. N. A Produção Científica nos Anais do Encontro Nacional de Engenharia de Produção: Um Levantamento de Métodos e Tipos de Pesquisa. **Produção**, v. 9, n. 2, p. 65-76. 2000.

BERTRAND, J. W. M.; FRANSOO, J. C. Modeling and Simulation: Operations Management Research Methodology Using Quantitative Modeling. **International Journal of Operations and Production Management**, v. 22, n. 2, p. 241-264. 2002.

BÖESCH, K. **Detecção de Falhas por Fusão de Sensores em Atuadores Elétricos**: Correlação entre Sinais de Toque e Vibração. 2011. 94 p. Projeto de Diplomação (Graduação em Engenharia Elétrica) – Departamento de Engenharia Elétrica, Universidade Federal do Rio Grande do Sul, Porto Alegre, 2011.

BOYLAN, J. E.; SYNTETOS, A. A. Spare parts management: a review of forecasting research and extensions. **IMA Journal of Management Mathematics**, v. 21, n. 3, p. 227-237, nov. 2009.

BRAGLIA, M.; GRASSI, A.; MONTANARI, R. Multi-attribute classification method for spare parts inventory management. **Journal of Quality in Maintenance Engineering**, v. 10, n. 1, p. 55–65. 2004.

BRUNS, P. Optimal maintenance strategies for systems with partial repair options and without assuming bounded costs. **European Journal of Operational Research**, v. 139, n. 1, p. 146-165, maio. 2002.

BYRNE, M.; BAKIR, M. Production planning using a hybrid simulation – analytical approach. **International Journal of Production Economics**, v. 59, n. 1-3, p. 305-311, mar. 1999.

CHEN, T.; POPOVA, E. Maintenance policies with two-dimensional warranty. **Reliability Engineering & System Safety**, v. 77, n. 1, p. 61– 69, jul. 2002.

CHEN, Z.; VAIRAKTARAKIS, G. L. Integrated Scheduling of Production and Distribution Operations. **Management Science**, v. 51, n. 4, p. 614-628. 2005.

COHEN, M.; AGRAWAL, N.; AGRAWAL, V. Achieving Breakthrough Service Delivery Through Dynamic Asset Deployment Strategies. **Interfaces**, v. 36, n. 3, p. 259-271, jun. 2006.

DJURDJANOVIC, D.; LEE, J.; NI, J. Watchdog Agent—an infotronicsbased prognostics approach for product performance degradation assessment and prediction. **Advanced Engineering Informatics**, v. 17, n. 3-4, p. 109-125, jul. 2003.

DIEULLE, L. et al. Sequential condition-based maintenance scheduling for a deteriorating system. **European Journal of Operational Research**, v. 150, n. 2, p. 451–461, out. 2003.

DUMAS, M. et al. **Fundamentals of Business Process Management**. Berlin, Heidelberg: Springer Berlin Heidelberg, 2013.

EARL, M. G.; D'ANDREA, R. Iterative MILP methods for vehiclecontrol problems. **IEEE Transactions on Robotics**, v. 21, n. 6, p. 1158- 1167. 2005.

ELWANY, A. H.; GEBRAEEL, N. Z. Sensor-driven prognostic models for equipment replacement and spare parts inventory. **IIE Transactions**, v. 40, n. 7, p. 629–639, 30 abr. 2008.

ENDRENYI, J. et al. The Present Status of Maintenance Strategies and the Impact of Maintenance on Reliability. **IEEE Transactions on Power System**, v. 16, n. 4, p. 638-646. 2001.

ESPÍNDOLA, D. et al. (2012). Integrating intelligent maintenance systems and spare parts supply chains. In: IFAC SYMPOSIUM ON INFORMATION, 14, Bucharest, Romania, 2012. **Anais…** Romania: Elsevier, 2012. p. 1017-1022.

FRAZZON, E. M. et al. Spare parts supply chains' operational planning using technical condition information from intelligent maintenance systems. **Annual Reviews in Control**, abr. 2014.

FEDELE, L. From Basic Maintenance to Advanced Maintenance. In: \_\_\_\_\_\_. **Methodologies and Technique for Advanced Maintenance**. Londres: Springer, 2011. p. 63-111.

FEDELE, L. Maintenance Policies and Strategies. In: **Methodologies and Technique for Advanced Maintenance**. Londres: Springer, 2011. p. 33-63.

GAJPAL, P. P.; GANESHB, L. S.; RAJENDRAN, C. Criticality analysis of spare parts using the analytic hierarchy process. **International Journal of Produciton Economics**, v. 35, p. 293-297. 1994.

GARDNER, E. S.; KOEHLER, A. B. Comments on a patented bootstrapping method for forecasting intermittent demand. **International Journal of Forecasting**, v. 21, n. 3, p. 617–618, jul. 2005.

GARG, A.; DESHMUKH, S. G. Maintenance management: literature review and directions. **Journal of Quality in Maintenance Engineering**, v. 12, n. 3, p. 205-238. 2006.

GHIANI, G.; LAPORTE, G.; MUSMANNO, R. **Introduction to Logistics Systems Planning and Control**. Chichester: John Wiley & Sons, 2004.

GNONI, M. G. et al. Production planning of a multi-site manufacturing system by hybrid modelling: A case study from the automotive industry. **International Journal of Production Economics**, v. 85, n. 2, p. 251- 262, ago. 2003.

GOEL, H. D.; GRIEVINK, J.; WEIJNEN, M. P. C. Integrated optimal reliable design, production, and maintenance planning for multipurpose process plants. **Computers & Chemical Engineering**, v. 27, n. 11, p. 1543-1555, nov. 2003.

GOPALAKRISHNAN, M.; MOHAN, S.; HE, Z. A tabu search heuristic for preventive maintenance scheduling. **Computer and Industrial Engineering**, v. 40, p. 149–160, 2001.

GRALL, A. et al. Continuous-Time Predictive-Maintenance Scheduling for a Deteriorating System. **IEEE Transactions on Reliability**, v. 51, n. 2, p. 141–150, 2002.

HELLINGRATH, B.; CORDES, A. Approach for integrating condition monitoring information and forecasting methods to enhance spare parts supply chain planning. In: WORKSHOP ON INTELLIGENT MANUFACTURING SYSTEMS, 11, 2013, São Paulo. **Anais...** São Paulo: International Federation of Automatic Control, 2013. p. 17-22.

HOQUE, M. A. A vendor-buyer integrated production–inventory model with normal distribution of lead time. **International Journal of Production Economics**, v. 144, n. 2, p. 409-417, ago. 2013.

HUISKONEN, J. Maintenance spare parts logistics: Special characteristics and strategic choices. **International Journal of Production Economics**, v. 71, n. 1-3, p. 125-133. 2001.

ISRAEL, E. et al. Operational Supply Chain Planning Method for Integrating Spare Parts Supply Chains and Intelligent Maintenance Systems. In: INTERNATIONAL CONFERENCE ON DYNAMICS IN LOGISTICS, 4, 2014, Bremen. **Anais…** [s.l]: Springer Verlag, 2014.

JARDINE, A. K. S.; LIN, D.; BANJEVIC, D. A review on machinery diagnostics and prognostics implementing condition-based maintenance. **Mechanical Systems and Signal Processing**, v. 20, n. 7, p. 1483-1510, out. 2006.

JONES, B. et al. The use of Bayesian network modelling for maintenance planning in a manufacturing industry. **Reliability Engineering and System Safety**, v. 95, n. 3, p. 267-277, mar. 2010.

JOUNI, P.; HUISKONEN, J.; PIRTTILÄ, T. Improving global spare parts distribution chain performance through part categorization: A case study. **International Journal of Production Economics**, v. 133, n. 1, p. 164-171, set. 2011.

KALCHSCHMIDT, M.; ZOTTERI, G.; VERGANTI, R. Inventory management in a multi-echelon spare parts supply chain. **International Journal of Production Economics**, v. 81-82, p. 397-413. 2003.

KIM, B.; KIM, S. Extended model for a hybrid production planning approach. **International Journal of Production Economics**, [s.l.]. v. 73, n.2, p. 165-173, Jul. 2001.

KRANENBURG, A. A.; VAN HOUTUM, G. J. A new partial pooling structure for spare parts networks. **European Journal of Operational Research**, v. 199, n. 3, p. 908-921, dez. 2009.

KUTANOGLU, E.; LOHIYA, D. Integrated inventory and transportation mode selection: A service parts logistics system. **Transportation Research Part E: Logistics and Transportation Review**, v. 44, n. 5, p. 665-683, set. 2008.

KUTANOGLU, E.; MAHAJAN, M. An inventory sharing and allocation method for a multi-location service parts logistics network with time-based service levels. **European Journal of Operational Research**, v. 194, n. 3, p. 728-742, maio. 2009.

LEE, J. et al. Intelligent prognostics tools and e-maintenance. **Computers in Industry**, v. 57, n. 6, p. 476-489, ago. 2006.

LEVNER, E. et al. A network approach to modeling the multi-echelon spare-part inventory system with backorders and interval-valued demand. **International Journal of Production Economics**, v. 132, n. 1, p. 43-51, jul. 2011.

LI, L. et al. A Fast Development Framework for Condition-Based Maintenance Systems. In: INTERNATIONAL CONFERENCE ON MECHANICAL AND ELETRONICS ENGINEERING, 2, 2010, Kyoto. **Anais**... Japão: IEEE Xplore, 2010. p. 70-74.

LIAO, H.; RAUSCH, M. **Spare part inventory control driven by condition based maintenance.** Reliability RELIABILITY AND MAINTENABILITY SYMPOSIUM, 2010, San Jose CA. **Anais**... IEEE Xplore, 2010. and Maintainability Symposium, 2010. p. 1-6.

LIYANAGE, P.J.; KUMAR, U. Towards a value based view on operations and maintenance performance management. **Journal of Quality in Maintenance Engineering**, Vol. 9 No. 4, pp. 333-50, 2003.

LÖFSTEN, H. Measuring maintenance performance in search for a maintenance productivity index. **International Journal of Production Economics**, v. 63, 2000.

MARQUEZ, C. A.; HEGUEDAS, A. S. Models for maintenance optimization : a study for repairable systems and finite time periods. **Reliability Engineering & System Safety**, v. 75, 2002.

MARTIN, H. et al. Integrating the spare parts supply chain: an interdisciplinary account. **Journal of Manufacturing Technology Management**, v. 21, n. 2, p. 226–245, 2010.

MITROFF, I. I. A Brunswik. Lens Model of Dialectical Inquiring Systems. **Theory and Decision**. v. 5, n. 1, p. 45-67. 1974

MORABITO, R; PUREZA, V., Modelagem e simulação. In: MIGUEL, Paulo A. C (Org). **Metodologia de Pesquisa em Engenharia de Produção e Gestão de Operações**. 2. ed. Rio de Janeiro: Editora: Campus. 2010. p. 165-194.

MUCKSTADT, J. A. **Analysis and Algorithms for Service Parts Supply Chains**. Ithaca, NY: Springer-Verlag, 2005.

MULA, J. et al. Mathematical programming models for supply chain production and transport planning. **European Journal of Operational Research**, v. 204, n. 3, p. 377-390, ago. 2010.

NOVAES, A. G. **Logística e Gerenciamento da Cadeia de Suprimentos**. Rio de Janeiro: Elsevier, 2008.

PEREA-LÓPEZ, E.; YDSTIE, B. E.; GROSSMANN, I. E. A model predictive control strategy for supply chain optimization. **Computers & Chemical Engineering**, v. 27, n. 8-9, p. 1201-1218, set. 2003.

PORRAS, E.; DEKKER, R. An inventory control system for spare parts at a refinery: An empirical comparison of different re-order point methods. **European Journal of Operational Research**, v. 184, n. 1, p. 101–132, jan. 2008.

SAKURADA, N. Aplicação de simuladores de eventos discretos no processo de modelagem de sistemas de operações de serviços. **Gestão & Produção**, São Carlos, v. 16, n. 1, p. 25-43, jan./mar. 2009.

SARKER, R.; HAQUE, A. Optimization of maintenance and spare provisioning policy using simulation. **Applied Mathematical Modelling**, v. 24, n. 10, p. 751–760, ago. 2000.

SHERBROOKE, C. C. VARI-METRIC: Improved Approximations for Multi-Indenture, Multi-Echelon Availability Models. **Operations Research**, v. 34, n. 2, p. 311-319. 1986.

SHERBROOKE, C. C. Multiechelon inventory systems with lateral supply. **Naval Research Logistics**, v. 39, n. 1, p. 29-40, fev. 1992.

SLEPTCHENKO, A.; VAN DER HEIJDEN, M. C.; VAN HARTEN, A. Effects of finite repair capacity in multi-echelon, multi-indenture service part supply systems. **International Journal of Production Economics**, v. 79, n. 3, p. 209–230, out. 2002.

SLEPTCHENKO, A.; VAN DER HEIJDEN, M. C.; VAN HARTEN, A. Using repair priorities to reduce stock investment in spare part networks. **European Journal of Operational Research**, v. 163, n. 3, p. 733–750, jun. 2005.

STADLER, H.; KILGER, C. **Supply Chain Management and Advanced Planning**. 4. ed. Berlin, Heidelberg: Springer Berlin Heidelberg, 2008.

STADTLER, H. Supply chain management and advanced planning: basics, overview and challenges. **European Journal of Operational Research**, v. 163, n. 3, p. 575-588, jun. 2005.

SYNTETOS, A. A.; KEYES, M.; BABAI, M. Z. Demand categorisation in a European spare parts logistics network. **International Journal of Operations & Production Management**, v. 29, n. 3, p. 292–316, 2009.

TANG, O.; NURMAYA MUSA, S. Identifying risk issues and research advancements in supply chain risk management. **International Journal of Production Economics**, v. 133, n. 1, p. 25–34, set. 2011.

TIACCI, L.; SAETTA, S. Reducing the mean supply delay of spare parts using lateral transshipments policies. **International Journal of Production Economics**, v. 133, n. 1, p. 182–191, set. 2011.

TUBINO, D.F. **Manual de planejamento e controle da produção**. São Paulo: Atlas, 1997.

WANG, L.; CHU, J.; MAO, W. A condition-based replacement and spare provisioning policy for deteriorating systems with uncertain deterioration to failure. **European Journal of Operational Research**, v. 194, n. 1, p. 184–205, abr. 2009.

WILLEMAIN, T. R.; SMART, C. N.; SCHWARZ, H. F. A new approach to forecasting intermittent demand for service parts inventories. **International Journal of Forecasting**, v. 20, n. 3, p. 375– 387, jul. 2004.

WU, M.; HSU, Y. Design of BOM configuration for reducing spare parts logistic costs. **Expert Systems with Applications**, v. 34, n. 4, p. 2417–2423, maio 2008.

WU, M.-C.; HSU, Y.-K.; HUANG, L.-C. An integrated approach to the design and operation for spare parts logistic systems. **Expert Systems with Applications**, v. 38, n. 4, p. 2990–2997, abr. 2011.

ZAMPERINI, M. B.; FREIMER, M. **A Simulation Analysis of the VARI-METRIC Repairable Inventory Optimization Procedure ofr** 

### **the U.S. Cosat Guard.** In: PROCEEDINGS OF THE 2005 WINTER SIMULATION CONFERENCE. **Anais**...Orlando: IEEE, 2005.

ZENIOS, S. A. Modeling Languages in Computational Economics : GAMS. **Operations & Information Management**, 1994.

ZUCCOLOTTO, M. et al. Intelligent Maintenance System Architecture Proposal. **Chemical Engineering Transactions**, v. 33, p. 241–246. 2013.

# **APÊNDICE A – Programação Matemática**

#### *Sets*

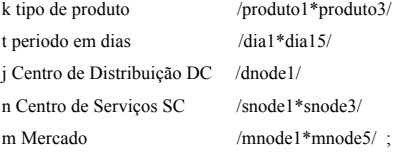

#### *Parameters*

Table mm(m,k,t) Demanda do mercado m no período t para o produto k

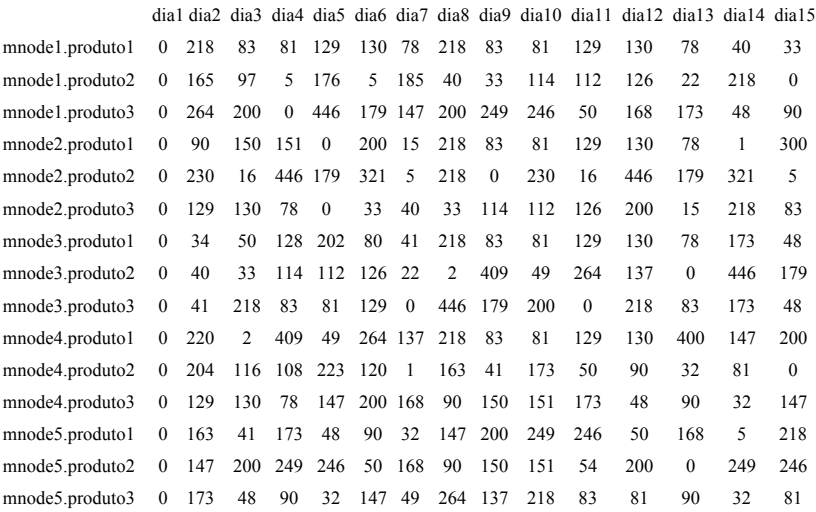

#### *Parameters*

s(k) Custos de set up para o produto k

/ produto1 000

produto2 000

produto3 000 /

Table p(k,t) Custos de produção para o produto k no perÌodo t

 dia1 dia2 dia3 dia4 dia5 dia6 dia7 dia8 dia9 dia10 dia11 dia12 dia13 dia14 dia15 produto1 64.5 64.5 64.5 64.5 64.5 64.5 64.5 64.5 64.5 64.5 64.5 64.5 64.5 64.5 64.5 produto2 82.5 82.5 82.5 82.5 82.5 82.5 82.5 82.5 82.5 82.5 82.5 82.5 82.5 82.5 82.5 produto3 45 45 45 45 45 45 45 45 45 45 45 45 45 45 45

#### *Parameters*

h(k) Custos de estoque no DC para o produto k

/ produto1 25.8 produto2 33 produto3 18 /

L Número Grande

/100000000/

Table c(k,n) Custos de estoque para o produto k no SC n

 snode1 snode2 snode3 produto1 34.4 34.4 34.4 produto2 44 44 44 produto3 24 24 24

#### *Parameters*

tb(k) Tempo de produção para o produto k em um dia

/ produto1 0.1 produto2 0.15 produto3 0.05 /

tr(k) Tempo de set up de máquinas para o produto k em um dia

/ produto1 0.0 produto2 0.0 produto3 0.0 /

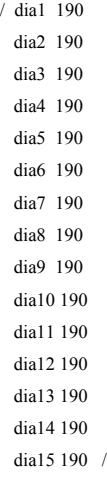

b(t) Capacidade em horas da produção no período t

Table ejn(n,j) Custos de Transporte entre o DC j e SC n

 dnode1 snode1 1162 snode2 749 snode3 426

Table enm(m,n) Custos de transporte entre o SC n e o mercado m

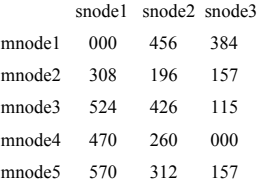

Table w(k,t) Custos da variável de folga

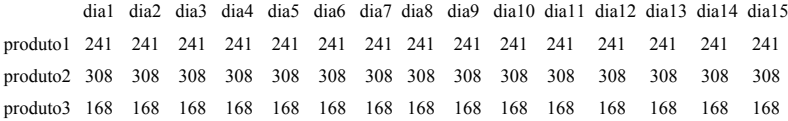

#### *Parameter*

Table cy(k,j) Capacidade de armazenagem do Centro de Distribuição em unidades de produto

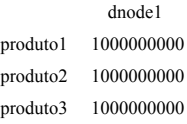

Table cx(k,n) Capacidade de armazenagem dos Centros de Serviço em unidades de produto

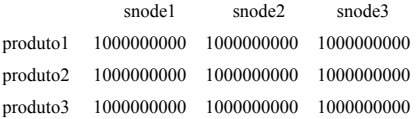

#### *Parameter*

sl nível de serviços

 $/ 0.03 /$ 

 $cap(k)$  capacidade de carga de um avi, o em n mero de peÁas

```
/ produto1 400
produto2 400
produto3 400 /
```
ab quantidade máxima de viagens por dia

 $/2$  / ;

#### *Variables*

y(k,t) Variável binária de setup para produto k no período t

q(k,t) Quantidade produzida de k no período t

ydc(k,t,j) Quantidade estocada no DC do produto k no final do período t

x(k,t,n) Quantidade estocada no SC n do produto k no tempo t

f1(k,j,n,t) Fluxo de produto k do DC j até o SC n no período t

f2 (k,n,m,t) Fluxo de produto k do SC n para o mercado m no período t

Z Custos a serem minimizados

a(k,t,m) variável de folga qvf1(j,n,t) quantidade de viagens no dia t de f1 qvf2(n,m,t) quantidade de viagens no dia t de f2

pro(t,k) variável de exportação para arquivo xls x1(t,k) variável de exportação para arquivo xls x2(t,k) variável de exportação para arquivo xls x3(t,k) variável de exportação para arquivo xls dcsc1(t,k) variável de exportação para arquivo xls dcsc2(t,k) variável de exportação para arquivo xls dcsc3(t,k) variável de exportação para arquivo xls scm1(t,k) variável de exportação para arquivo xls scm2(t,k) variável de exportação para arquivo xls scm3(t,k) variável de exportação para arquivo xls scm4(t,k) variável de exportação para arquivo xls scm5(t,k) variável de exportação para arquivo xls scm6(t,k) variável de exportação para arquivo xls scm7(t,k) variável de exportação para arquivo xls scm8(t,k) variável de exportação para arquivo xls scm9(t,k) variável de exportação para arquivo xls scm10(t,k) variável de exportação para arquivo xls scm11(t,k) variável de exportação para arquivo xls scm12(t,k) variável de exportação para arquivo xls scm13(t,k) variável de exportação para arquivo xls scm14(t,k) variável de exportação para arquivo xls scm15(t,k) variável de exportação para arquivo xls ;

integer variables q, ydc, x, f1, f2, uk, a, qvf1, qvf2, x1, x2, x3, dcsc1, dcsc2, dcsc3, scm1, scm2, scm3, scm4, scm5, scm6, scm7, scm8, scm9, scm10, scm11, scm12, scm13, scm14, scm15;

binary variable y ;

 $q.up(k,t) = 10000000$ ;  $ydc.up(k,t,j) = 10000000$ ;  $x.up(k,t,n) = 10000000$ ; f1.up(k,j,n,t) =  $10000000$ ;  $f2.up(k,n,m,t) = 10000000$ ; uk.up(n,k,t) =  $10000000$ ;

pro.up(t,k) = 99999999:  $x1.up(t,k) = 90000000$ ;  $x2.up(t,k) = 9000000$ ;  $x3.up(t,k) = 90000000$ ;

- dcsc1.up(t,k) =  $100000$ ;  $d\csc 2.\text{up}(t,k) = 100000$ ;
- dcsc3.up(t,k) =  $100000$ ;
- scm1.up(t,k) =  $100000$ ;
- scm2.up(t,k) =  $100000$ : scm3.up(t,k) =  $100000$  :
- scm4.up(t,k) =  $100000$  ;
- scm5.up(t,k) =  $100000$ ;
- scm6.up(t,k) =  $100000$ ;
- scm7.up(t,k) =  $100000$ ;
- scm8.up(t,k) =  $100000$ ;
- scm9.up(t,k) =  $100000$ ;
- scm10.up(t,k) =  $100000$ ;
- scm11.up(t,k) =  $100000$ ;
- scm12.up(t,k) =  $100000$ ;
- scm13.up(t,k) =  $100000$ ;
- $scm14.$ up(t,k) = 100000 :
- scm15.up(t,k) =  $100000$ ;

#### *Equations*

- custo Função a ser minimizada
- prod1 Função Produção e custos de set up com restrição
- prod2 Função de ajuda para a produção
- inv1 Balanço de massa DC
- inv2 Balanço de massa SC
- inv3 Suprimento de Demanda
- inv4 Capacidade do Centro de Distribuição
- inv5 Capcidade dos Centros de Serviço
- folga1 Variável de Folga
- folga2 Controle do Nível de Serviço
- trans\_f1 Restrição do número de viagens para a frota de j ate n em um dia
- trans\_f11 Definição do numero de viagens f1
- trans\_f2 Restrição do número de viagens para a frota de j ate n em um dia
- trans\_f22 Definição do número de viagens f2

104

x2eq Equação de exportação para arquivo xls x3eq Equação de exportação para arquivo xls dcsc1eq Equação de exportação para arquivo xls dcsc2eq Equação de exportação para arquivo xls dcsc3eq Equação de exportação para arquivo xls scm1eq Equação de exportação para arquivo xls scm2eq Equação de exportação para arquivo xls scm3eq Equação de exportação para arquivo xls scm4qe Equação de exportação para arquivo xls scm5eq Equação de exportação para arquivo xls scm6eq Equação de exportação para arquivo xls scm7eq Equação de exportação para arquivo xls scm8eq Equação de exportação para arquivo xls scm9eq Equação de exportação para arquivo xls scm10eq Equação de exportação para arquivo xls scm11eq Equação de exportação para arquivo xls scm12eq Equação de exportação para arquivo xls scm13eq Equação de exportação para arquivo xls scm14eq Equação de exportação para arquivo xls scm15eq Equação de exportação para arquivo xls qeq Equação de exportação para arquivo xls ;

custo..  $Z = e = \text{sum}((k,t), s(k)*y(k,t) + p(k,t)*q(k,t)) + \text{sum}((k,t,m), w(k,t)*a(k,t,m)) + \text{sum}((k,t,i), w(k,t)*q(k,t))$ h(k)\*ydc(k,t,j)) + sum((k,t,n), c(k,n)\*x(k,t,n)) + sum((k,j,n,t), ejn(n,j) \* f1(k,j,n,t)) + sum((k,n,m,t),  $e^{inm(m,n) * f2(k,n,m,t)}$ ;

prod1(t)..  $sum((k), tb(k) * q(k,t) + tr(k) * y(k,t)) = l = b(t);$ 

prod2(k,t)...  $q(k,t) - L^*y(k,t) = l = 0$ ;

inv1(k,t,j)..  $ydc(k,t,j) = e = ydc(k,t-1,j) + q(k,t) - sum((n),f1(k,j,n,t))$ ;

inv2(k,t,n)..  $x(k,t,n) = e = x(k,t-1,n) + sum((i), f1(k,i,n,t)) - sum((m), f2(k,n,m,t))$ ;

inv3(m,k,t).. mm(m,k,t) - a(k,t,m) = e = sum((n), f2(k,n,m,t)) ;

 $inv4(k,t,j)$ ..  $ydc(k,t,j)=l=cy(k,j)$ ;

 $inv5(k,t,n)$ ...  $x(k,t,n)=1=cx(k,n)$ ;

folga1(k).. sum((t),  $q(k,t)$ ) + sum((m,t),  $q(k,t,m)$ ) =e= sum((m,t), mm(m,k,t)) ;

folga2.. sum((k,t,m), a(k,t,m)) = l = sum((m,k,t), mm(m,k,t)) \* sl;

trans  $f1(i,n,t)$ ...  $q\nu f1(i,n,t) = l = ab$ ;

trans  $f11(j,n,t)$ .. sum $((k),(f1(k,j,n,t)/cap(k))) = l = qvfl(j,n,t)$ ;

trans  $f2(k,n,m,t)$ ..  $\alpha v f2(n,m,t) = l = ab$ :

trans  $f22(n,m,t)$ .. sum((k),( $f2(k,n,m,t)/cap(k))$ ) =l=  $qvf2(n,m,t)$  ;

 $x1eq(t,k)$ ..  $x1(t,k) = e = x(k,t, 'snode1');$  $x2eq(t,k)$ ...  $x2(t,k) = e = x(k,t, 'snode2')$ ;  $x3eq(t,k)$ ..  $x3(t,k) = e = x(k,t, 'snode3')$ ; dcsc1eq(t,k).. dcsc1(t,k) = e=  $f1(k, 'dnode1', 'snode1', t)$ ;  $desc2eq(t,k)$ ...  $desc2(t,k) = e=f1(k, 'dnode1', 'snode2', t)$ ; dcsc3eq(t,k).. dcsc3(t,k) = e=  $f1(k, 'dnode1', 'snode3', t)$ ;  $sem1eq(t,k)$ ..scm $1(t,k) = e = f2(k, 'snode1', 'mnode1', t);$  $sem2eq(t,k)$ ..scm $2(t,k) = e=f2(k, 'snode1'. 'mnode2'.t);$  $sem3eq(t,k)$ ..scm $3(t,k) = e = f2(k, 'snode1', 'mnode3', t);$  $sem4qe(t,k)$ ..scm $4(t,k)$  =e=  $f2(k, 'snode1', 'mnode4', t);$  $sem5eq(t,k)$ ..scm $5(t,k)$  =e=  $f2(k, 'snode1', 'mnode5', t);$  $sem6eq(t,k)$ ..scm $6(t,k)$  =e=  $f2(k, 'snode2', 'mnode1', t)$ ; scm7eq(t,k)..scm7(t,k) = e=  $f2(k, 'snode2', 'mnode2', t)$ ;  $sem8eq(t,k) . .sem8(t,k) = e=f2(k, 'snode2', 'mnode3', t)$ ;  $scm9eq(t,k)$ ..scm $9(t,k)$  =e=  $f2(k, 'snode2', 'mnode4', t)$ ; scm10eq(t,k)..scm10(t,k)=e= $f2(k, 'snode2', 'mnode5', t)$ ; scm1leq(t,k)..scm1l(t,k)=e= $f2(k, 'snode3', 'mnode1', t)$ ; scm12eq(t,k)..scm12(t,k)=e= $f2(k, 'snode3', 'mnode2', t)$ ; scm13eq(t,k)..scm13(t,k)=e= $f2(k, 'snode3', 'mnode3', t)$ ; scm14eq(t,k)..scm14(t,k)=e= $f2(k, 'snode3', 'mnode4', t)$ ; scm15eq(t,k)..scm15(t,k)=e= $f2(k, 'snode3', 'mnode5', t)$ ;  $qeq(t,k)$ .. $q(k,t) = e = pro(t,k)$ ;

Model Mathmodel /all/

solve MathModel using mip minimizing Z;

execute\_unload "Export.gdx" x1.l x2.l x3.l dcsc1.l dcsc2.l dcsc3.l scm1.l scm2.l scm3.l scm4.l scm5.l scm6.l scm7.l scm8.l scm9.l scm10.l scm11.l scm12.l scm13.l scm14.l scm15.l pro.l

execute 'gdxxrw.exe Export.gdx SQ=N var=pro.L rng=pro!a1' execute 'gdxxrw.exe Export.gdx SQ=N var=x1.L rng=x1!a1' execute 'gdxxrw.exe Export.gdx SQ=N var=x2.L rng=x2!a1' execute 'gdxxrw.exe Export.gdx SQ=N var=x3.L rng=x3!a1' execute 'gdxxrw.exe Export.gdx SQ=N var=dcsc1.L rng=dcsc1!a1' execute 'gdxxrw.exe Export.gdx SQ=N var=dcsc2.L rng=dcsc2!a1' execute 'gdxxrw.exe Export.gdx SQ=N var=dcsc3.L rng=dcsc3!a1' execute 'gdxxrw.exe Export.gdx SQ=N var=scm1.L rng=scm1!a1' execute 'gdxxrw.exe Export.gdx SQ=N var=scm2.L rng=scm2!a1' execute 'gdxxrw.exe Export.gdx SQ=N var=scm3.L rng=scm3!a1' execute 'gdxxrw.exe Export.gdx SQ=N var=scm4.L rng=scm4!a1' execute 'gdxxrw.exe Export.gdx SQ=N var=scm5.L rng=scm5!a1' execute 'gdxxrw.exe Export.gdx SQ=N var=scm6.L rng=scm6!a1' execute 'gdxxrw.exe Export.gdx SQ=N var=scm7.L rng=scm7!a1' execute 'gdxxrw.exe Export.gdx SQ=N var=scm8.L rng=scm8!a1' execute 'gdxxrw.exe Export.gdx SQ=N var=scm9.L rng=scm9!a1' execute 'gdxxrw.exe Export.gdx SQ=N var=scm10.L rng=scm10!a1' execute 'gdxxrw.exe Export.gdx SQ=N var=scm11.L rng=scm11!a1' execute 'gdxxrw.exe Export.gdx SQ=N var=scm12.L rng=scm12!a1' execute 'gdxxrw.exe Export.gdx SQ=N var=scm13.L rng=scm13!a1' execute 'gdxxrw.exe Export.gdx SQ=N var=scm14.L rng=scm14!a1' execute 'gdxxrw.exe Export.gdx SQ=N var=scm15.L rng=scm15!a1'

### **APÊNDICE B – Roteiro de Entrevista**

- 1. Quais são os dados de demanda dos três produtos mais vendidos? (unidade desejada: produtos/dia)
- 2. Quais são os custo de *set up* de máquinas para os três produtos mais vendidos?
- 3. Quais são os custos de produção de cada um dos três produtos mais vendidos?
- 4. Qual o custo de estoque no centro de distribuição para cada produto mais vendido?
- 5. Qual o custo de estoque no centro de serviços para os três produtos mais vendidos?
- 6. Qual o tempo de produção de cada um dos três produtos mais vendidos?
- 7. Qual o tempo de *set up* de máquinas para cada um dos três produtos mais vendidos?
- 8. Qual é a capacidade da produção em horas/dia?
- 9. Qual a estrutura do canal de distribuição?
- 10. Onde estão localizados os maiores mercados consumidores?
- 11. Qual o custo de transporte por quilômetro rodado?
- 12. Qual a distância entre a planta de produção, o DC e os SCs?
- 13. Qual o custo que a empresa tem por unidade de produto que não foi entregue dentro do prazo?
- 14. Qual o tempo de entrega de um produto (desde o carregamento até a chegada no SC)?
- 15. Qual nível de serviços praticados, ou seja, qual a relação de pedidos/entregas: 90%, 80% (...)?
- 16. Qual a capacidade dos veículos utilizados para o transporte?
- 17. Quantos veículos são utilizados para fazer o transporte de peças?

## **APÊNDICE C – Resultados da Programação Matemática**

---- VAR y Variável binária de setup para produto k no período t

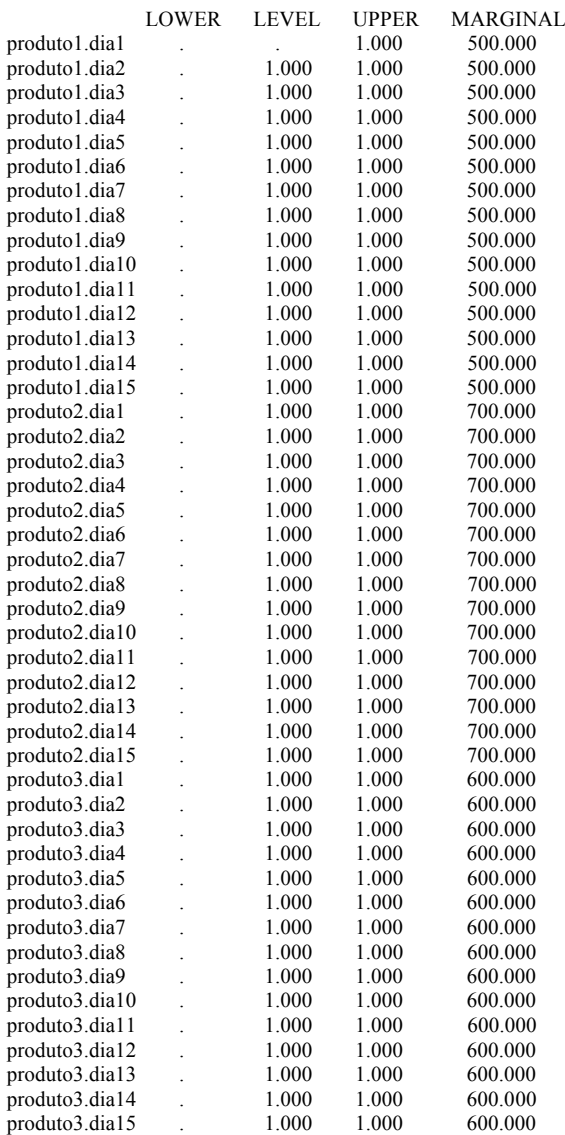
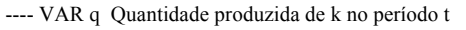

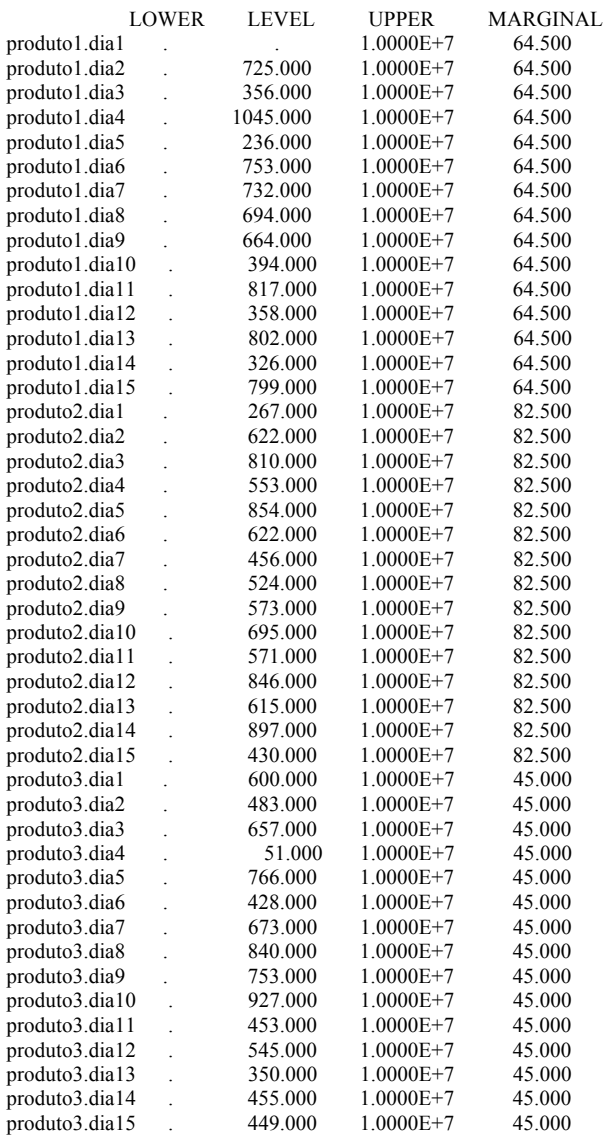

---- VAR ydc Quantidade estocada no DC do produto k no período t

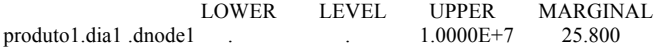

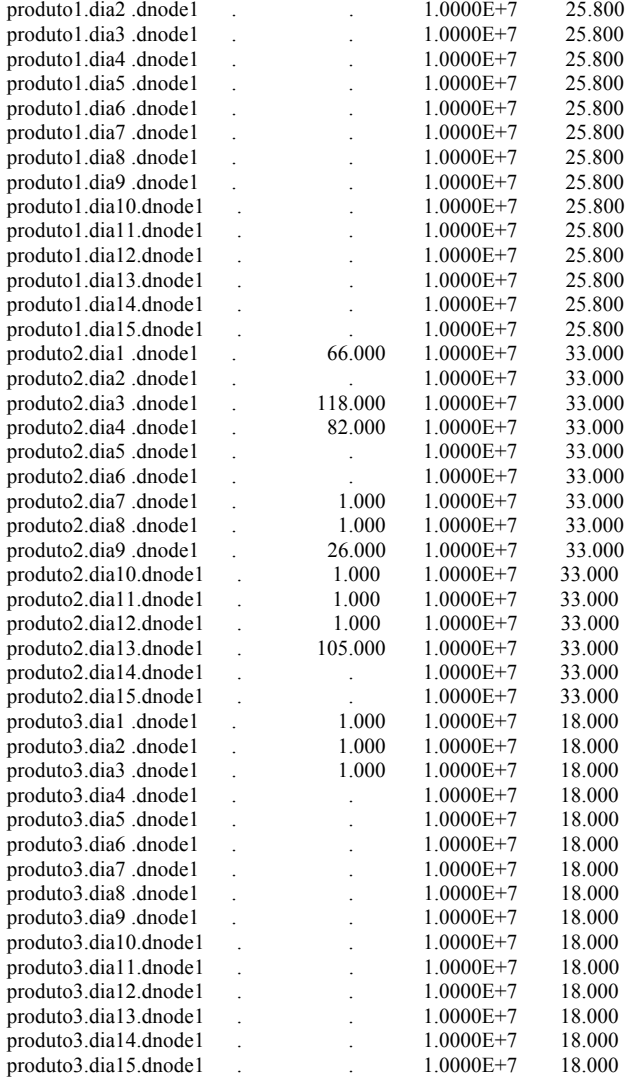

---- VAR x Quantidade estocada no SC n do produto k no tempo t

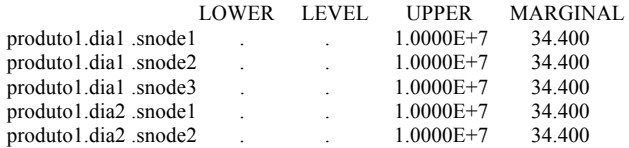

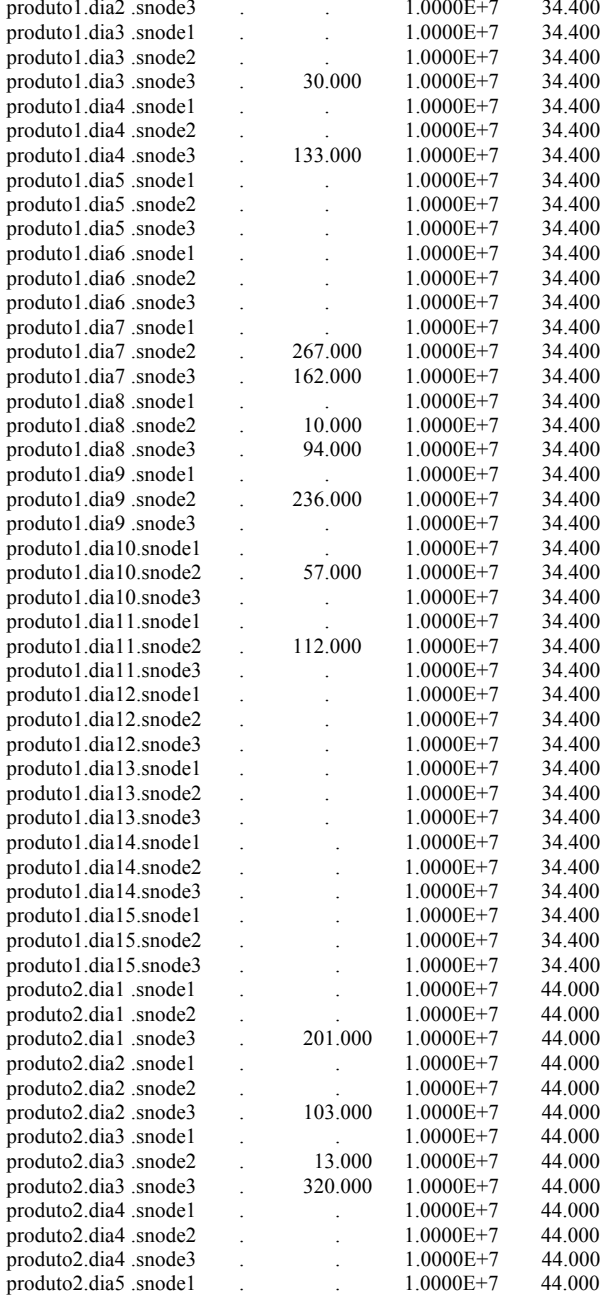

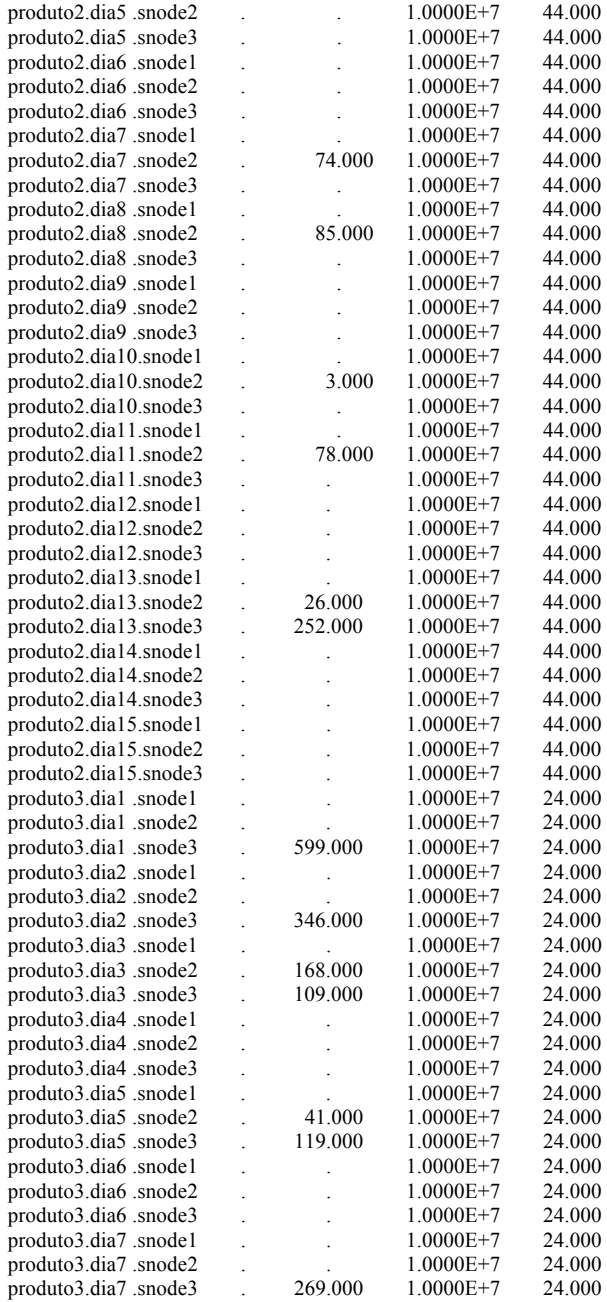

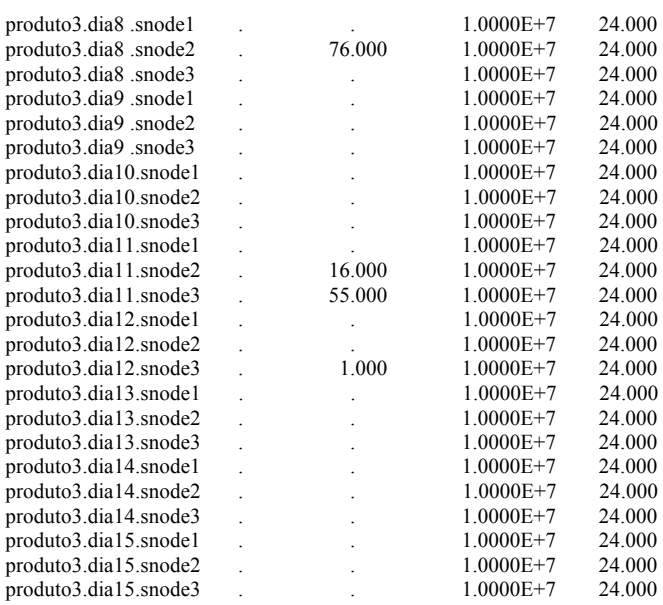

---- VAR f1 Fluxo de produto k do DC j até o SC n no período t

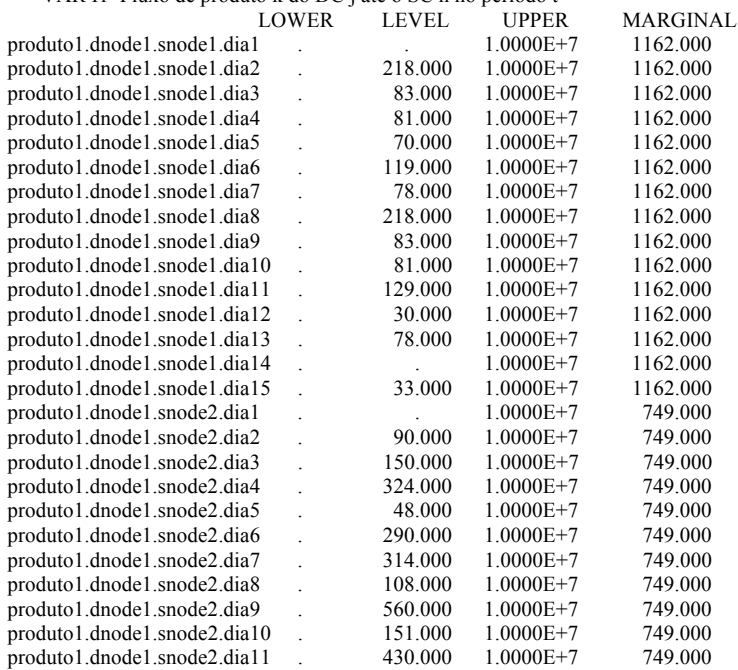

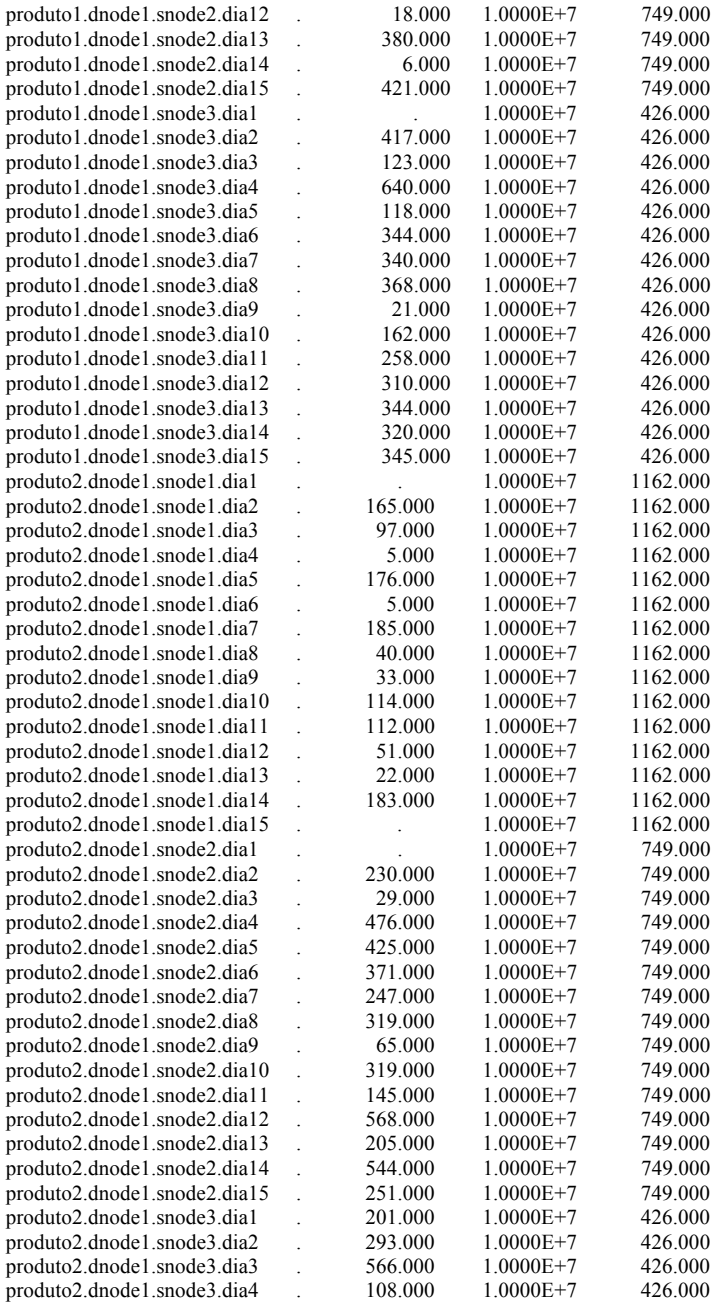

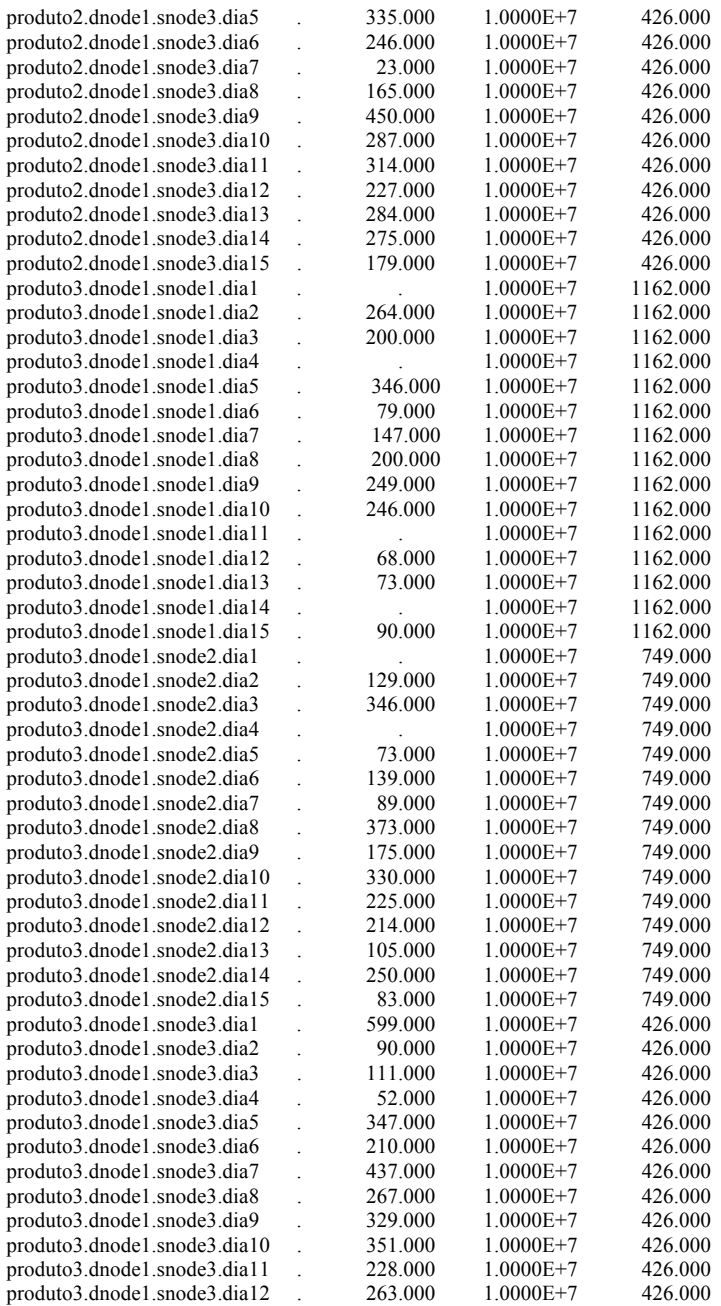

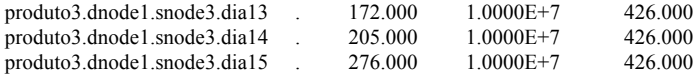

---- VAR f2 Fluxo de produto k do SC n para o mercado m no período t

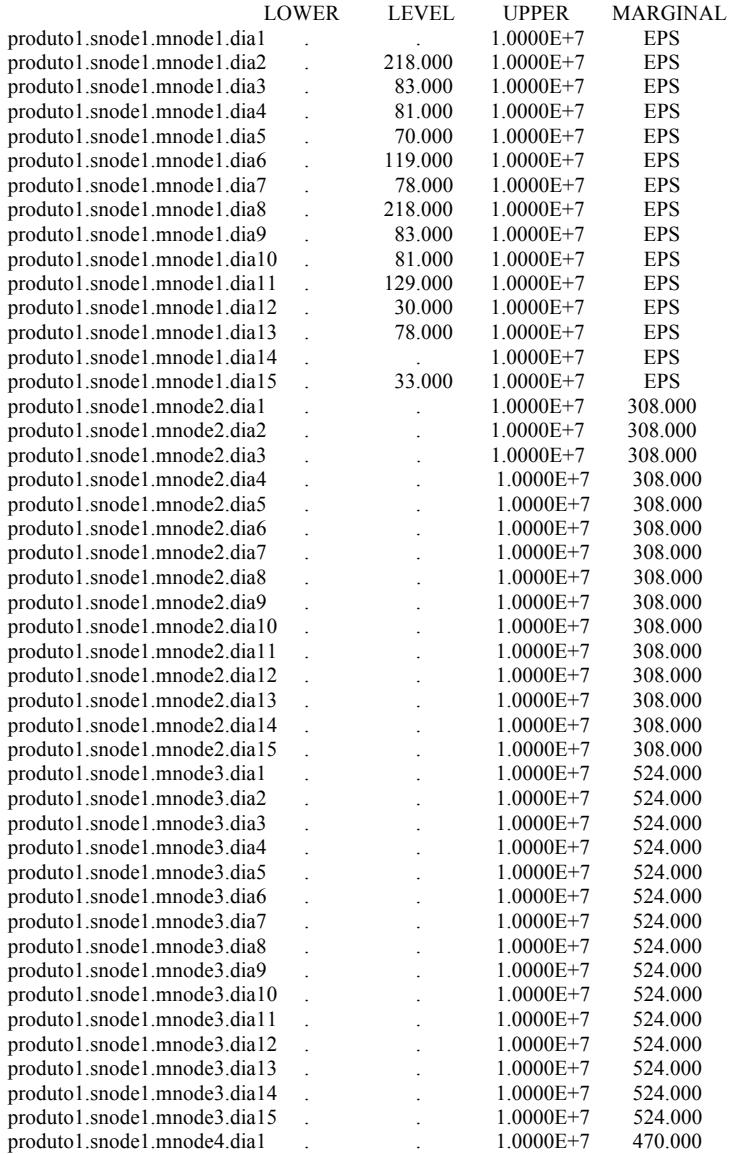

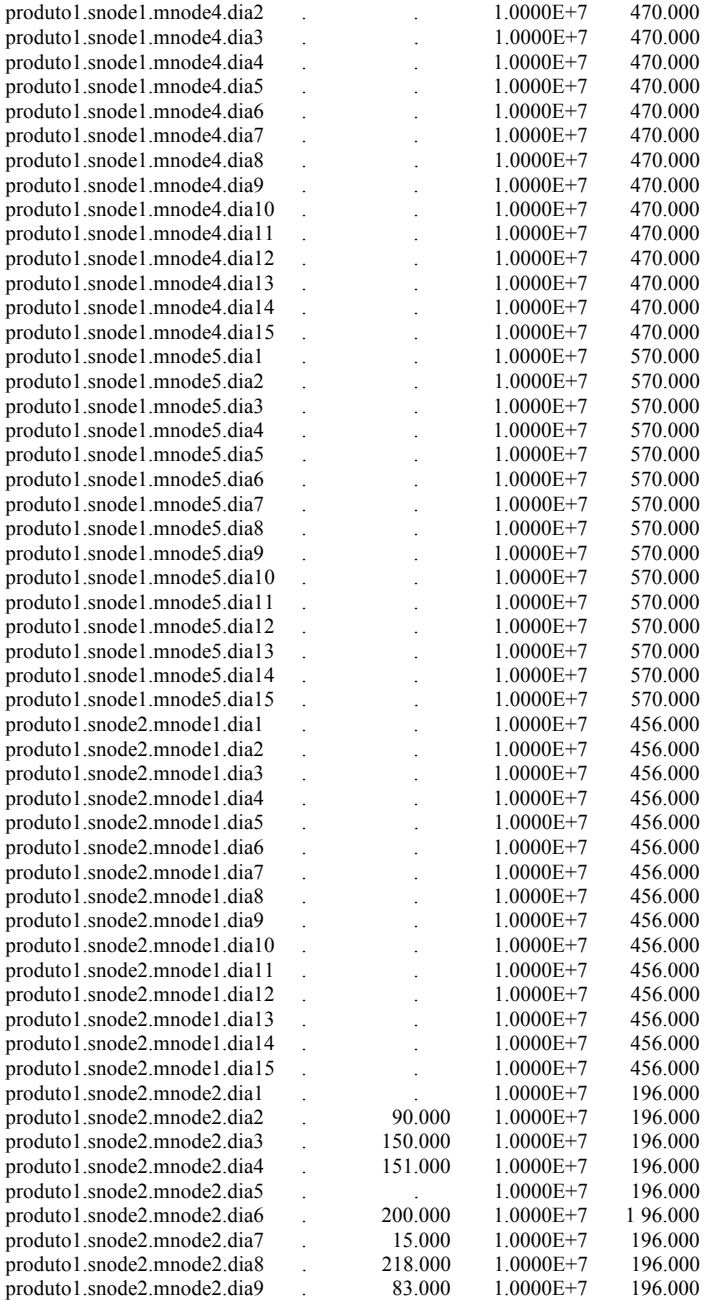

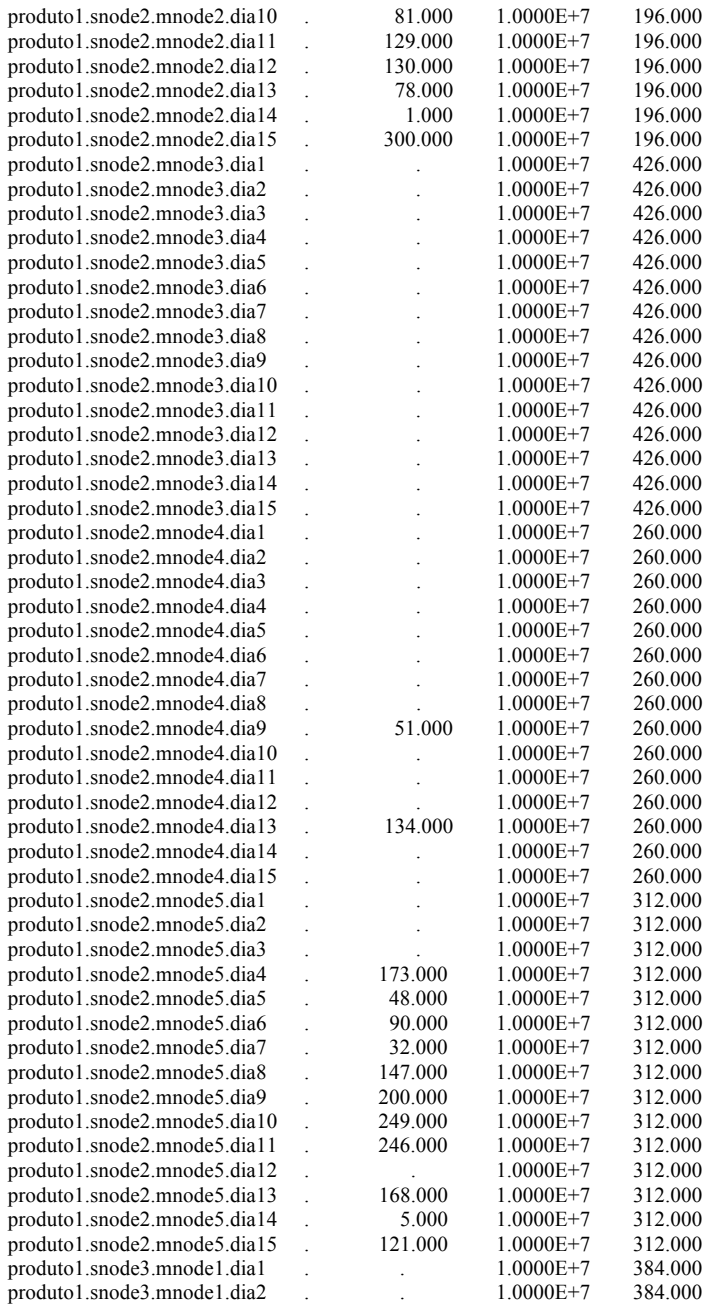

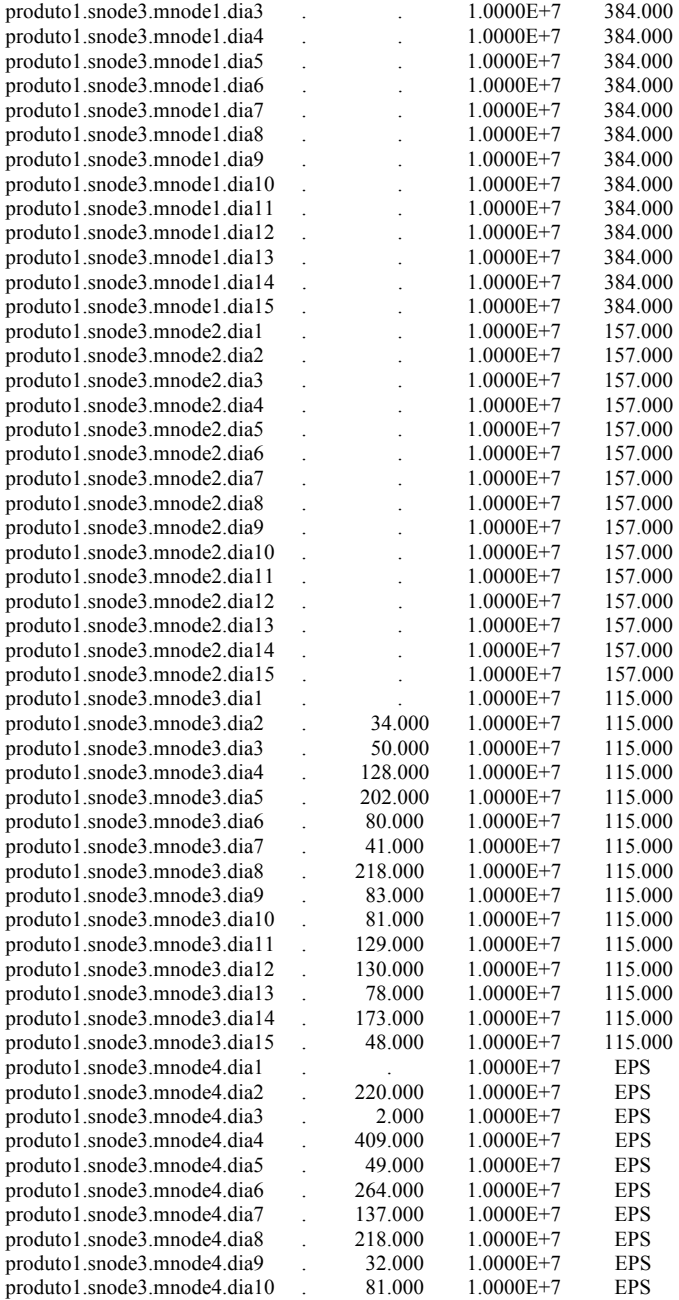

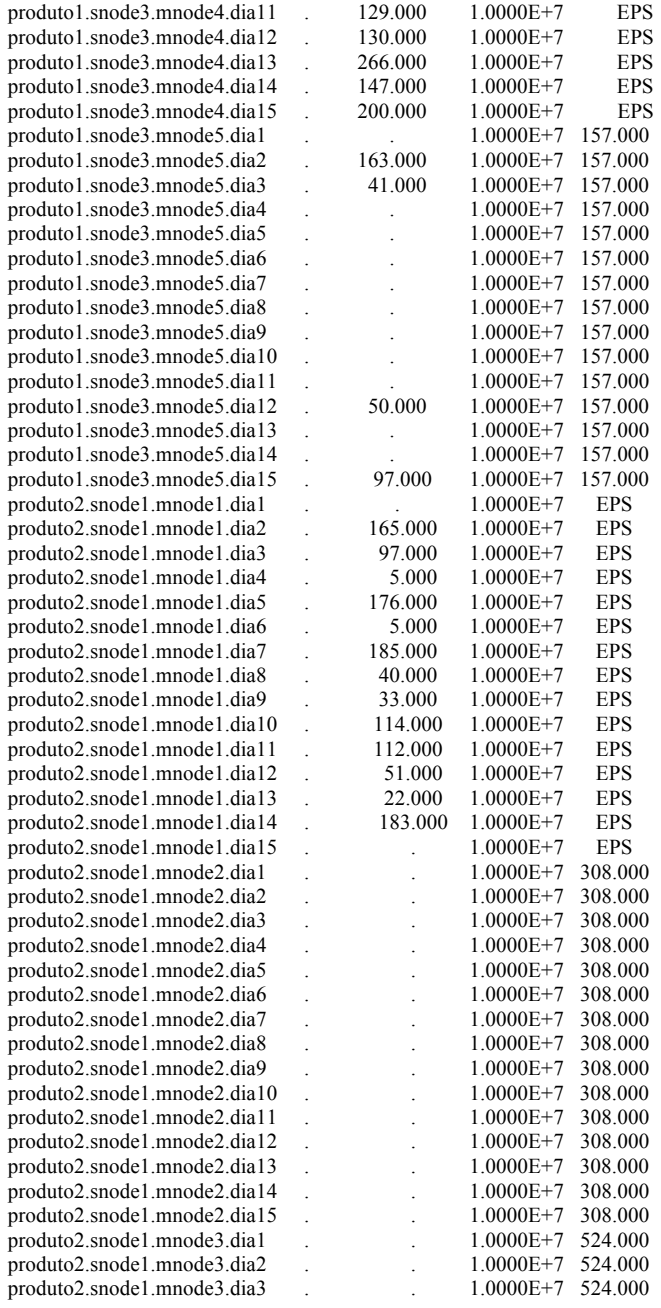

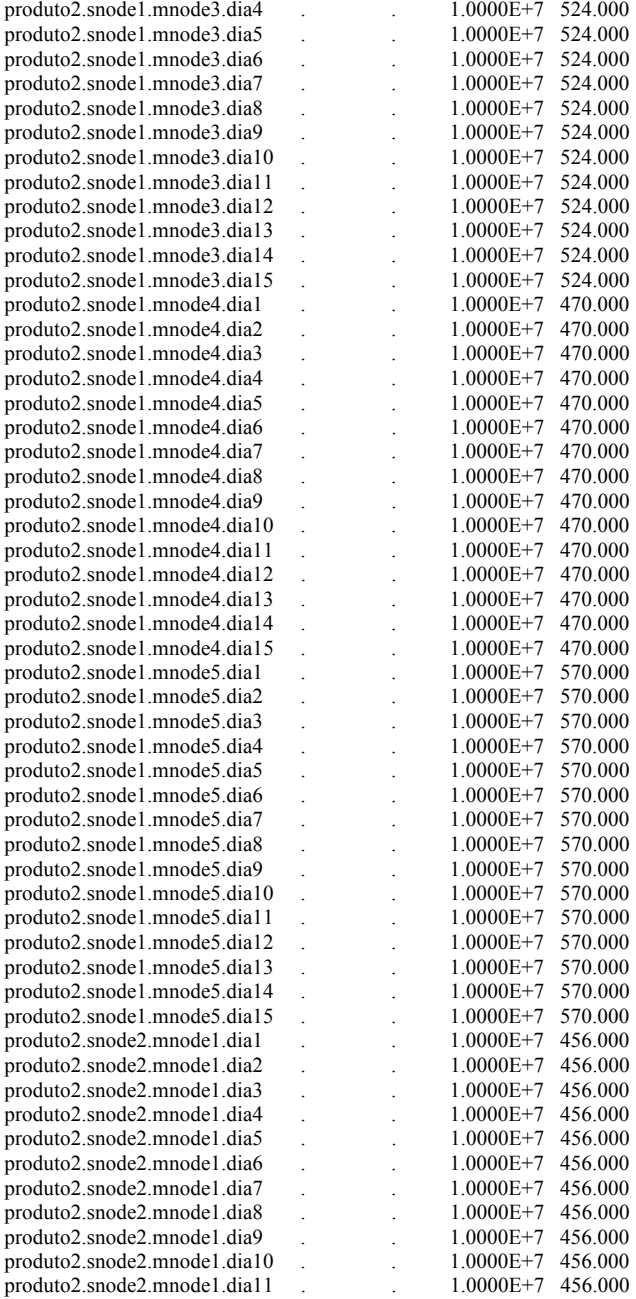

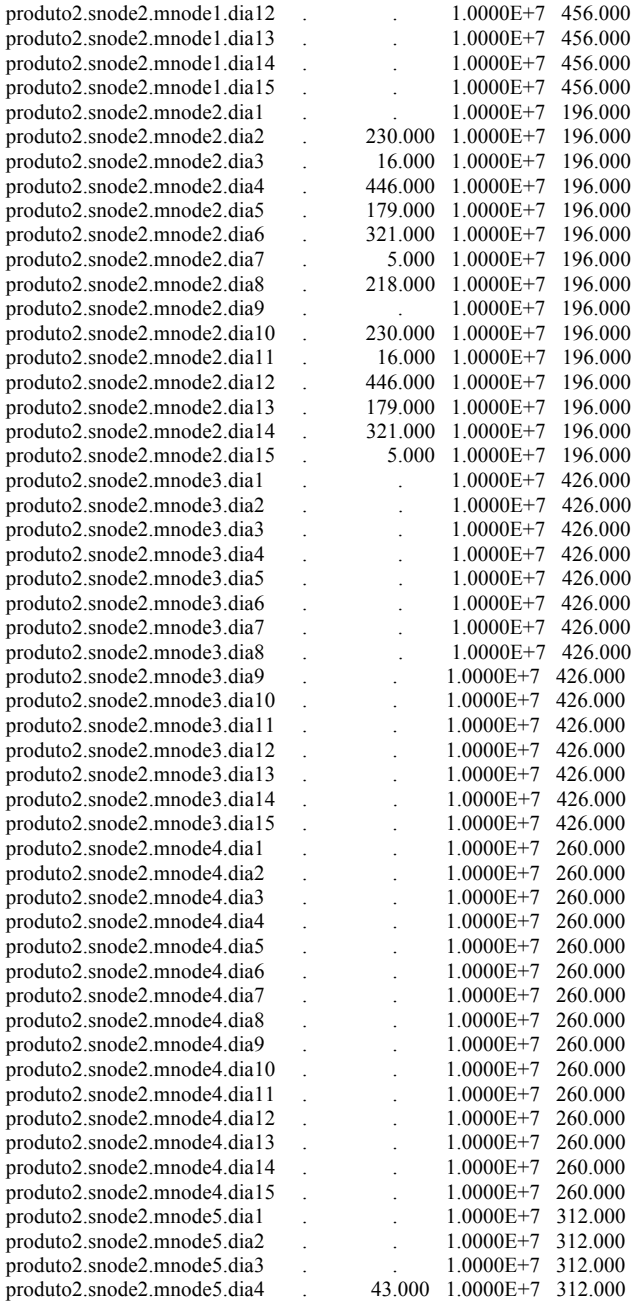

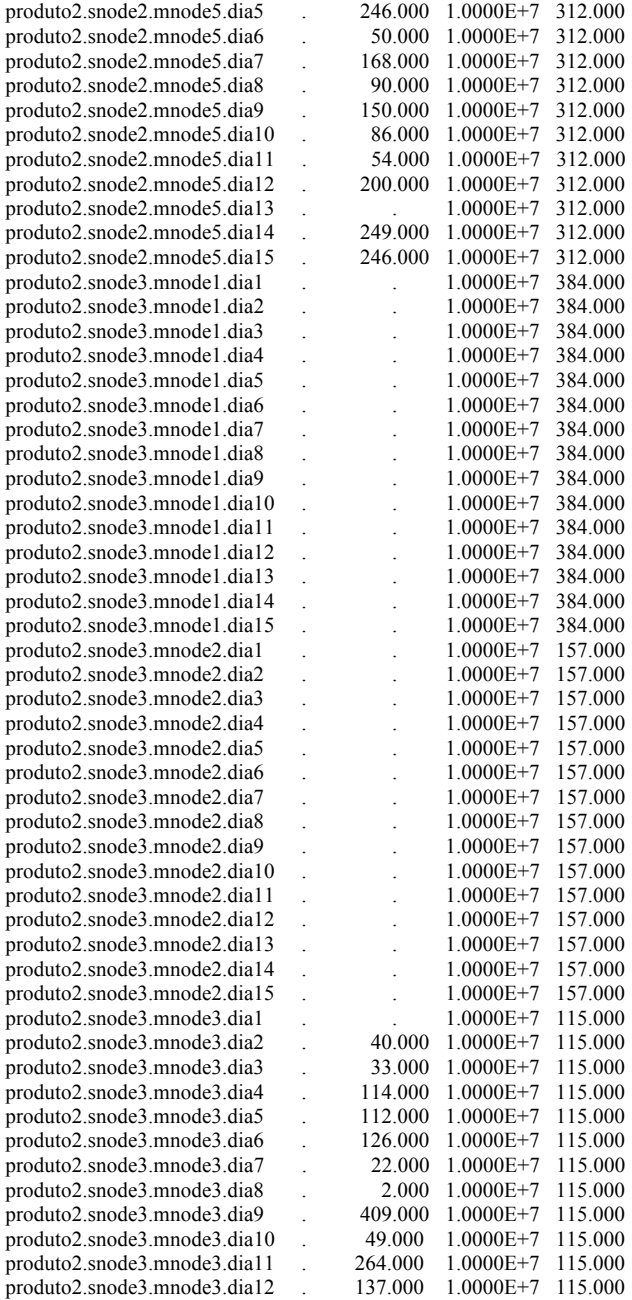

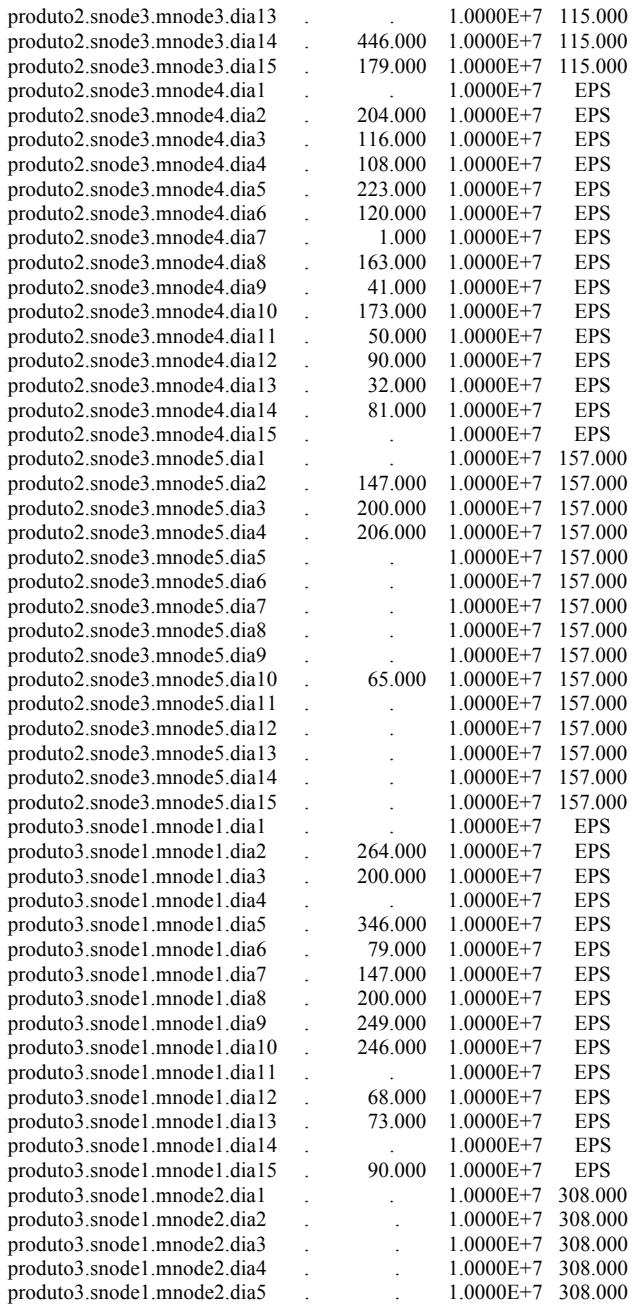

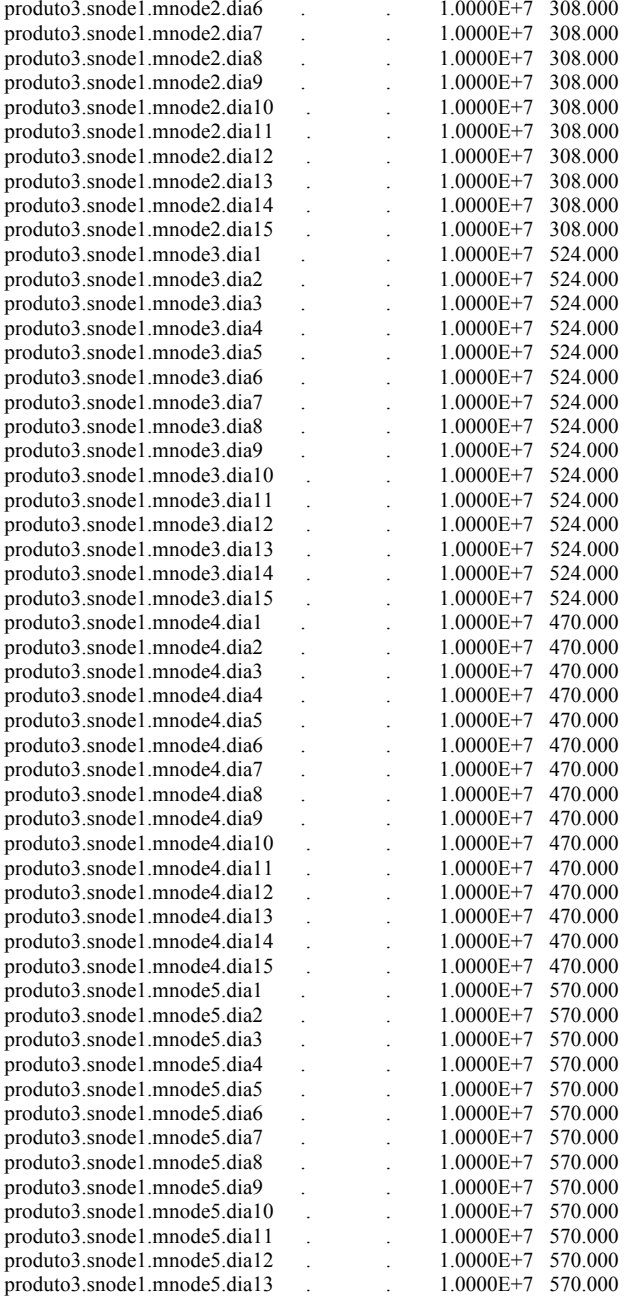

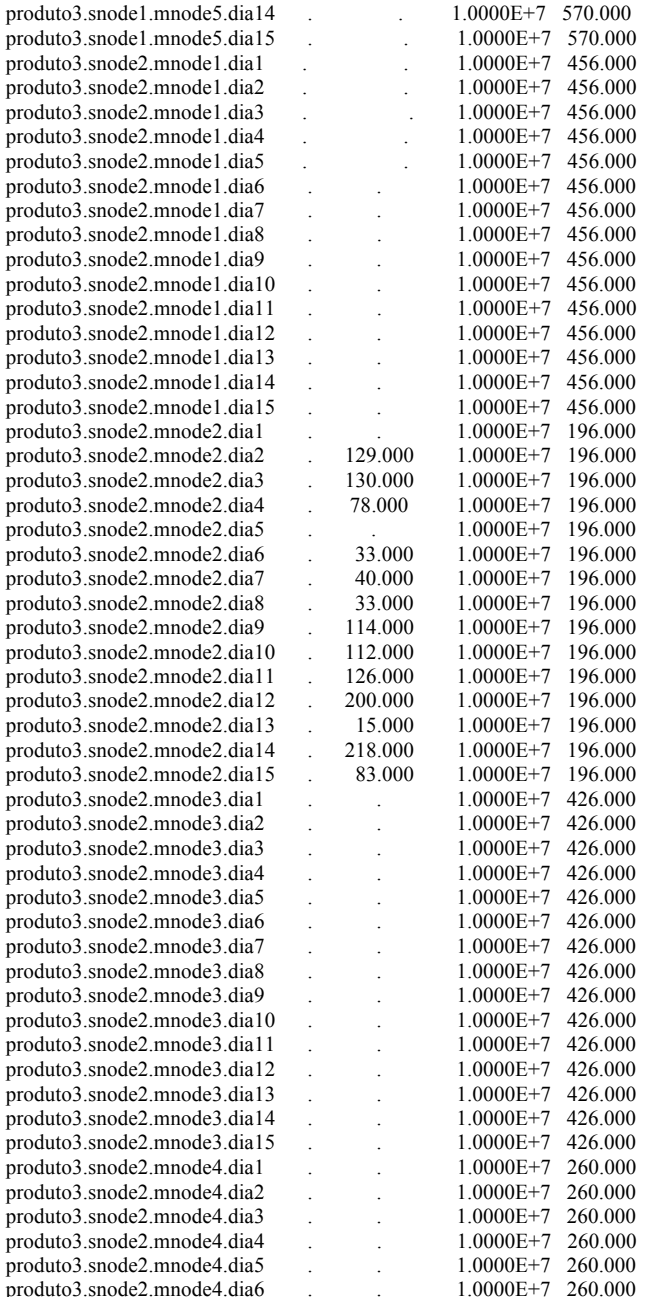

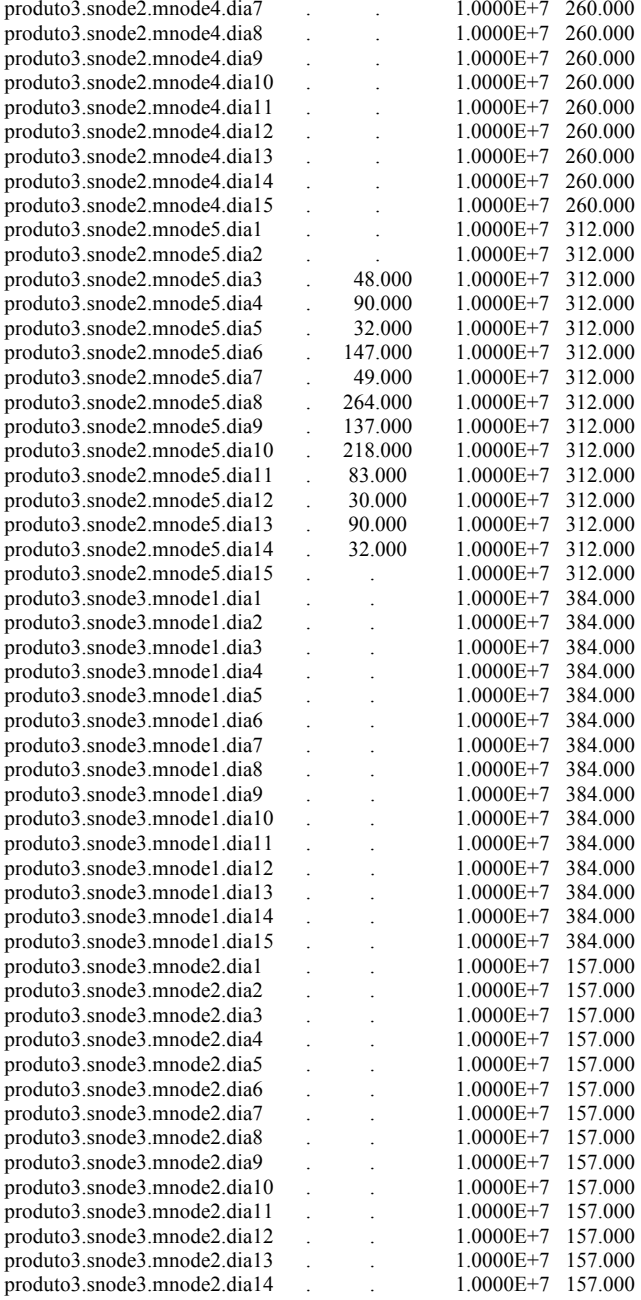

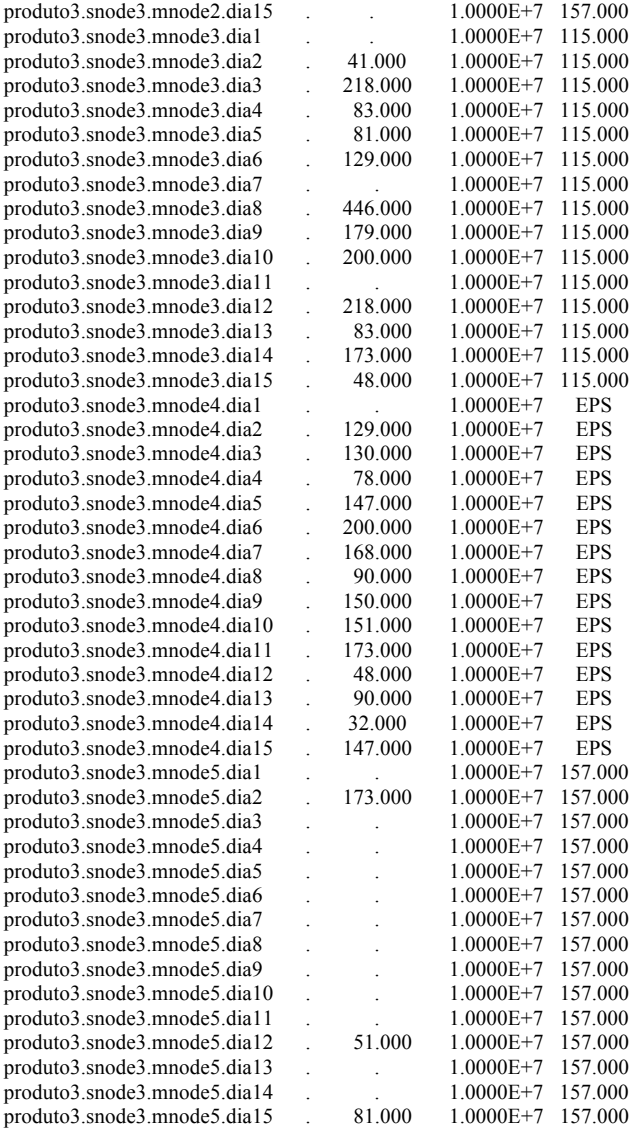

## LOWER LEVEL UPPER MARGINAL

---- VAR Z -INF 2.1986E+7 +INF .

Z Custos a serem minimizados